#### 科技文献的高效获取、分析与利用

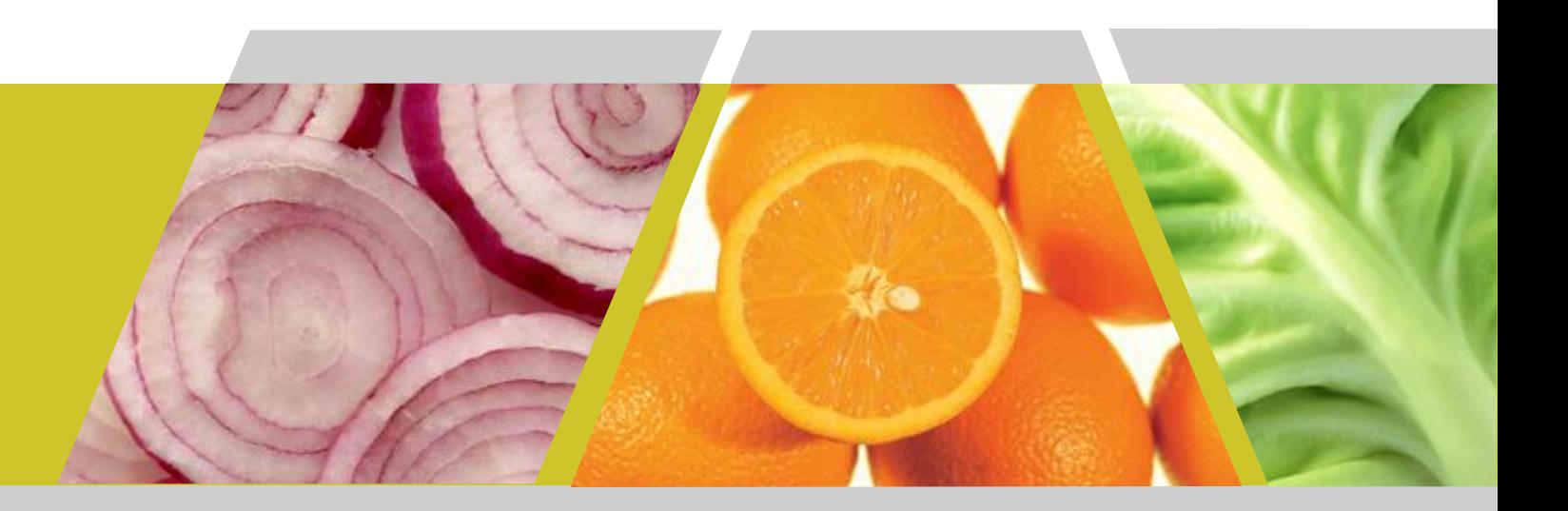

あいしゃ しゅうしゃ あいしゃ しんしゃ あいしゃ あいしゃ しんしゃ あいしゃ

#### 西安建筑科技大学材料学院 QQ: 406162258 Email: talksoon@qq.com

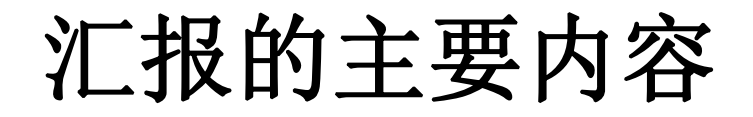

#### 一:信息获取(RSS)

- 二:文献信息分析(histcite)
- 三:思维导图 (mindmanager)
- 四:文献信息管理 (Endnote、NoteExpress、notefirst)

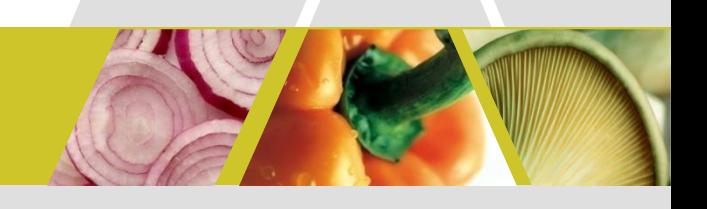

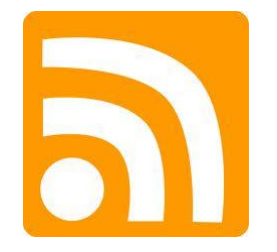

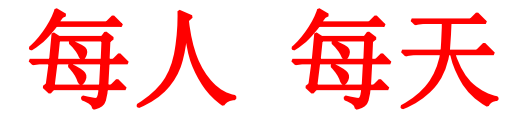

**Bibliometric Analysis and Visualization Software** 

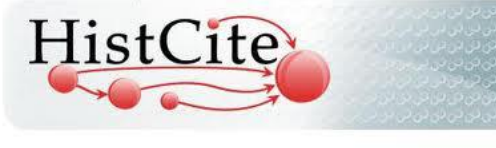

部分 偶尔

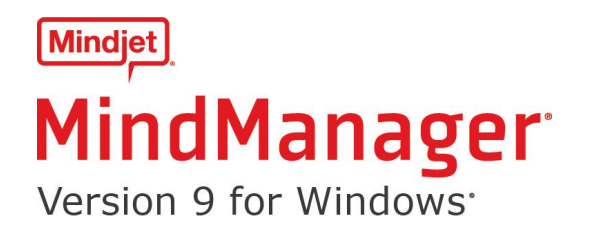

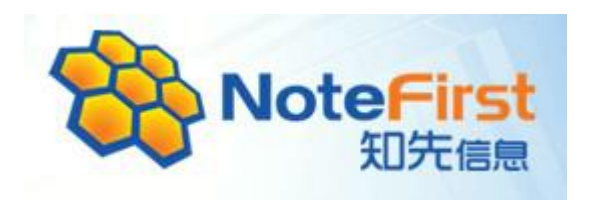

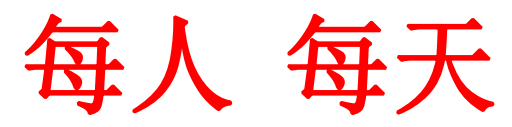

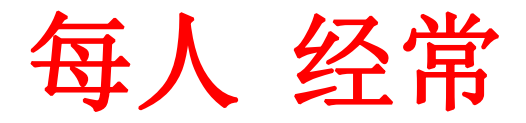

# 同步世界最新资讯 -RSS在科研和生活中的应用

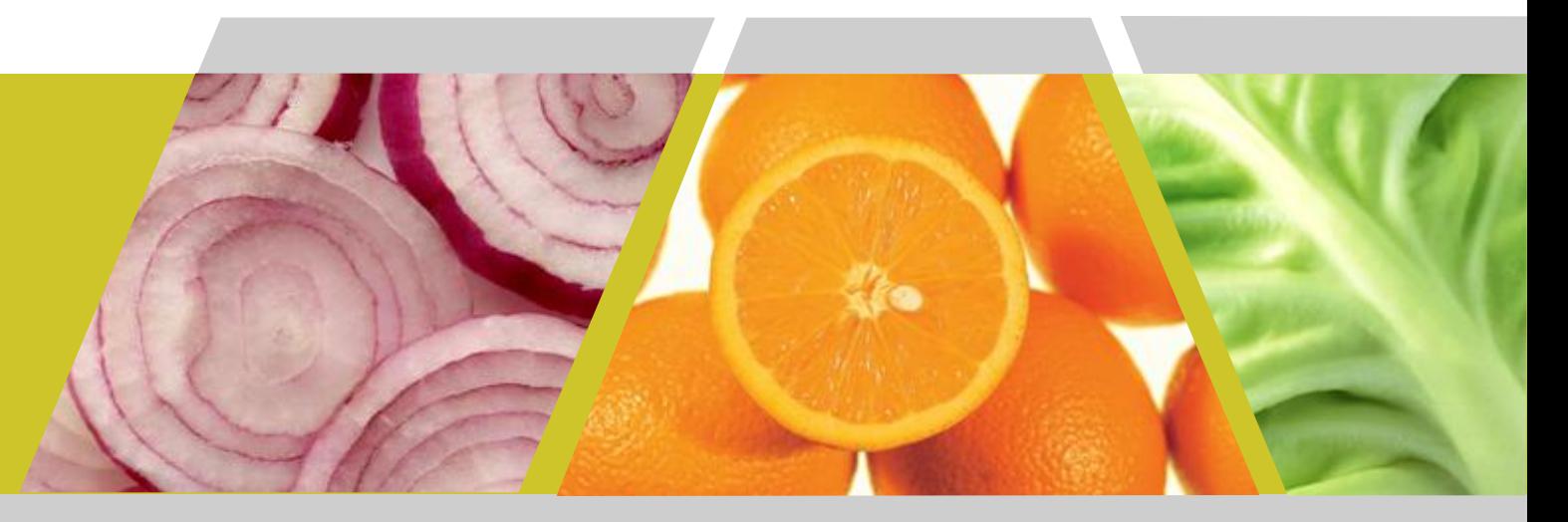

### 社会的进步是一部信息储 存和传播方式变革的历史

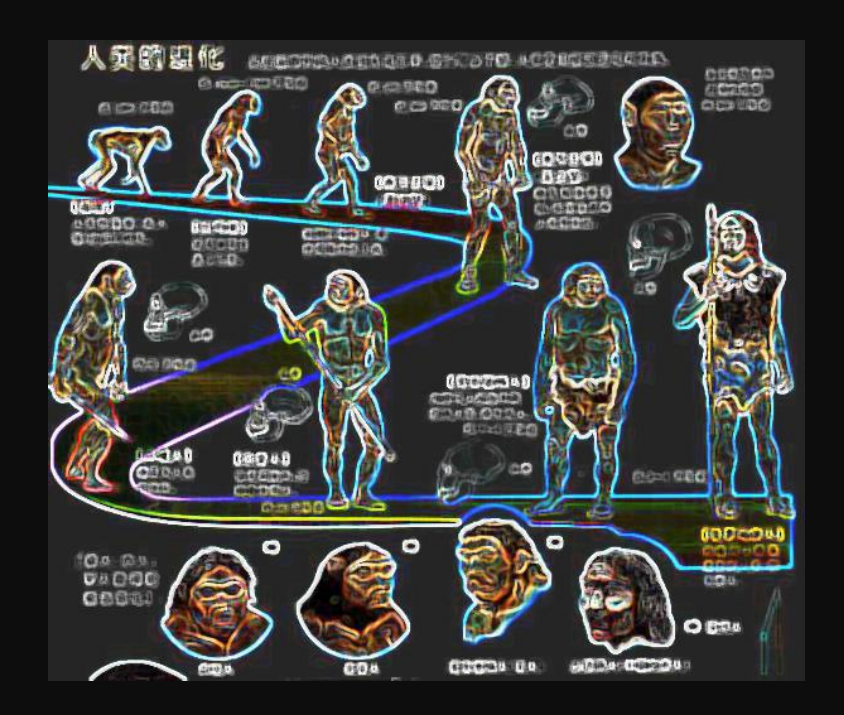

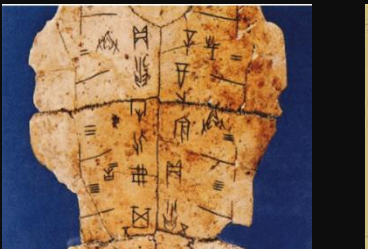

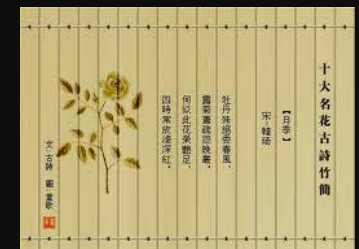

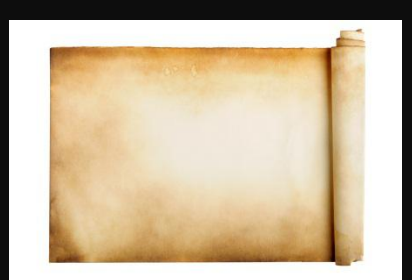

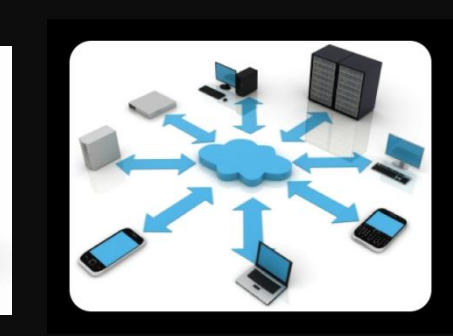

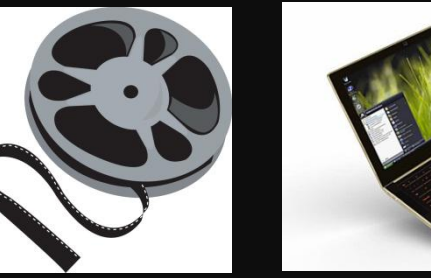

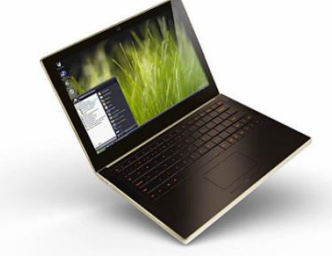

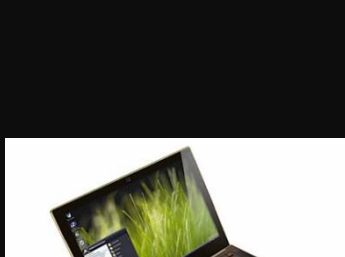

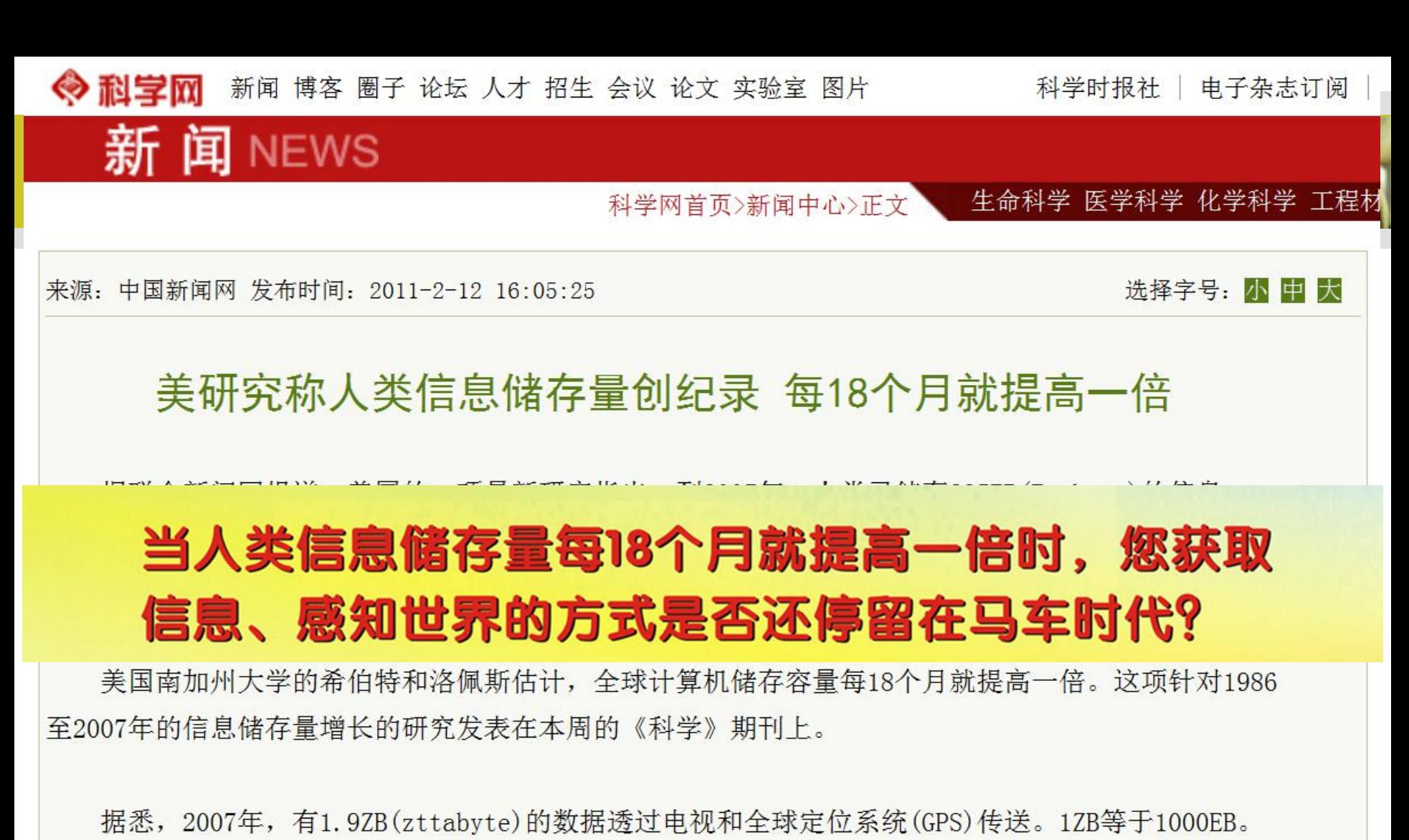

上述资料量相当于全世界每人每天读174份报纸。另外,2007年有65EB信息通过手机等双向通讯系统传 送, 等于全世界每人每天互相告知6份报纸的内容。

2002年可以视作是数字时代来临的标志,当年全球数字储存量首次超越模拟数据量。而至2007年为 止,人类储存的数据中有近94%是数字形态。

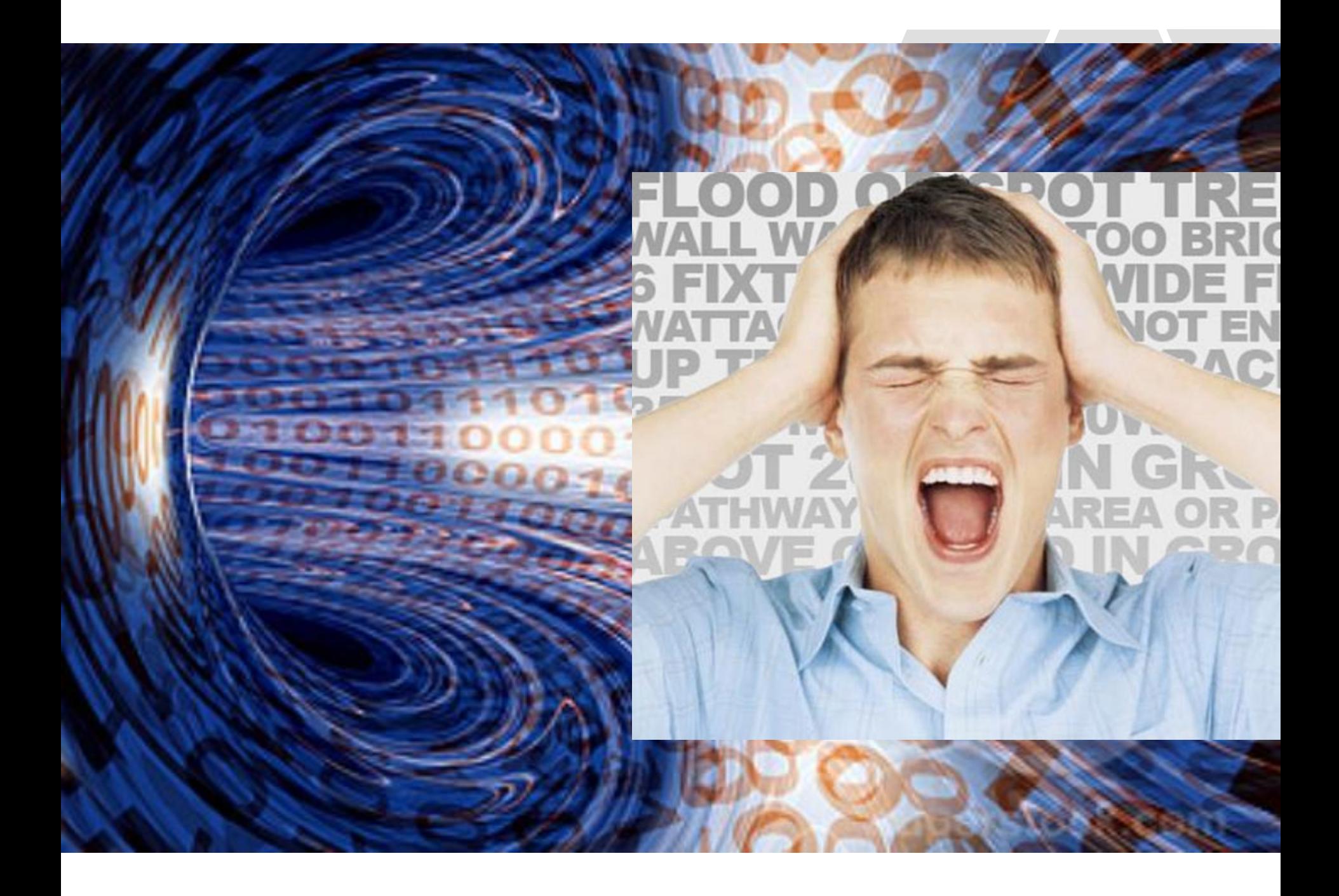

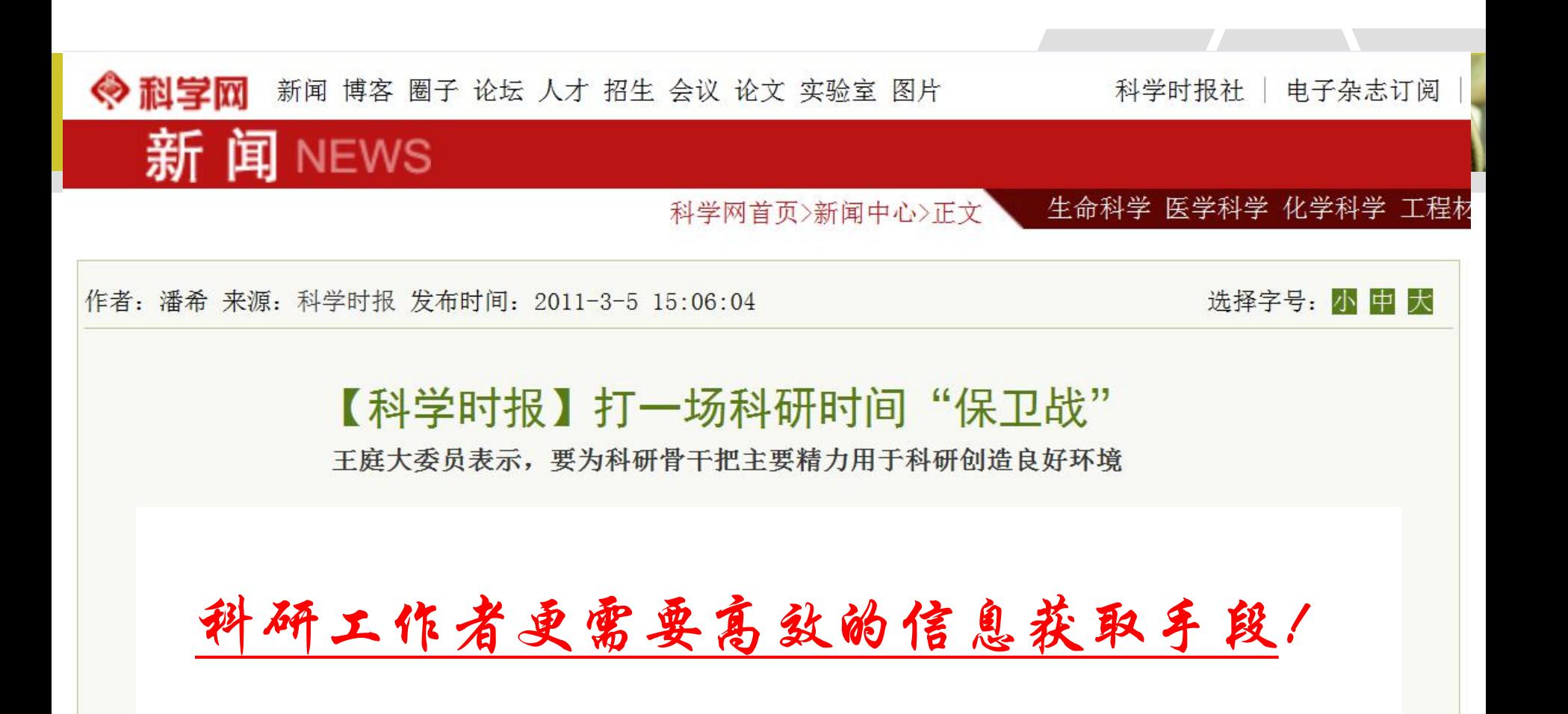

口本报记者 潘希

一直以来,科研人员忙于奔波项目,为争取科研经费写报告、花时间,已经是不争的事实。

# 同步世界最新资讯

-RSS,科研工作者的必备武器

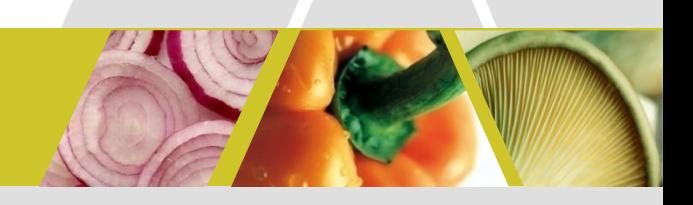

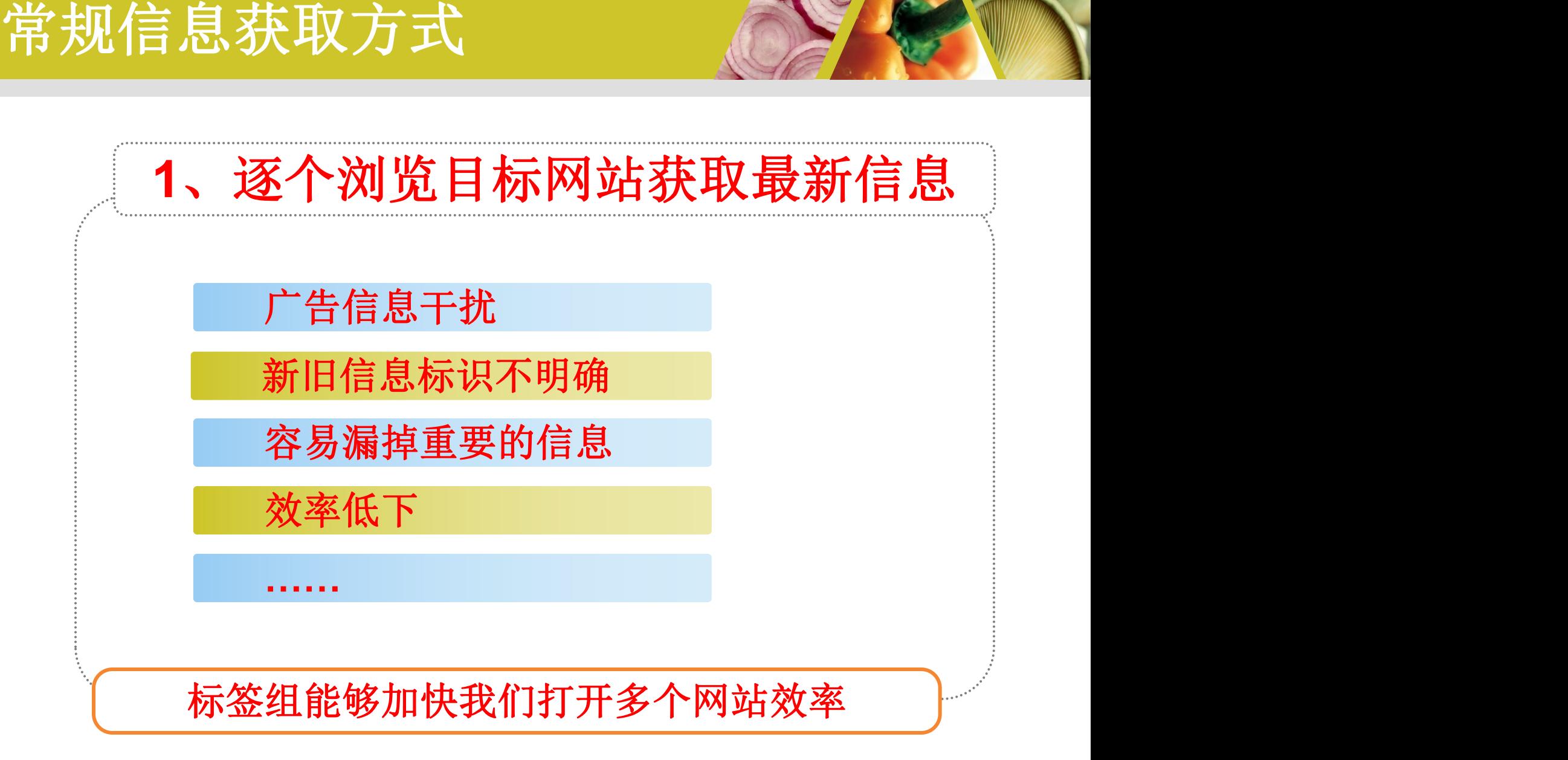

#### 常规信息获取方式

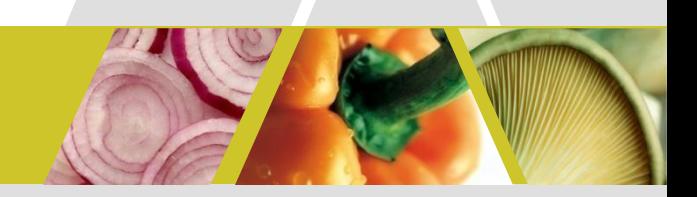

#### **2**、**email**订阅

#### 需要提供**email**地址

邮箱管理不便,阅读效率低

#### 可以订阅的信息源有限

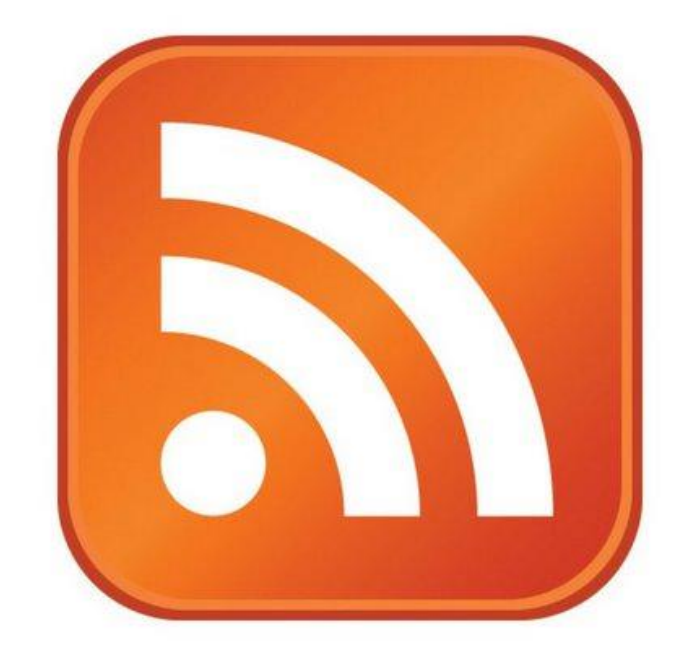

## RSS 颠覆常规信息获取方式

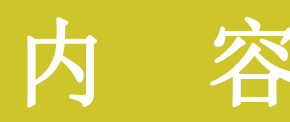

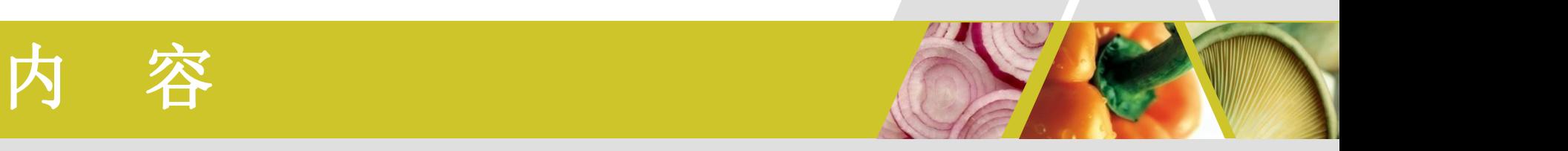

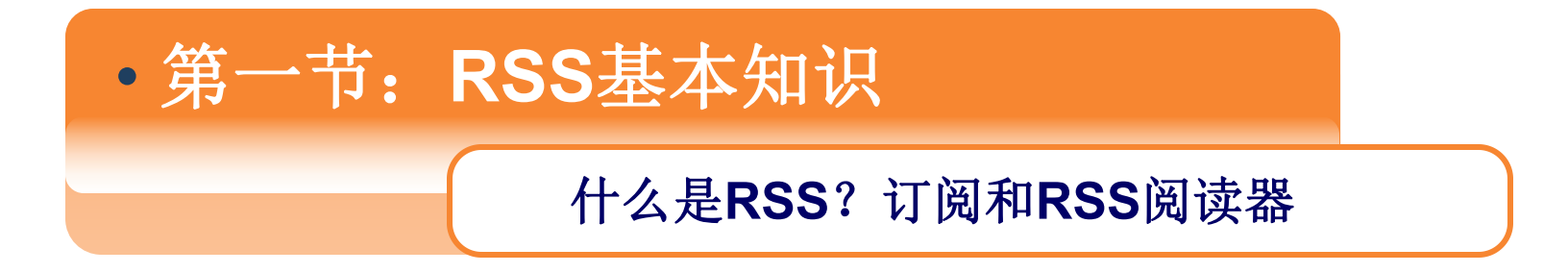

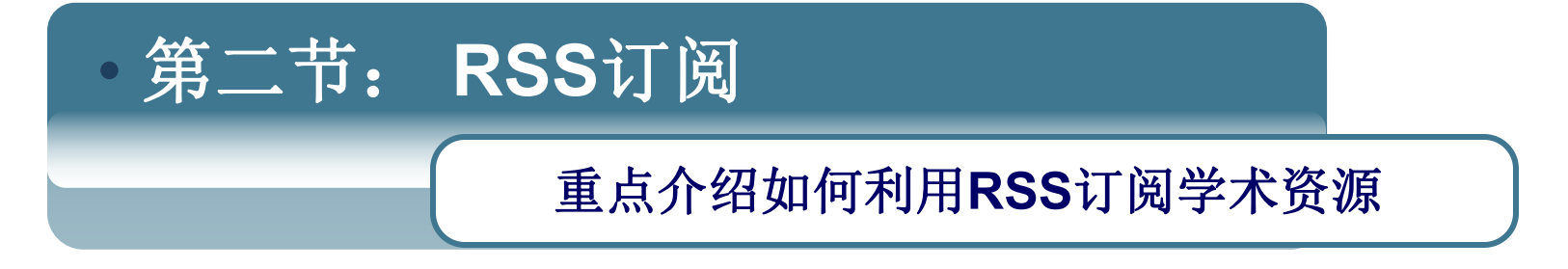

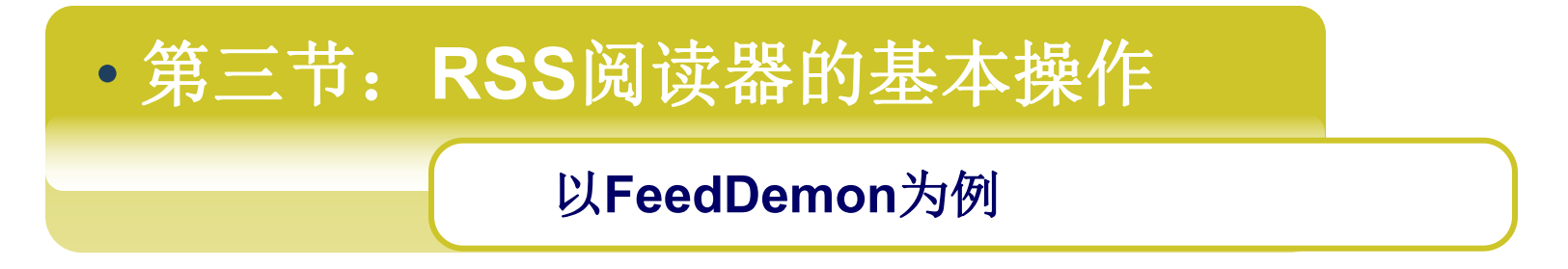

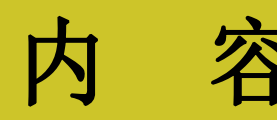

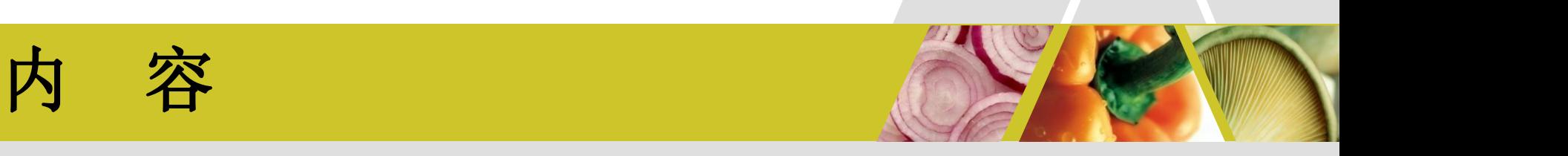

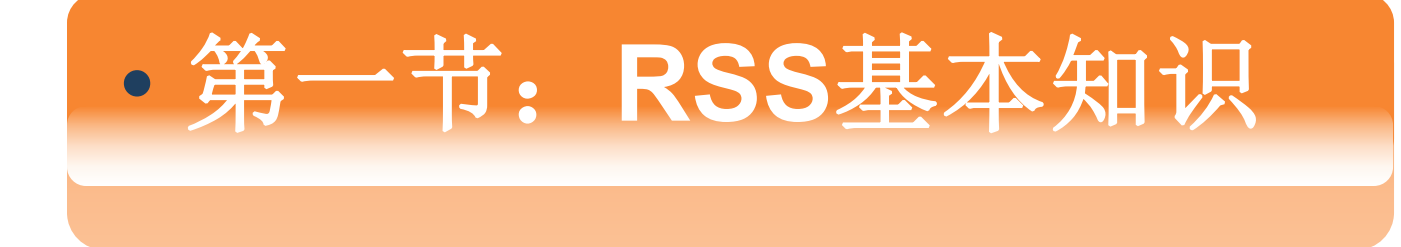

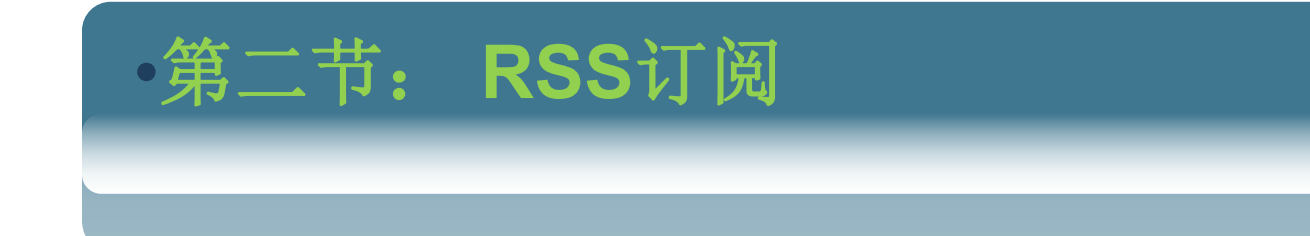

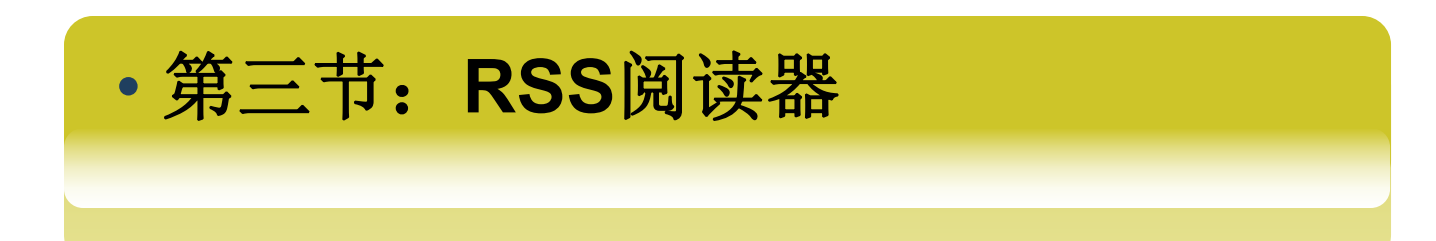

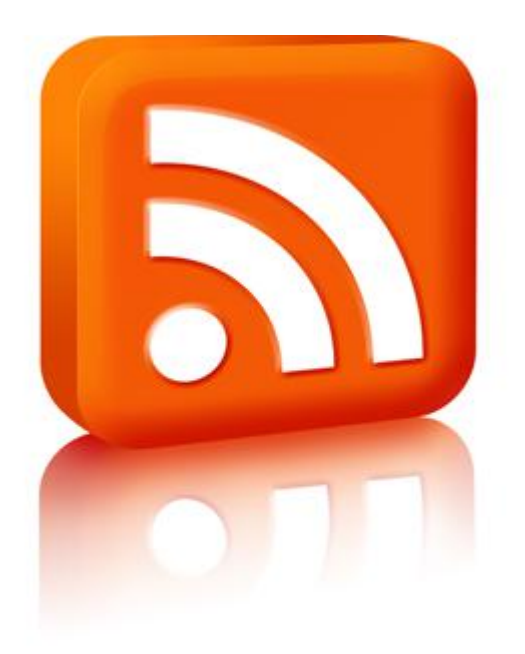

- Really Simple Syndication
- RDF Site Summary
- Rich Site Summary

#### 简易信息集合

RSS:一种信息集合方式,把你关心的信息 集中到一起,无需逐个网站浏览。

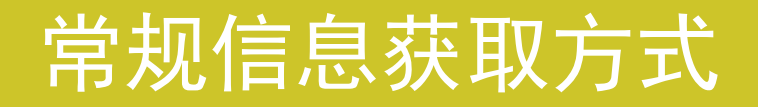

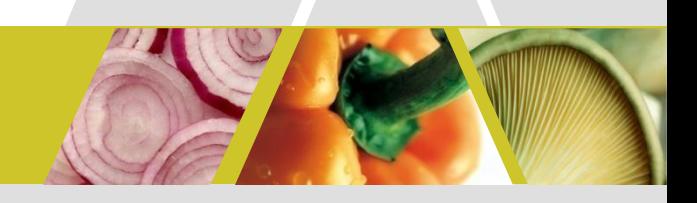

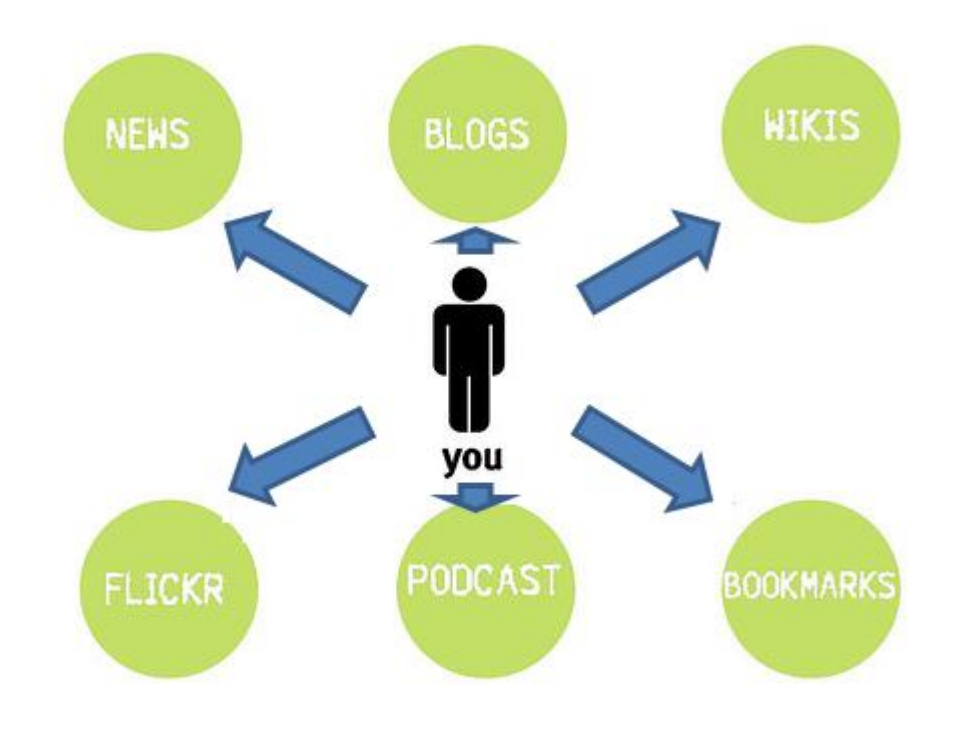

#### 基于RSS的信息获取方式

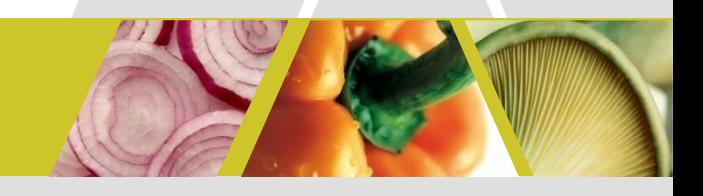

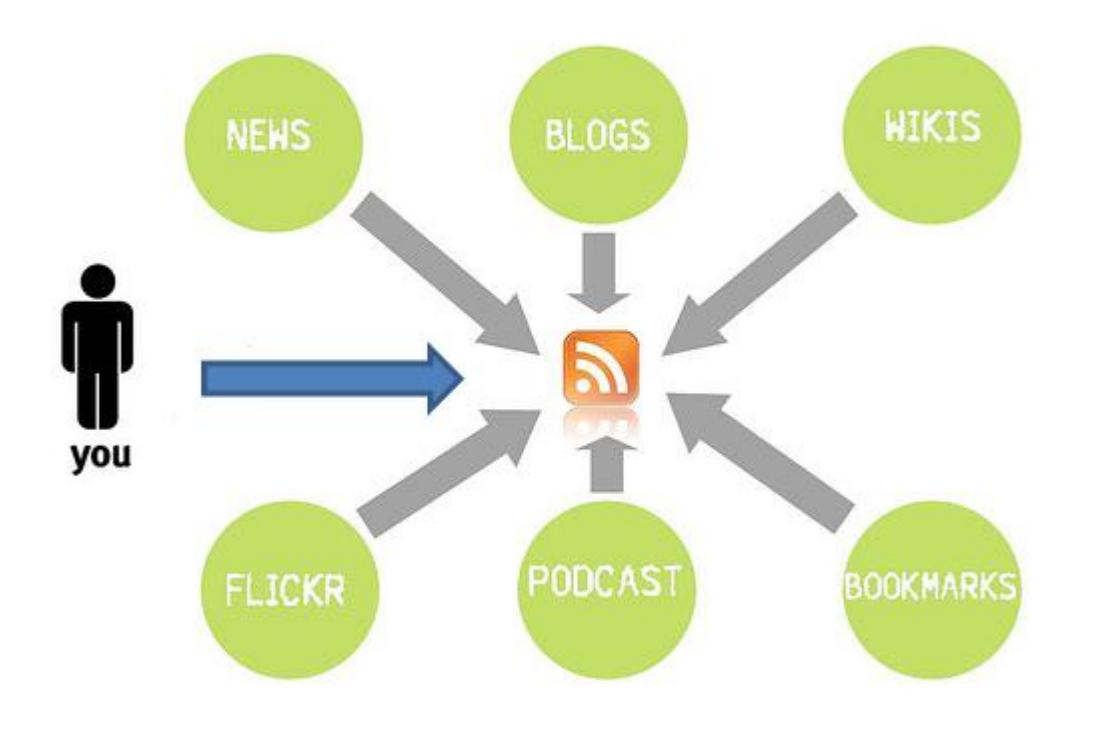

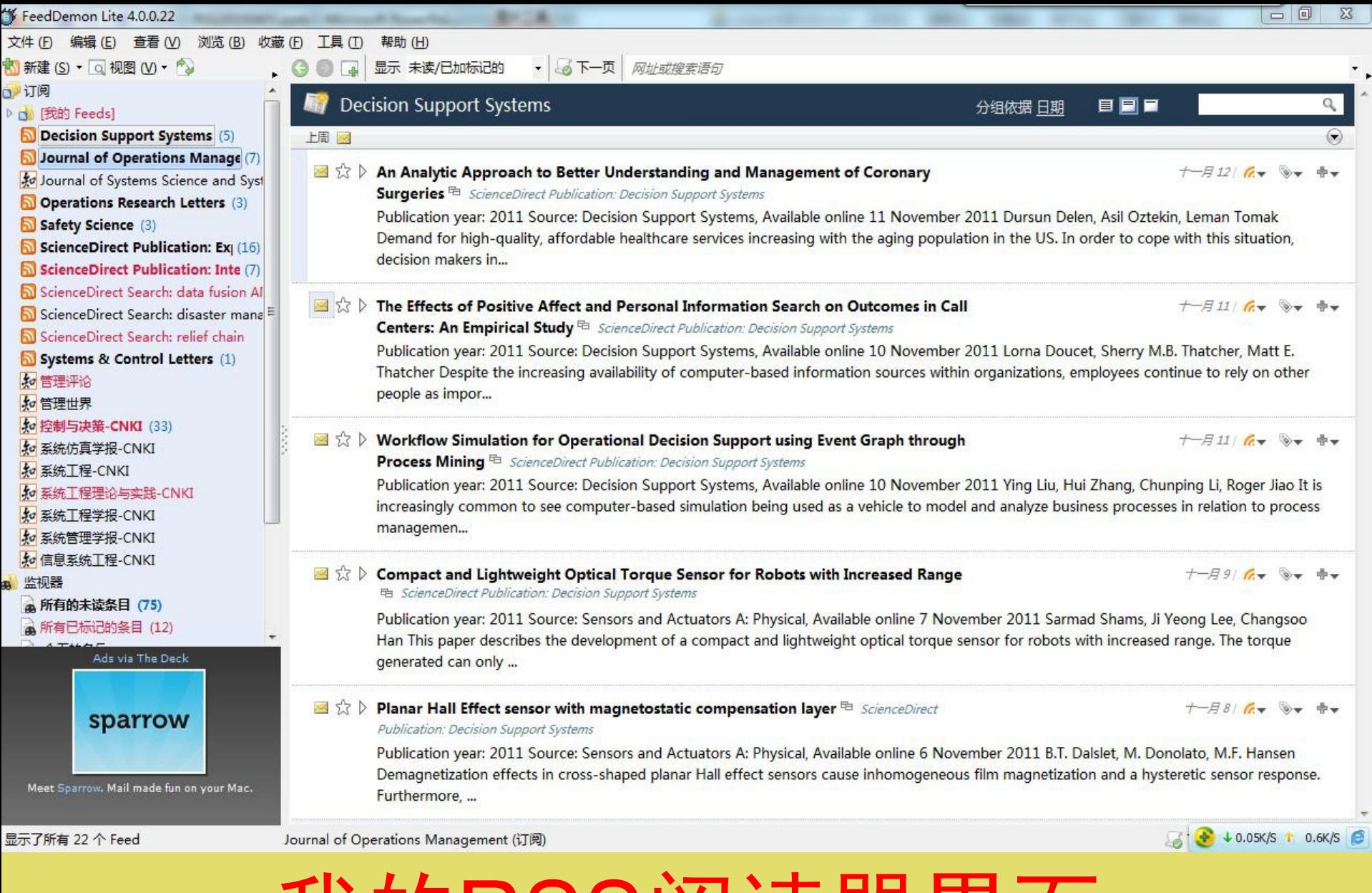

我的RSS阅读器界面

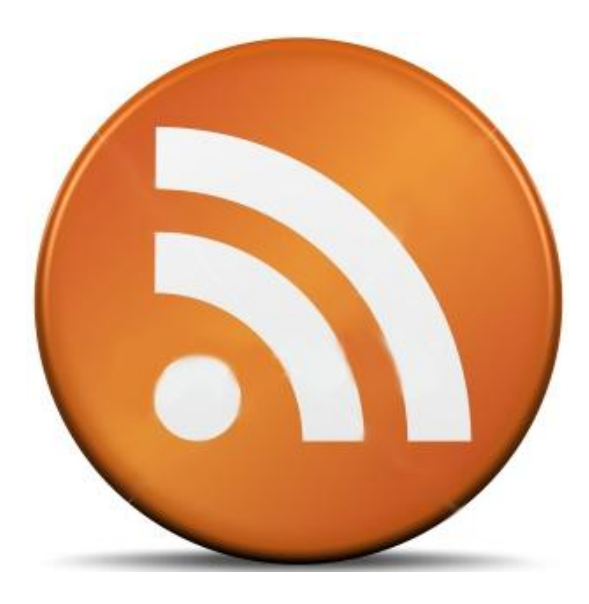

•不会受到广告的骚扰 •一站式信息服务 •便于管理、阅读效率高 •便于分享 •无需提供私人信息

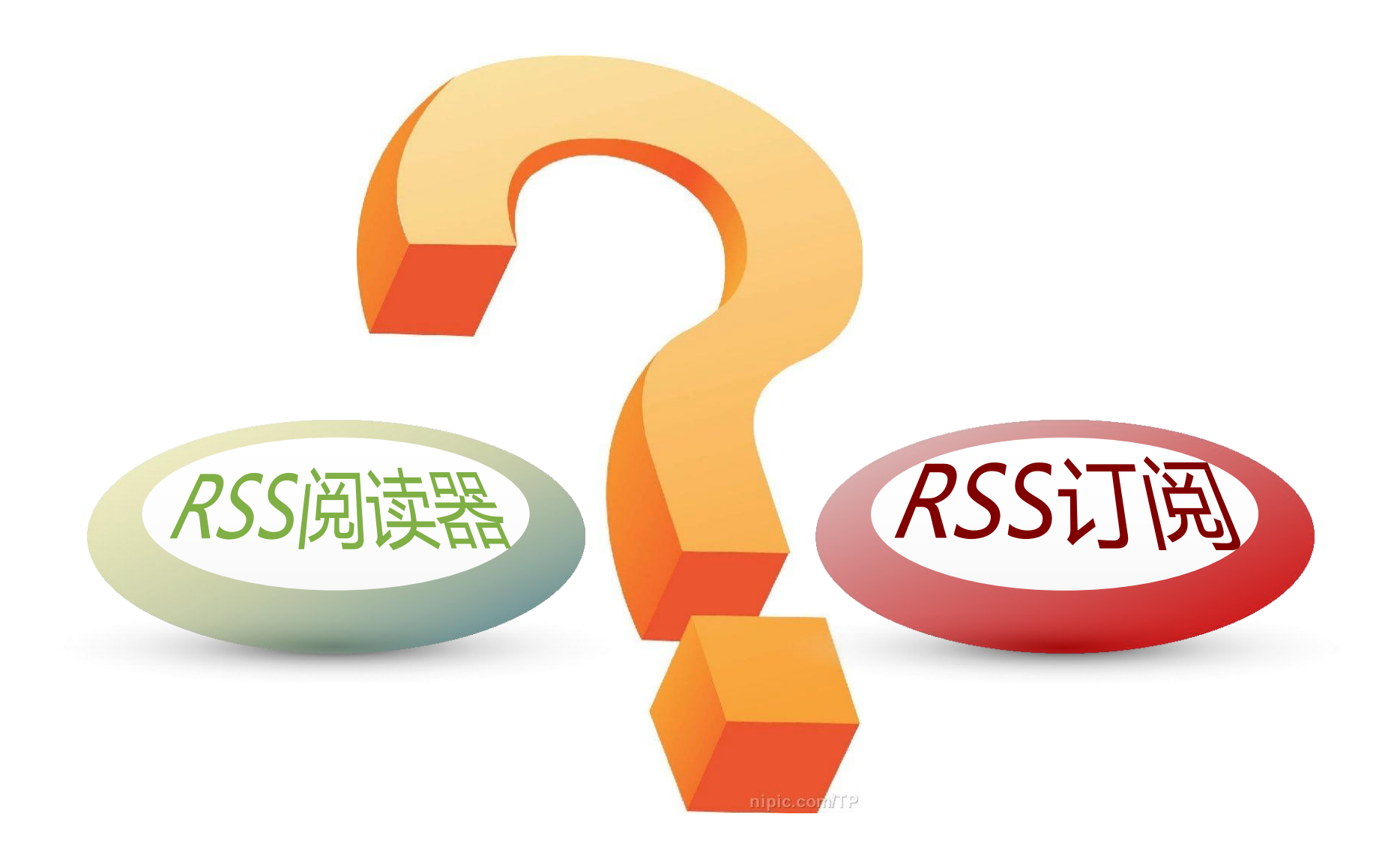

#### RSS阅读器, 类似email终端

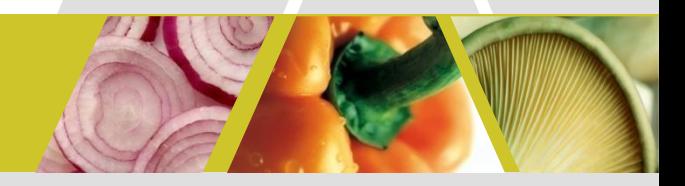

#### • 在线的**RSS**阅读器,需要注册帐号

#### 类似申请**email**帐号,登录服务器收邮件

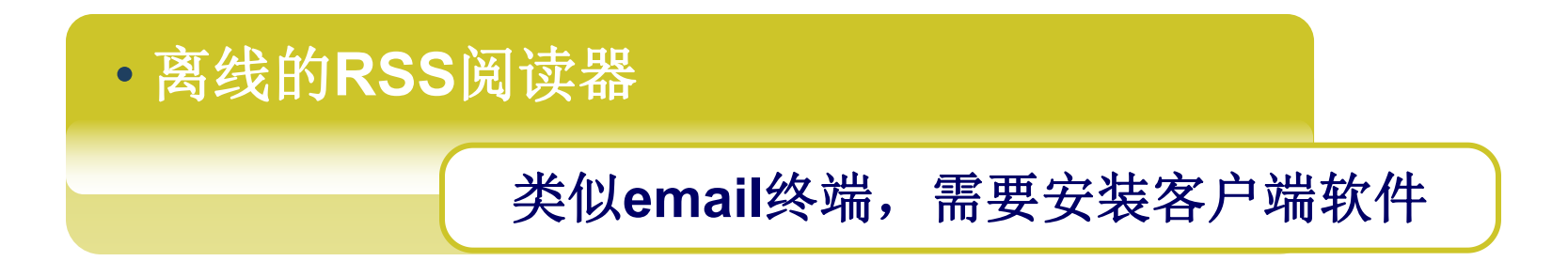

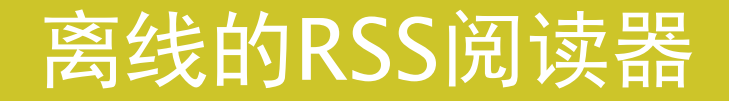

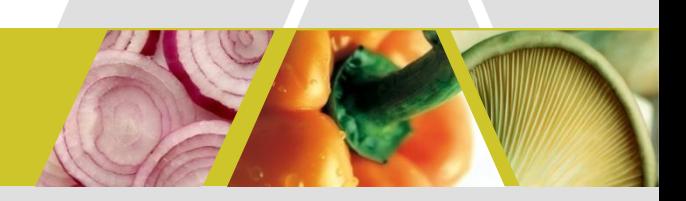

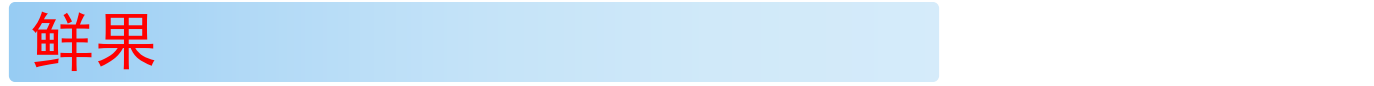

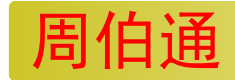

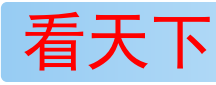

foxmail、outlook等

IE8, MyIE等内置RSS阅读器

GreatNews、FeedDemon

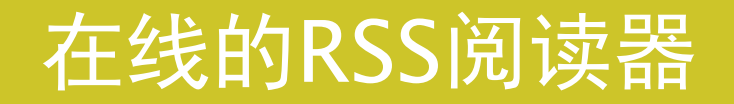

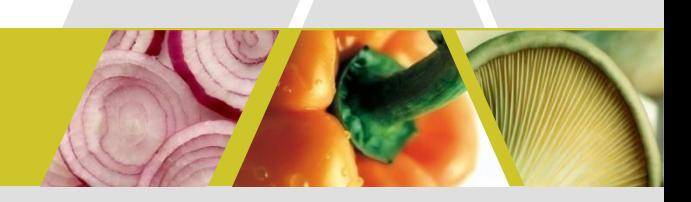

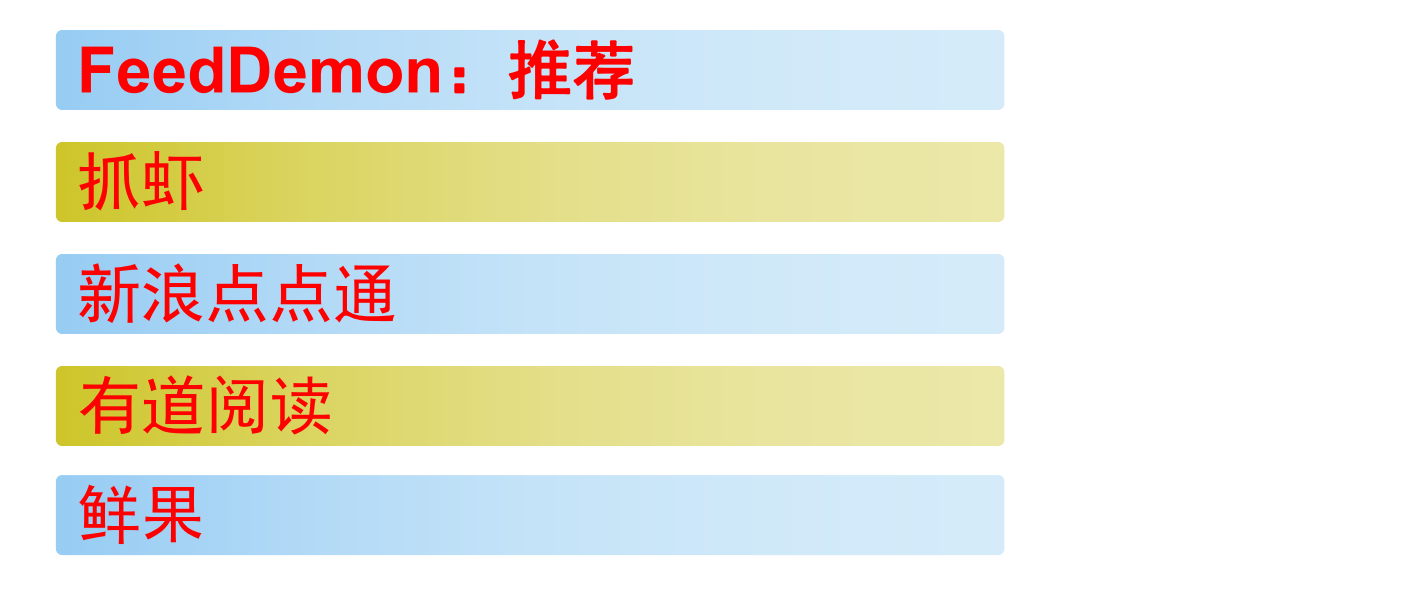

以下均以**FeedDemon**为例进行介绍

#### 使用FD进行RSS订阅的基本步骤

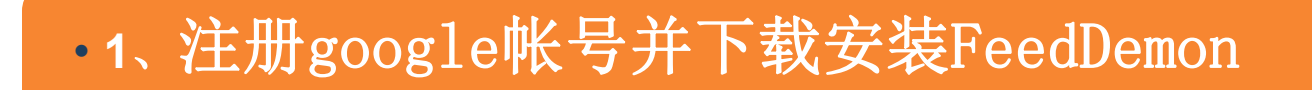

**Google**的帐号可以用于**FeedDemon**的异地同步

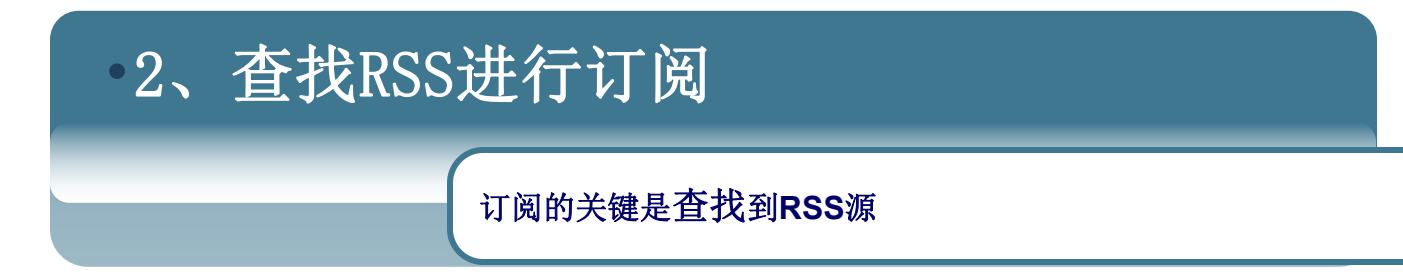

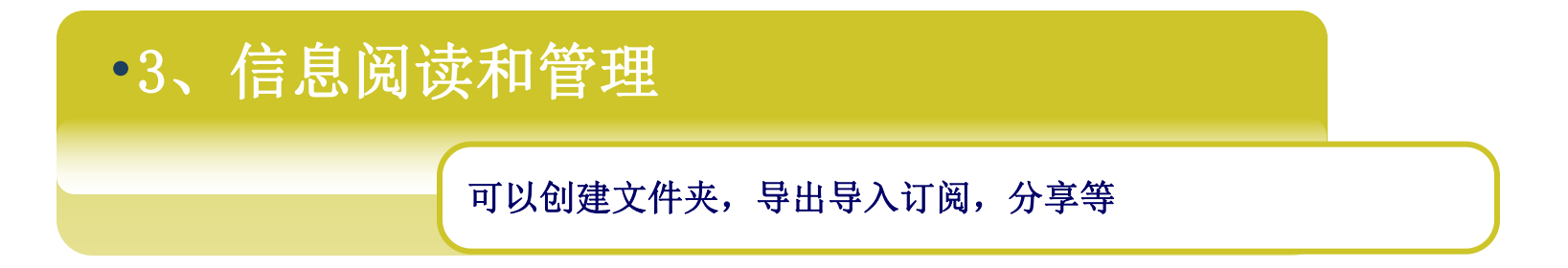

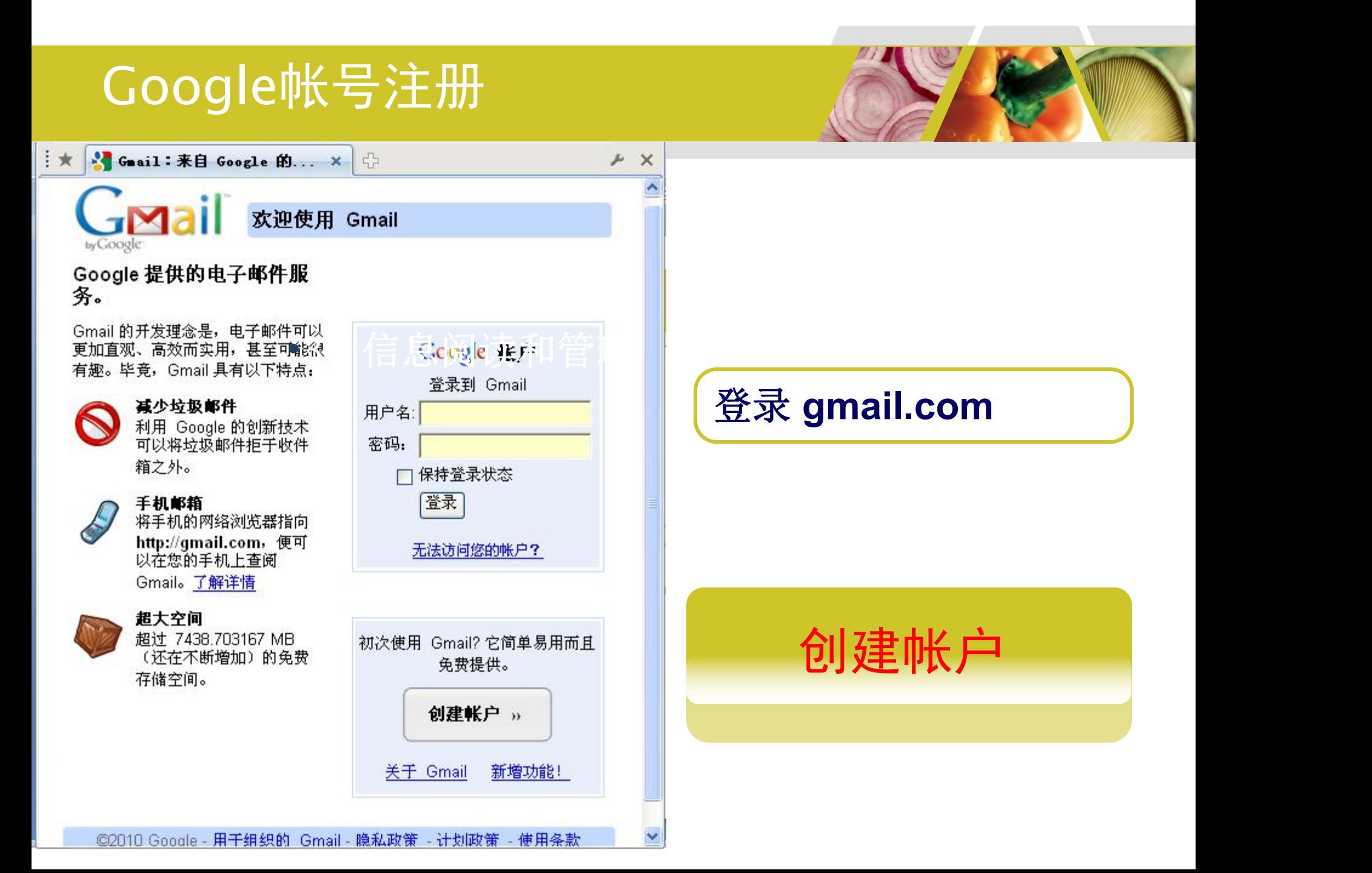

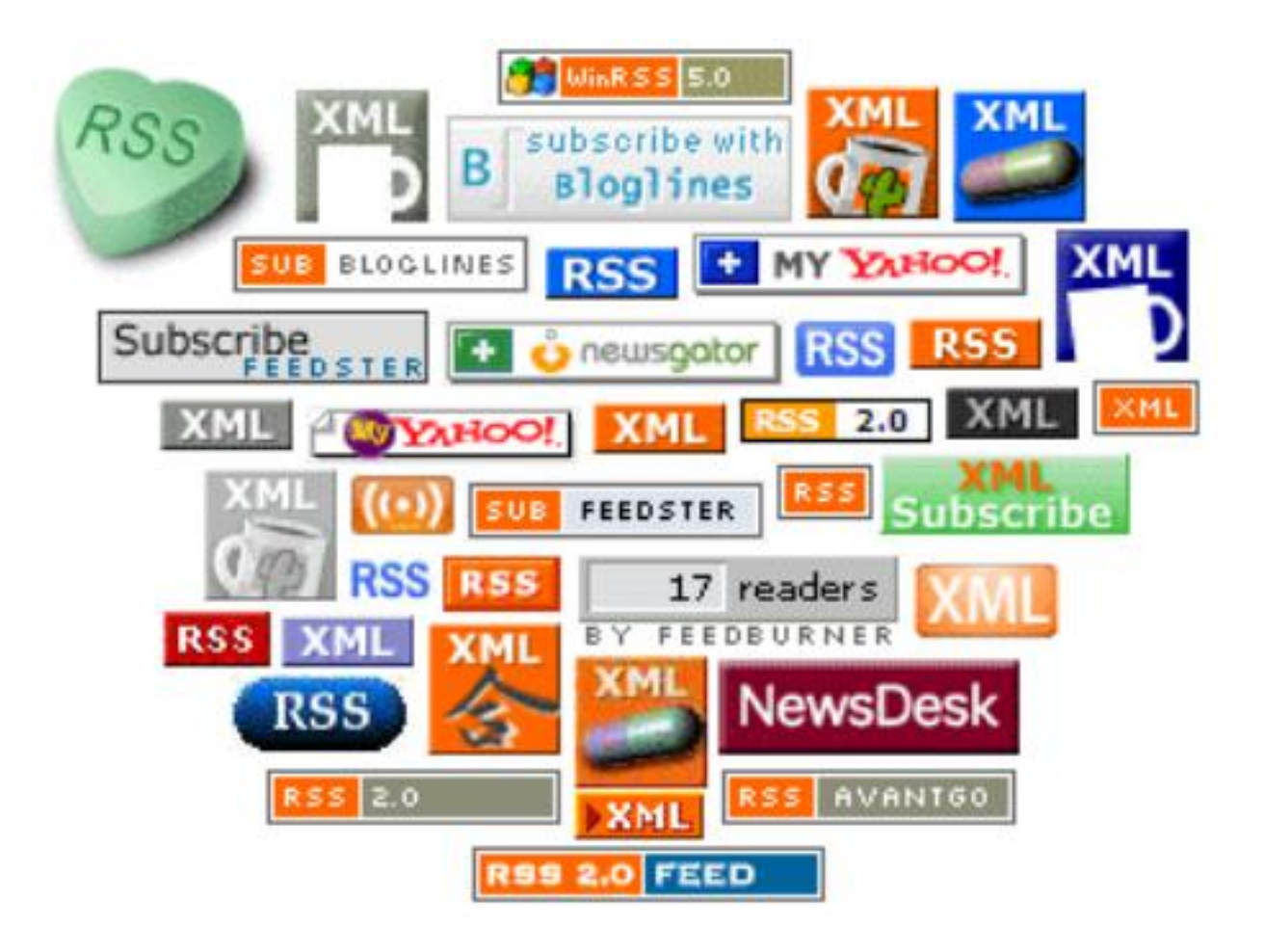

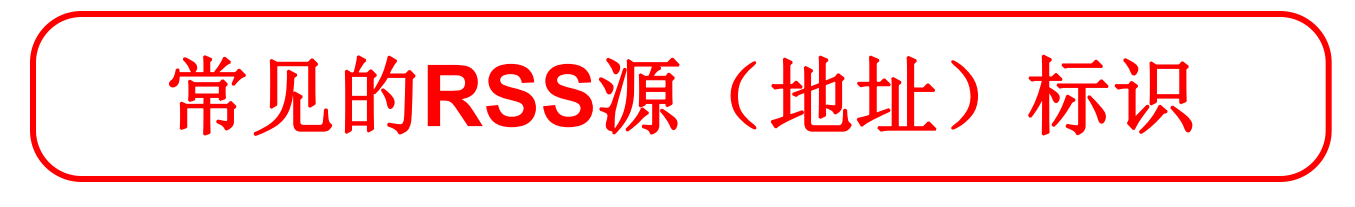

#### RSS基本知识小结

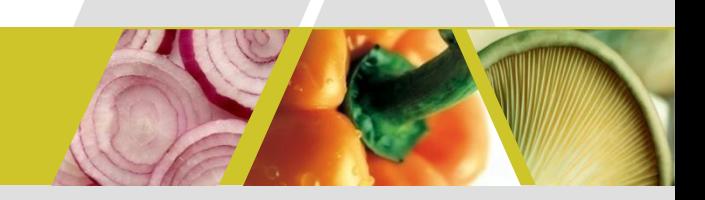

- RSS是一种信息聚合方式
- RSS阅读器
- RSS订阅方式
- FeedDemon界面介绍

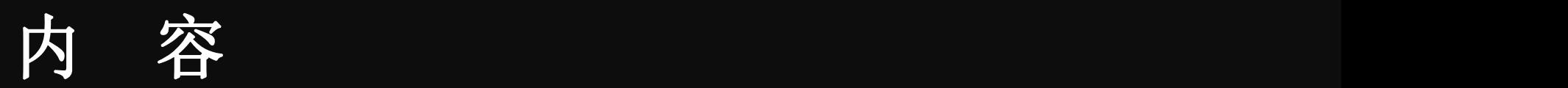

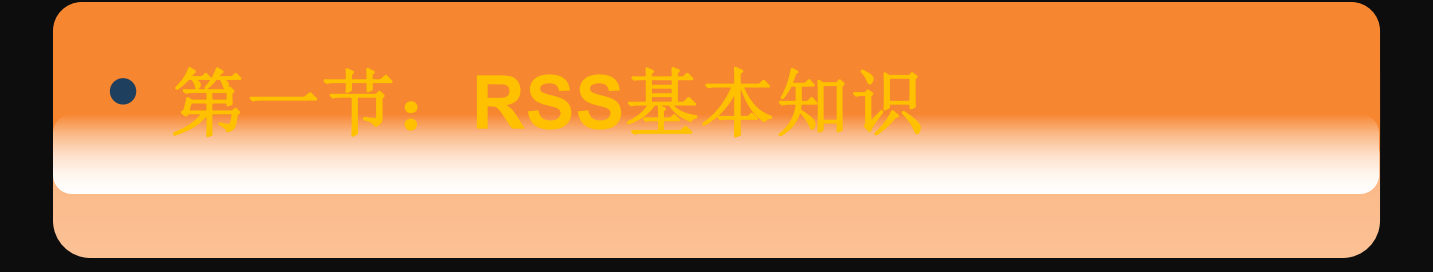

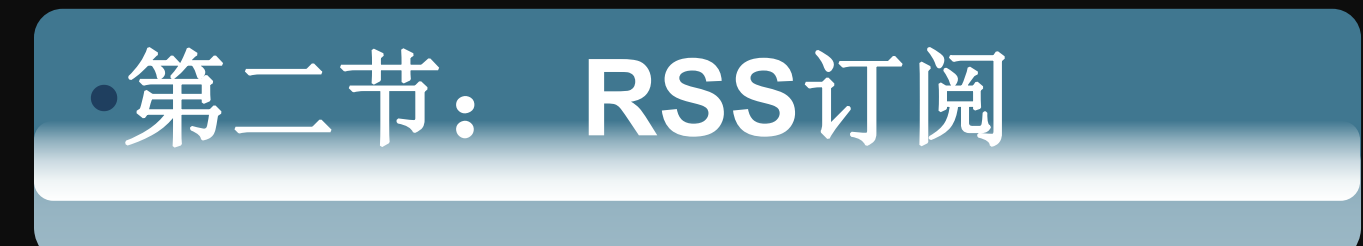

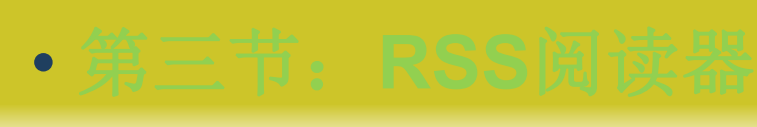

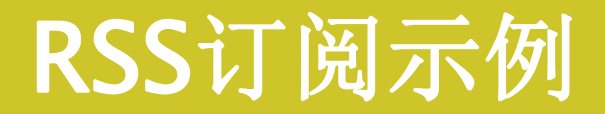

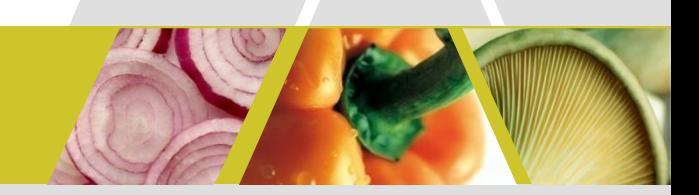

# 、论坛订阅 、科学文献订阅 、新闻订阅 、博客订阅

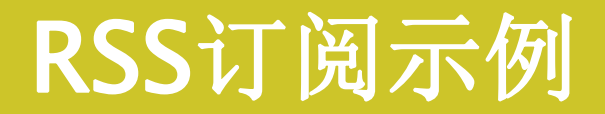

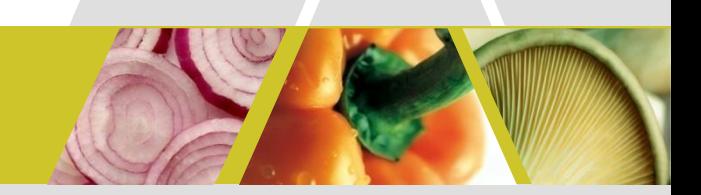

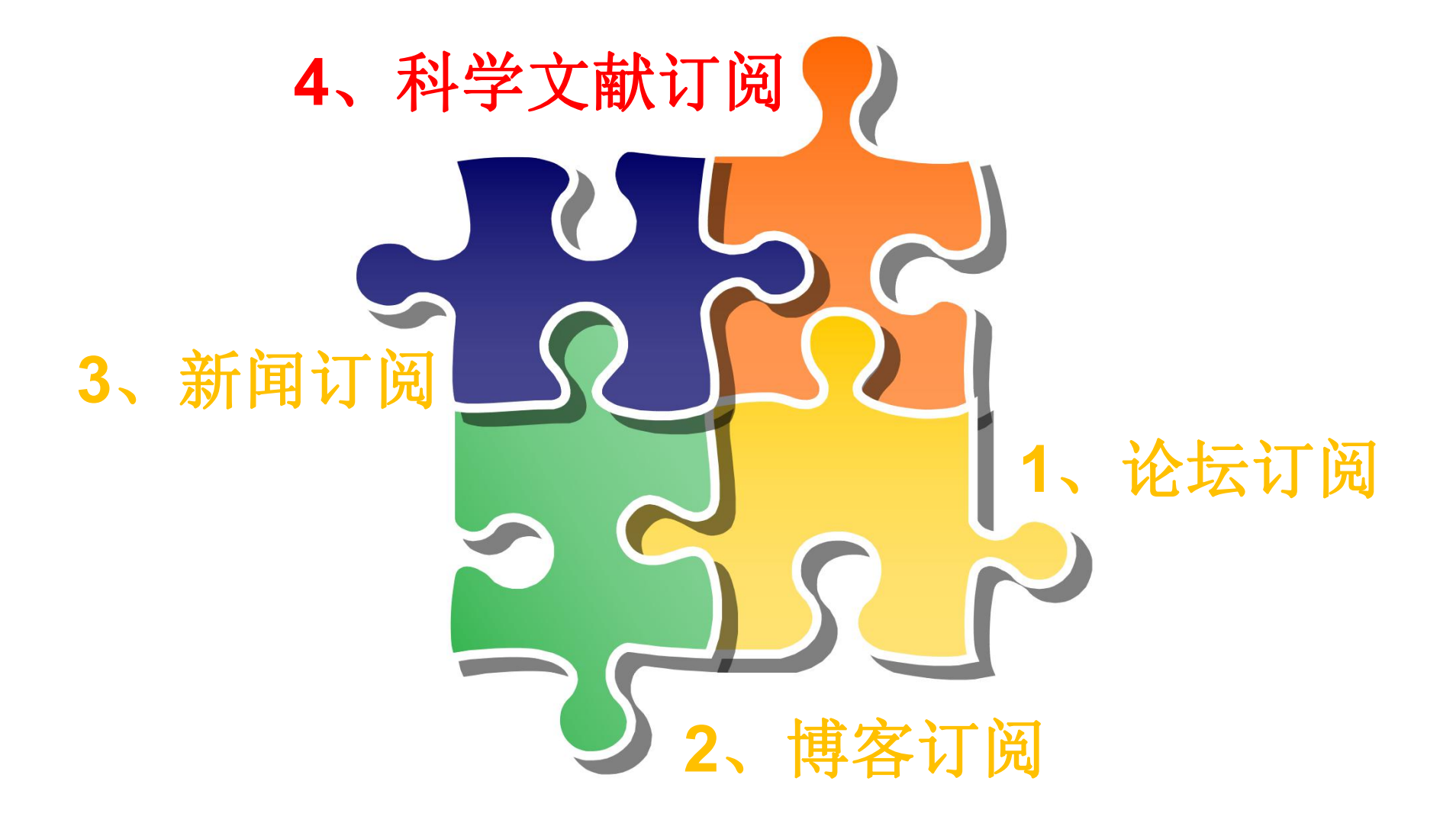

#### RSS订阅示例-科学文献

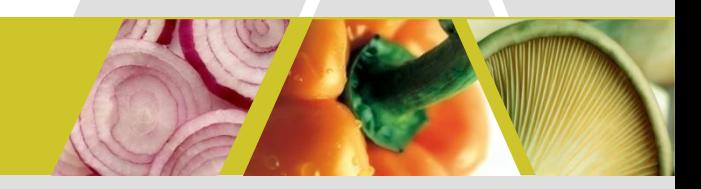

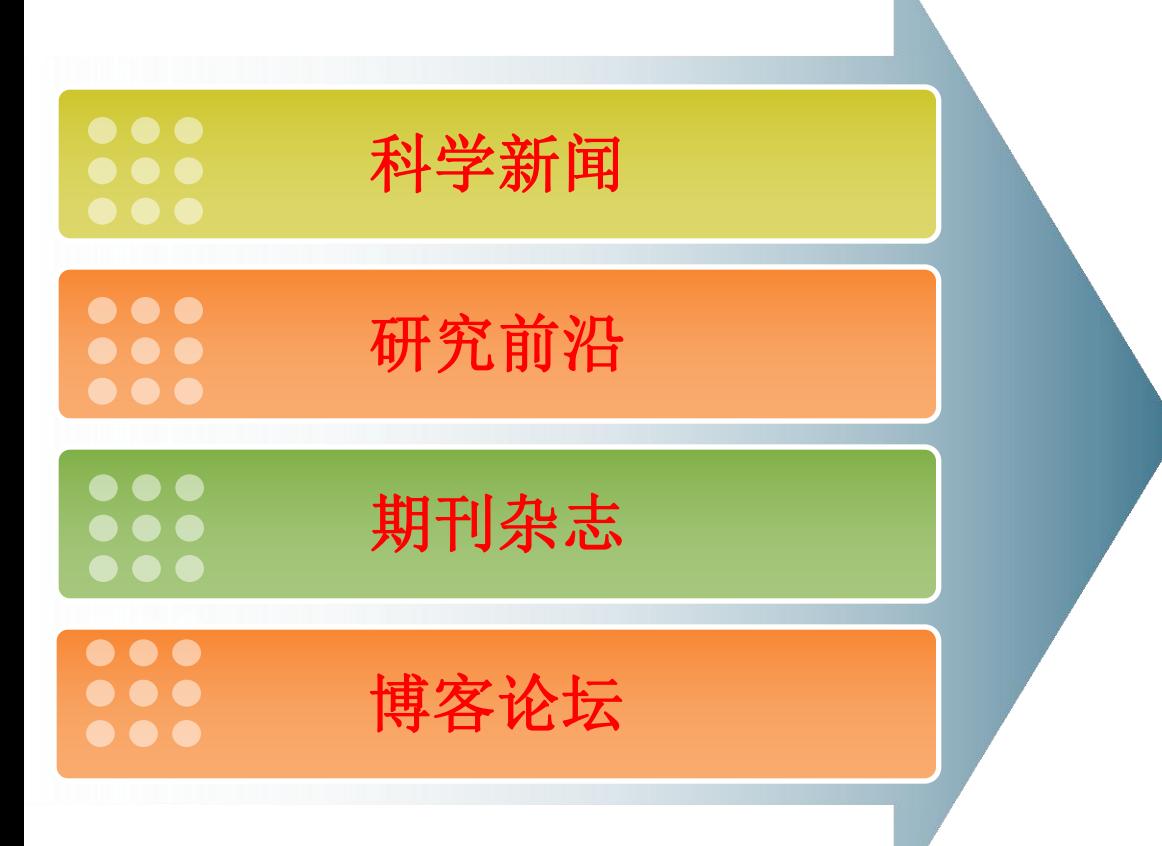

#### FeedDemon订阅器

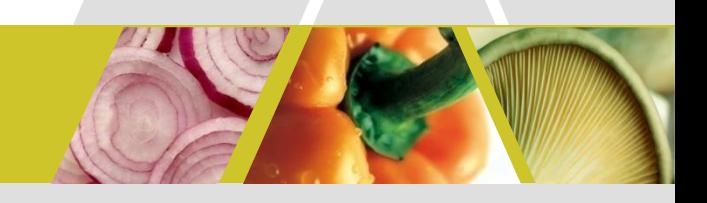

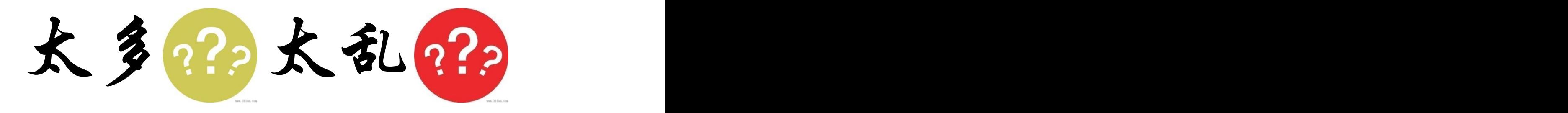

想订阅纯粹学 的科学新闻是

#### 订阅纯粹的科学新闻

中文科学新闻

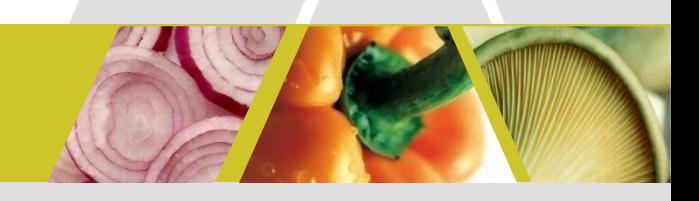

科学网新闻中心聚合新闻 http://www.sciencenet.cn/RSS.aspx

新浪网科技新闻 http://rss.sina.com.cn/tech/index.shtml

**http://www.sciencenews.org** 英文科学新闻

目前均不支持按特定的关键词进行搜索订阅

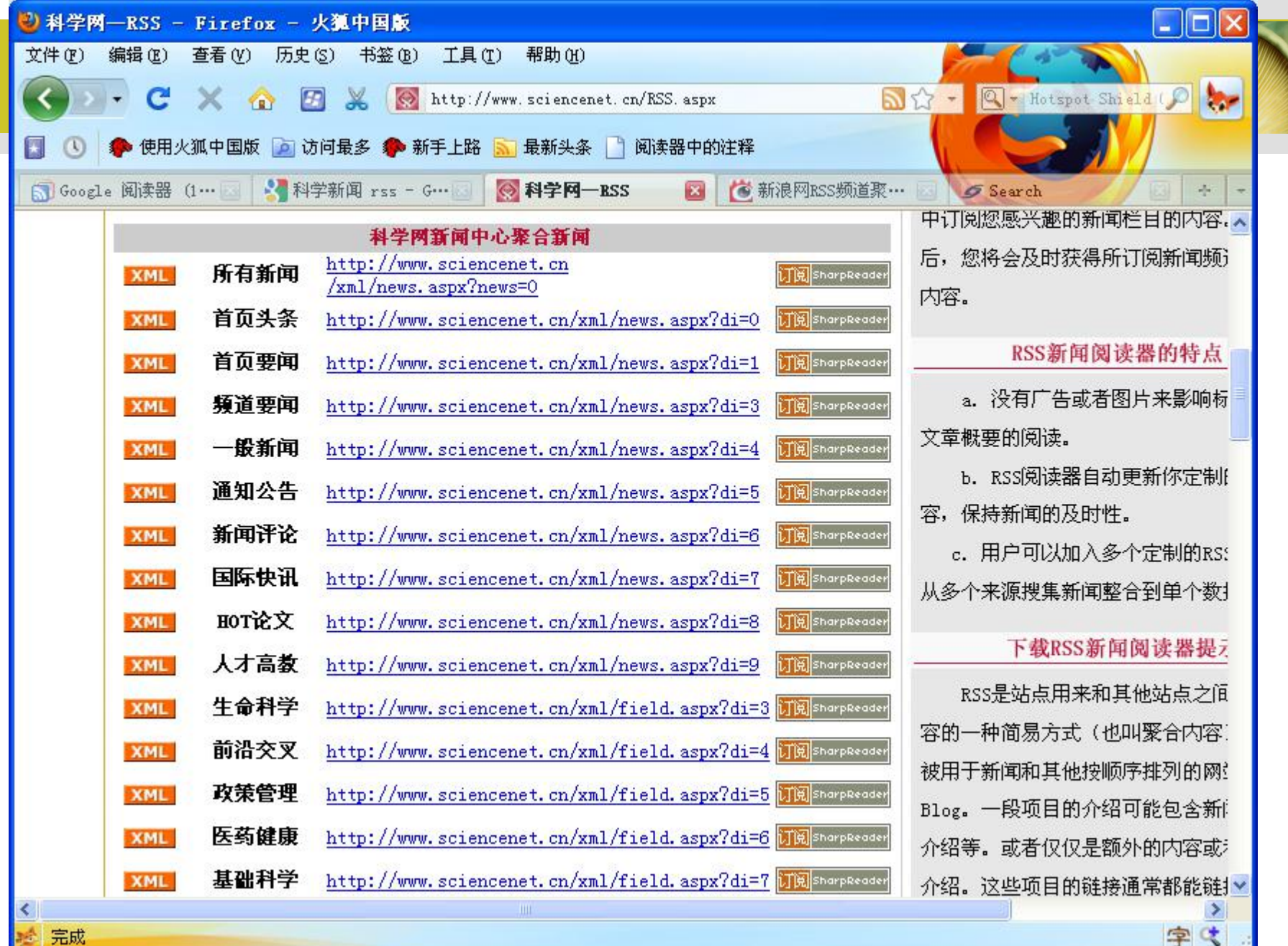

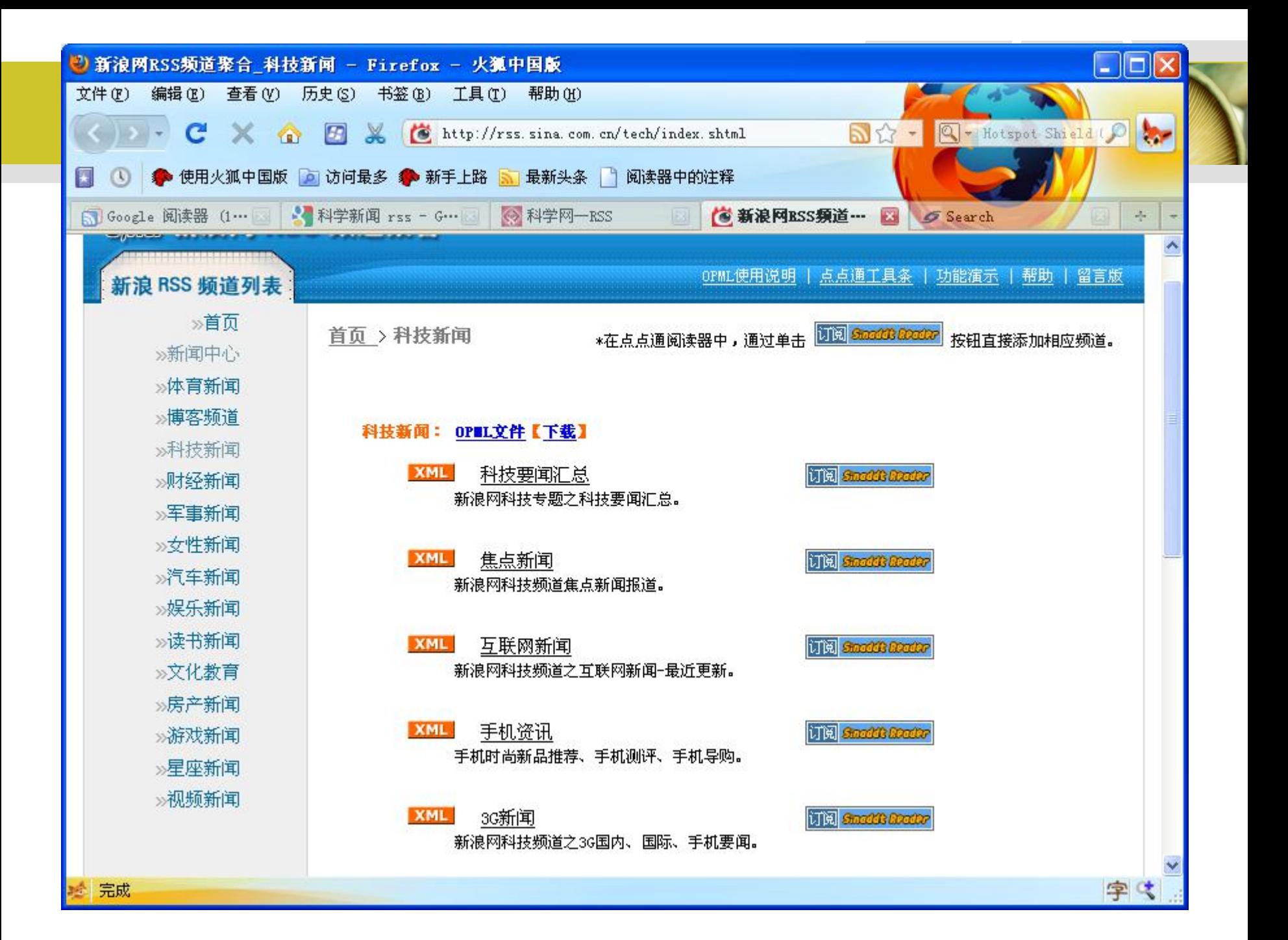
### RSS订阅示例-科学文献

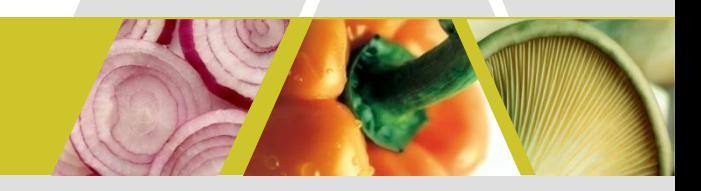

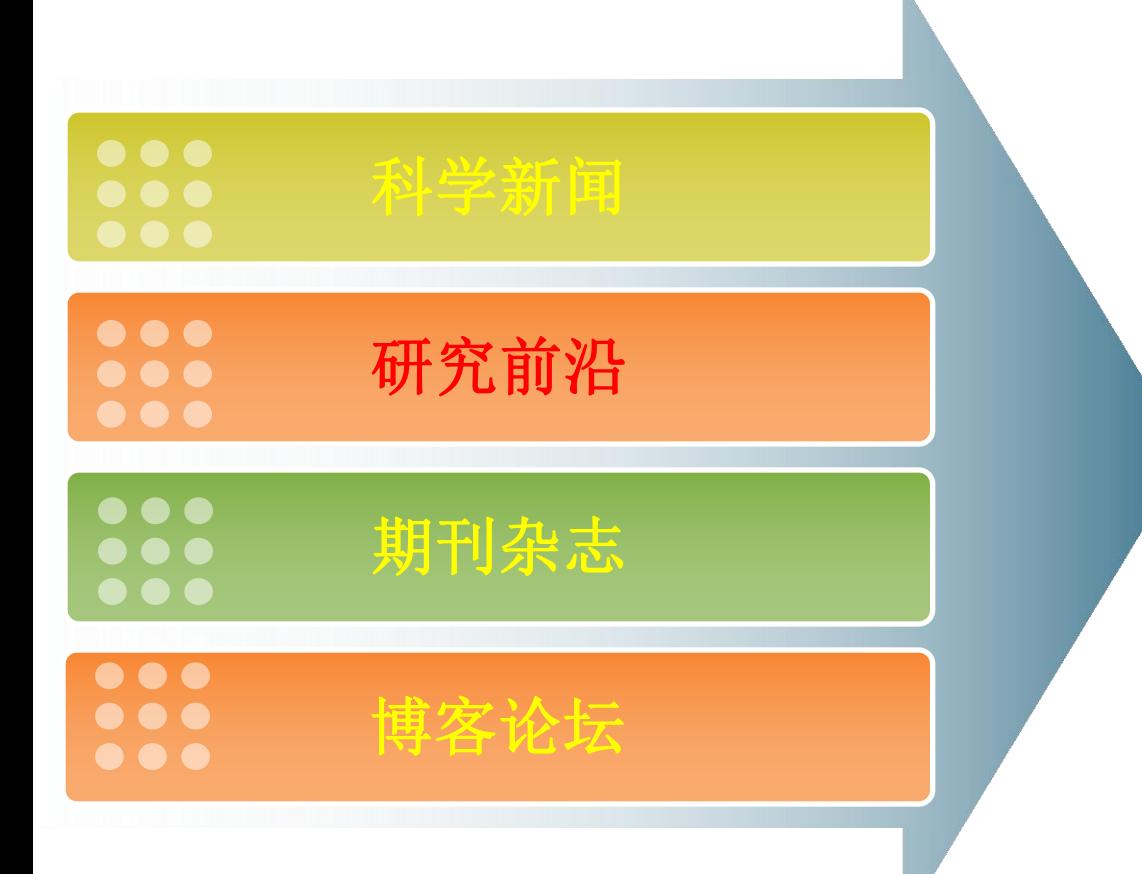

### **FeedDemon订阅器**

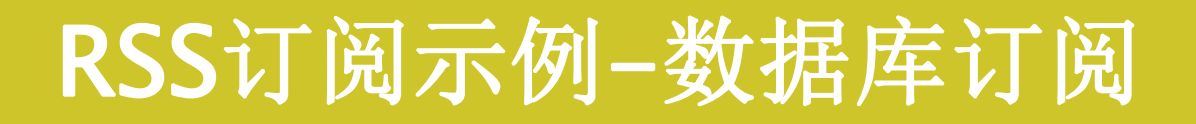

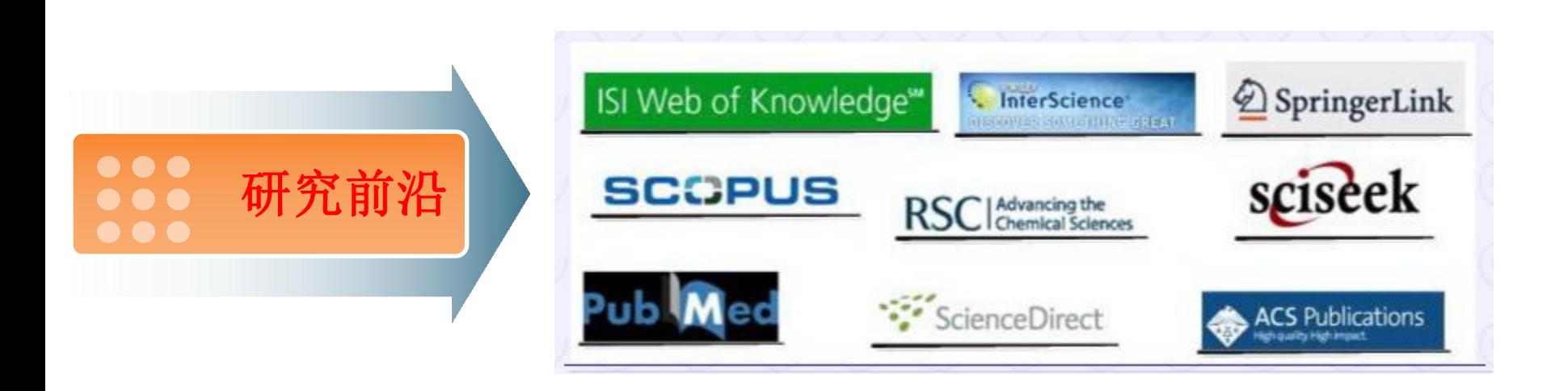

### 这部分中将介绍如何订阅 学术数据库的文献资源

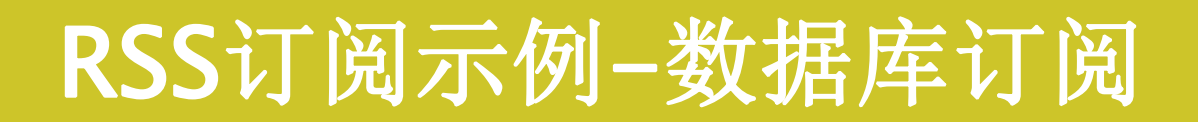

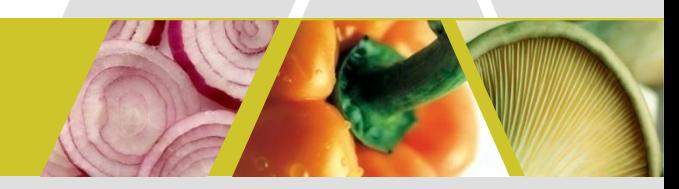

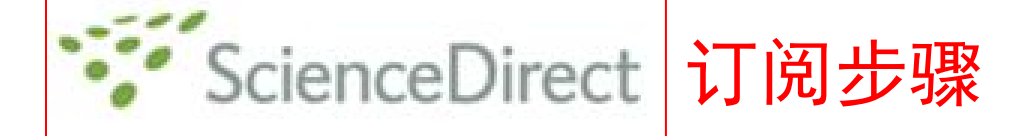

- 、登录http://www.sciencedirect.com
- 、search
- 、RSS Feed
- 、点击或拷贝RSS地址订阅

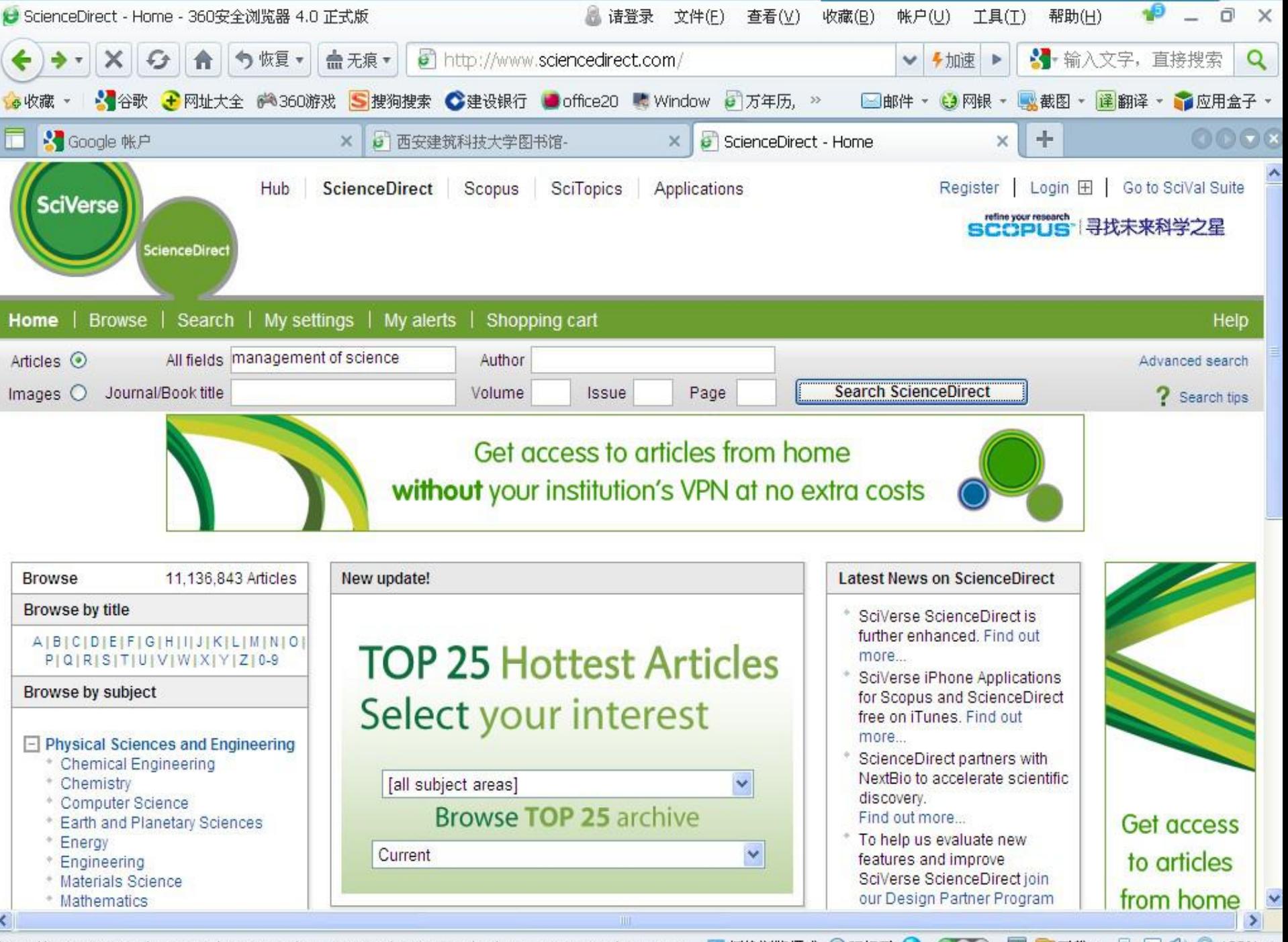

图 图下载 · http://www.sciencedirect.com/science? ob=MiamiSearchURL& method=requestForm& btn=Y& z... 17 切换浏览模式 ● IE打开 县 图(i) Q 100% ·  $\bullet$ 

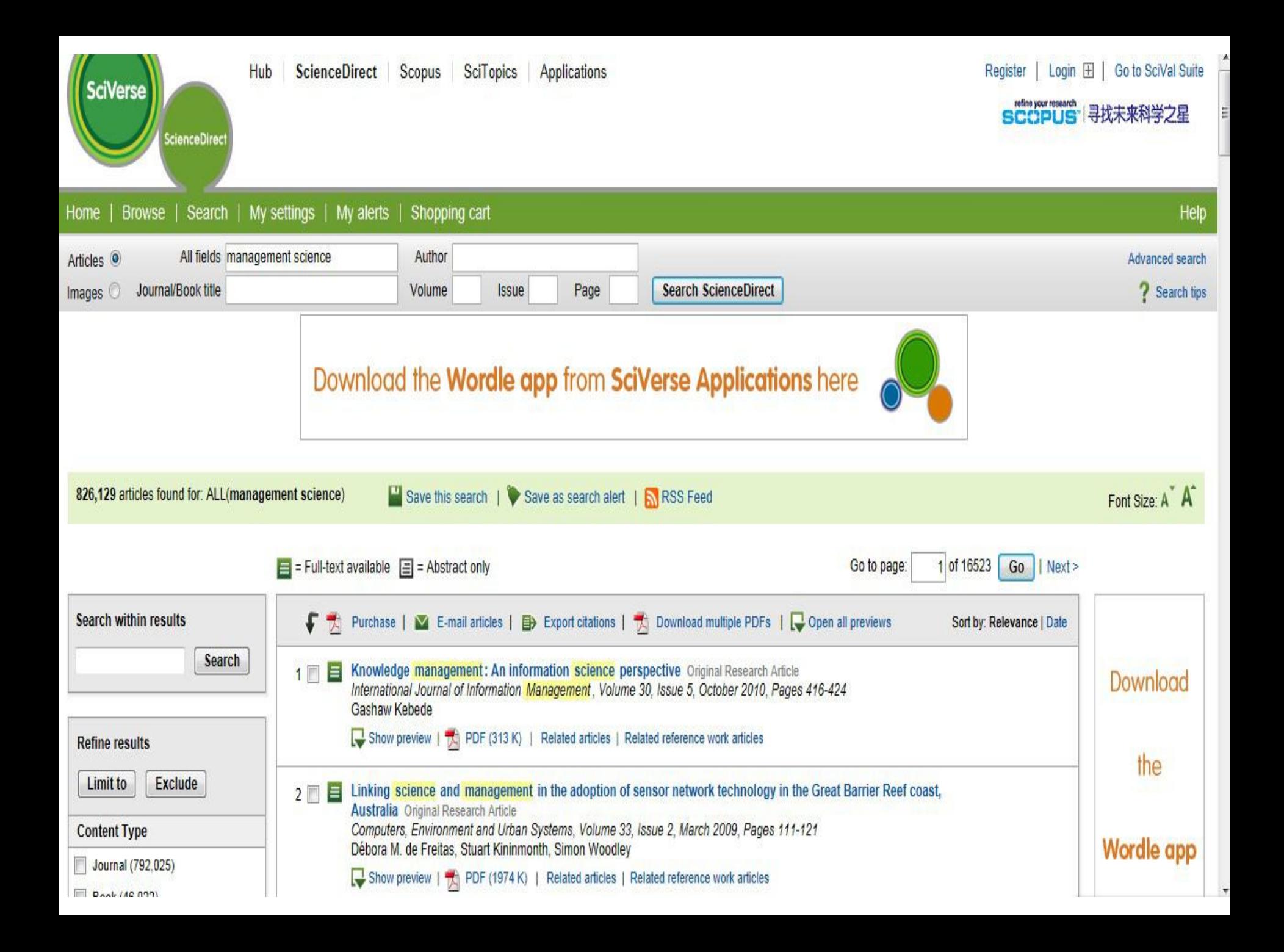

### **ScienceDirect Search RSS Feed**

Search Feed Name: ScienceDirect Search: management science

Use the URL below to subscribe to this feed in your RSS reader.

#### http://rss.sciencedirect.com/getMessage?registrationId= **BJCICMKICLCQJJGMDJDJCKDPDLFOBLKPCBEQEKLKJW**

**RESIDENT** 

If you already use one of these readers, subscribe with one click

**CI MYAOL C<sub>3</sub>** netvibes

Now you can create a ScienceDirect HTML feed for your own web site and generate the code you need to copy into your web site. To get started, copy the URL above and click 'Create HTML Feed'

**Create HTML Feed** 

ScienceDirect RSS feeds allow you to see when new articles, citations or search results are available on ScienceDirect. To use RSS feeds you will need an RSS reader.

Please note that by using ScienceDirect® RSS feeds, you agree to our Terms and Conditions.

**D** MY YAHOO!

Learn more about RSS readers and ScienceDirect RSS feeds

Copyright © 2011 Elsevier B.V. All rights reserved. SciVerse® is a registered trademark of Elsevier Properties S.A., used under license. ScienceDirect® is a registered trademark of Elsevier B.V.

## RSS订阅示例-数据库订阅

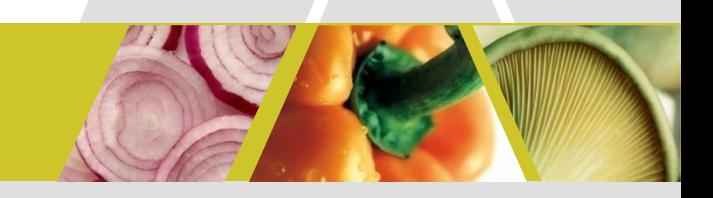

← Engineering Village 订阅步骤

1、登录http://www.engineeringvillage.org/

### 2、Search

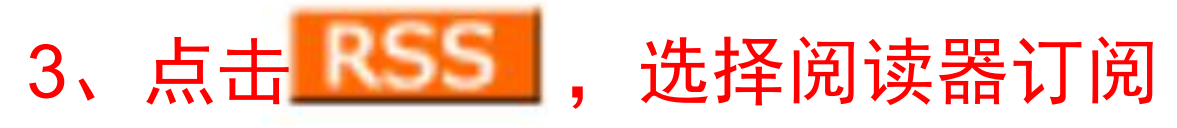

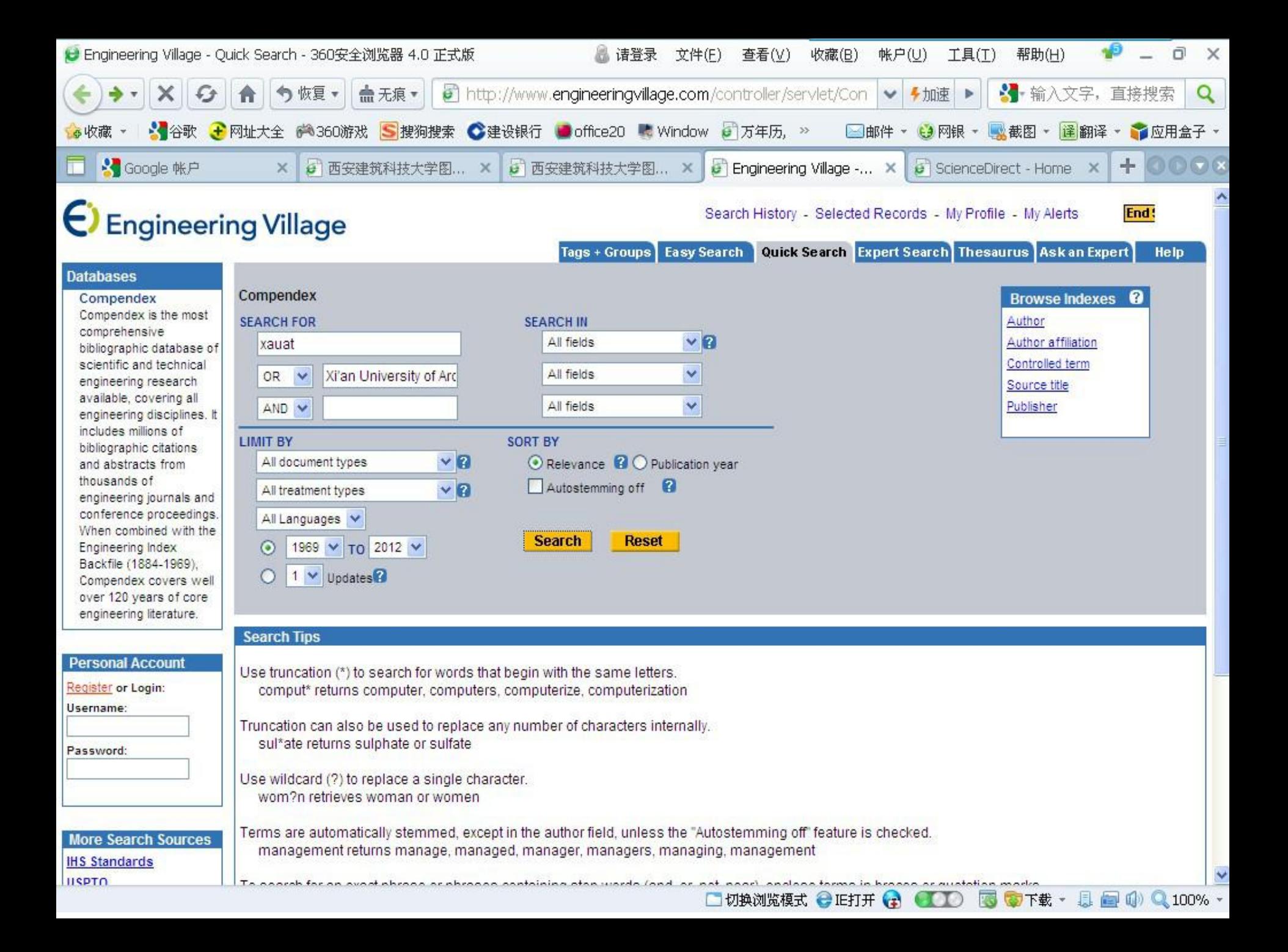

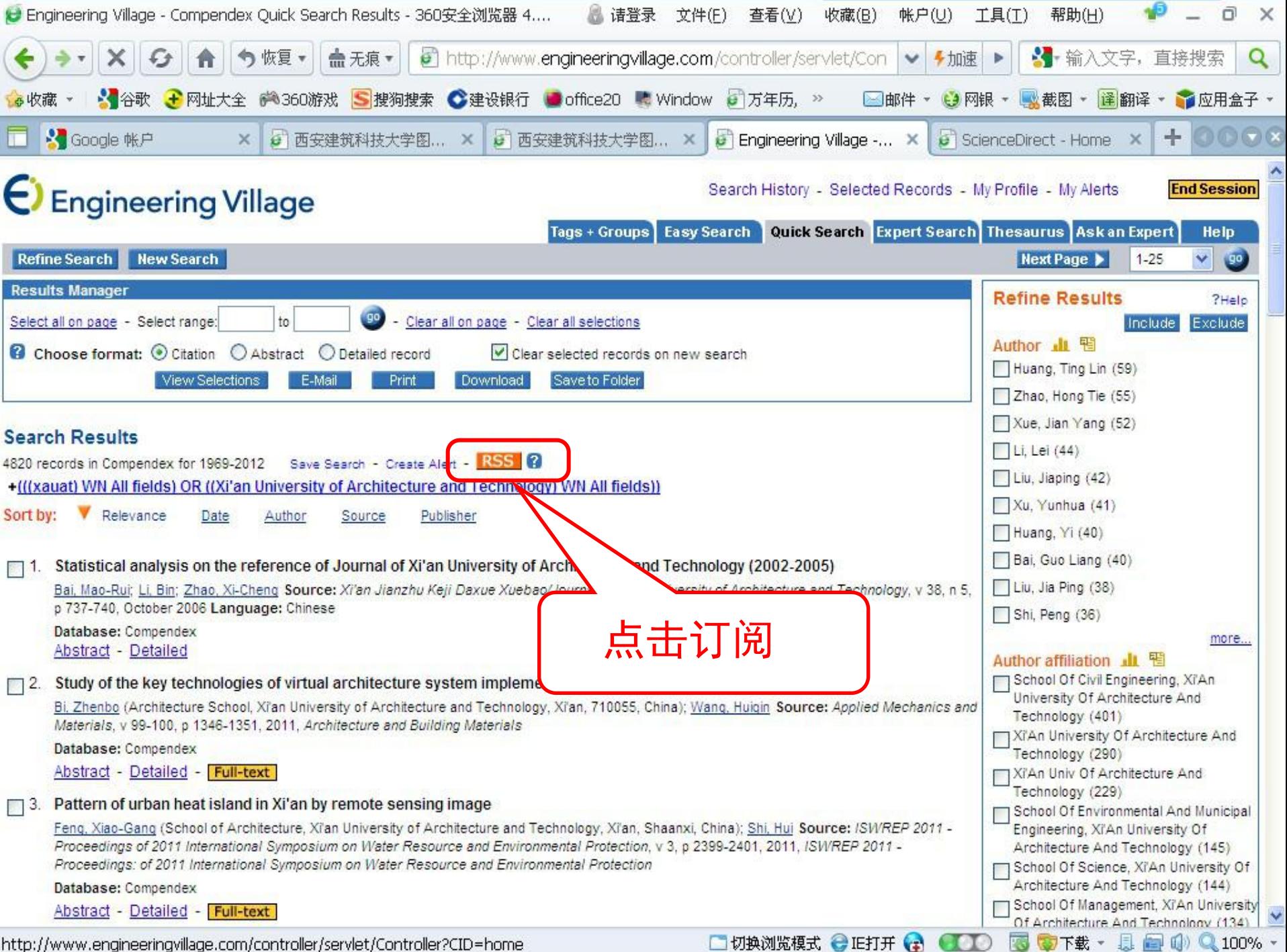

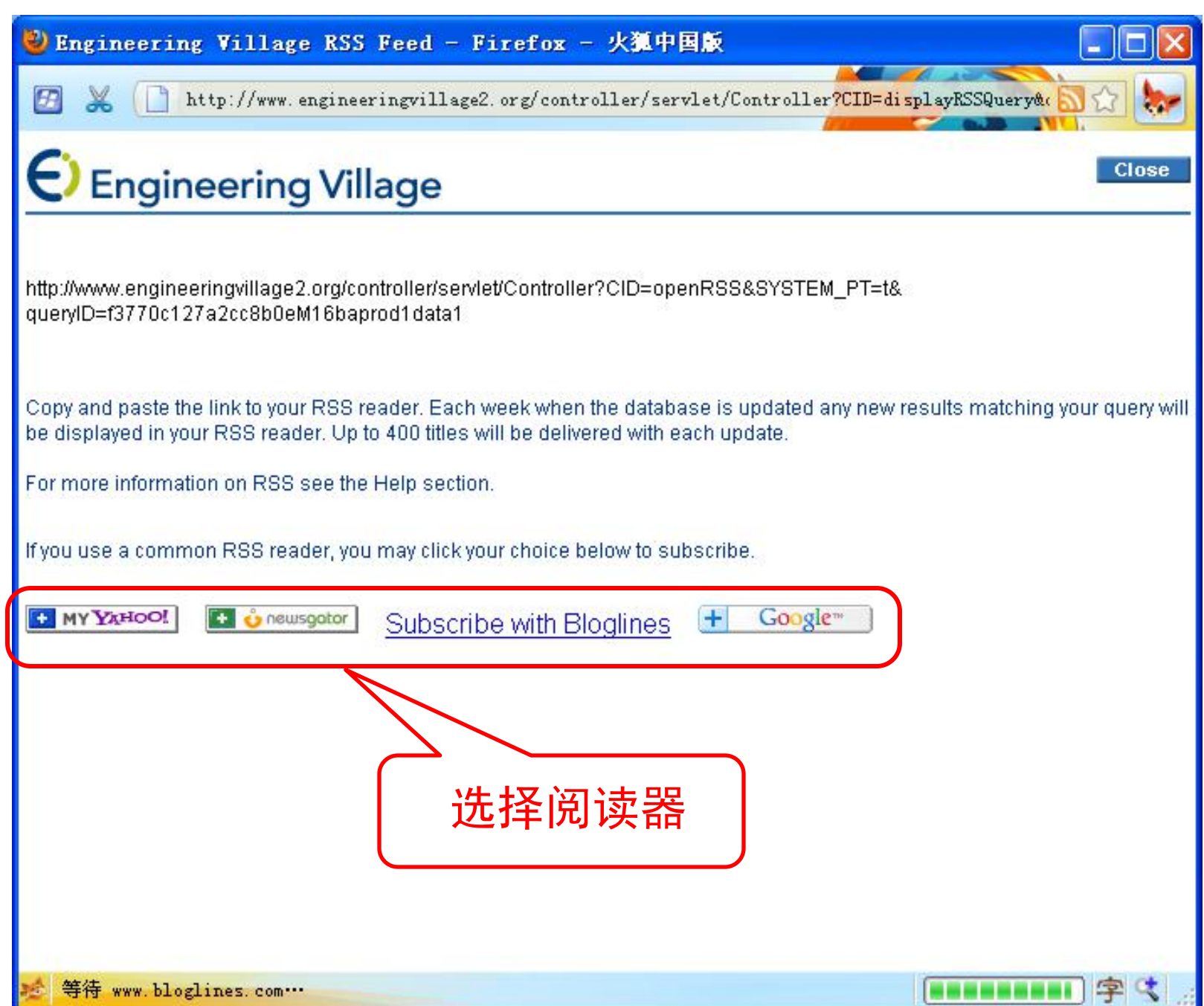

## RSS订阅示例-科学文献

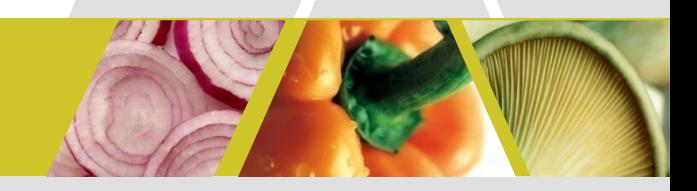

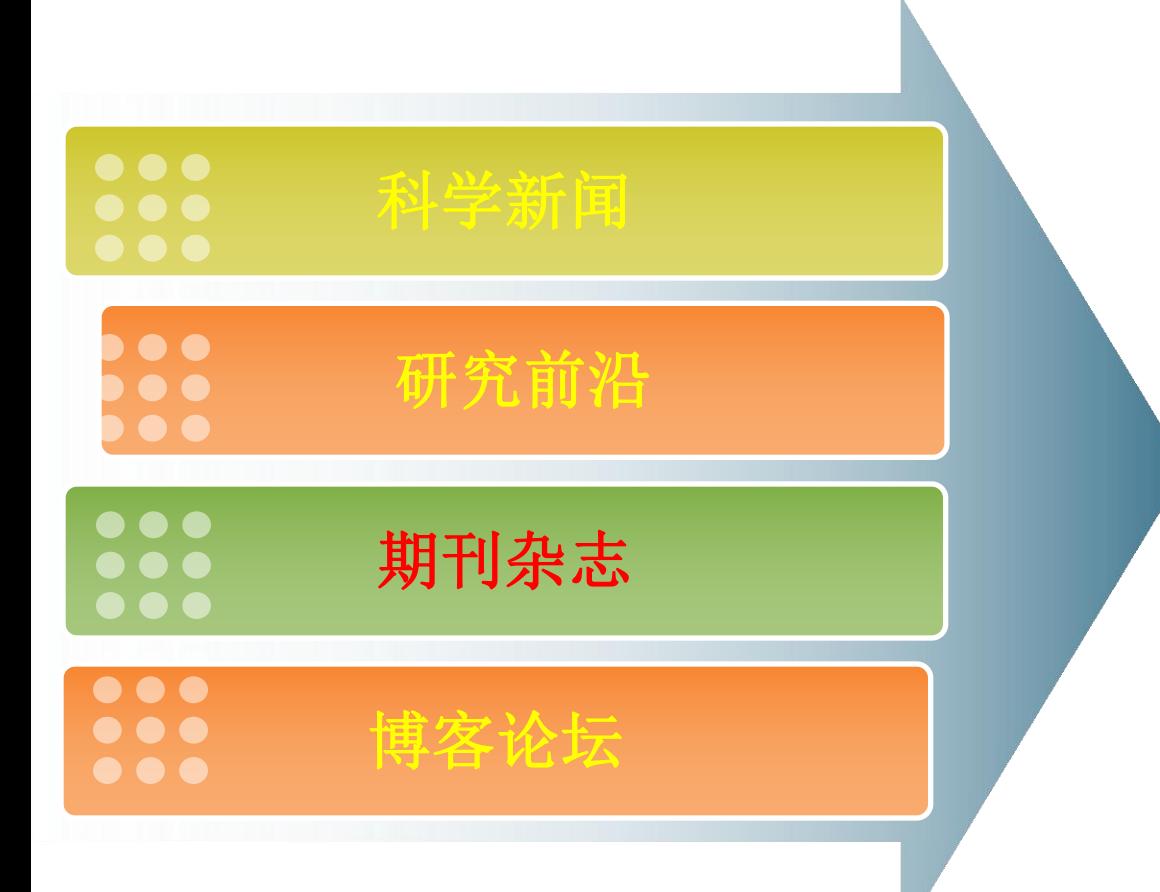

### **FeedDemon订阅器**

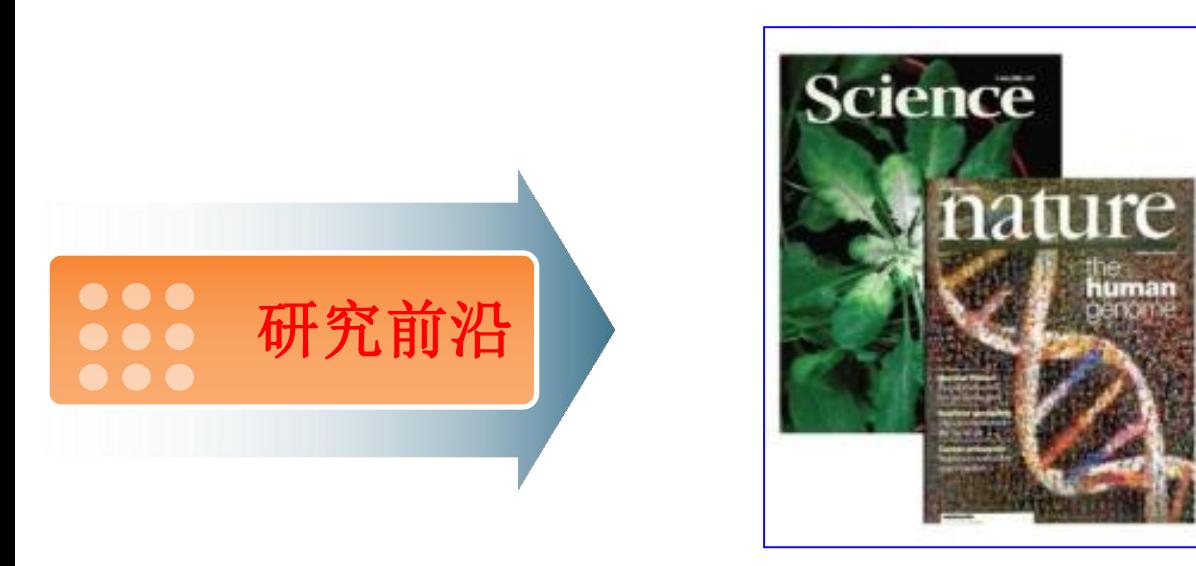

### 这部分中将介绍如何订阅 学术杂志的文献资源

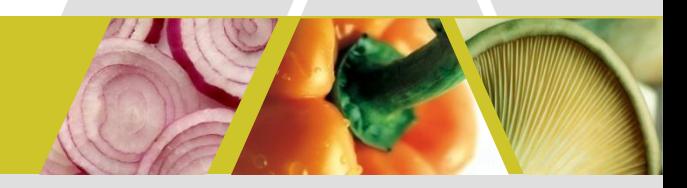

# 杂志订阅的两种策略

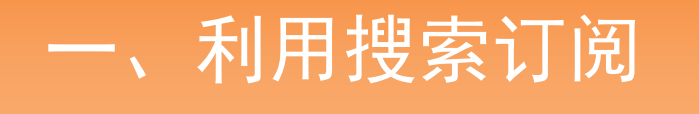

二、直接订阅杂志

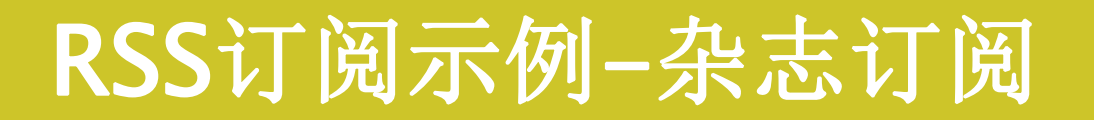

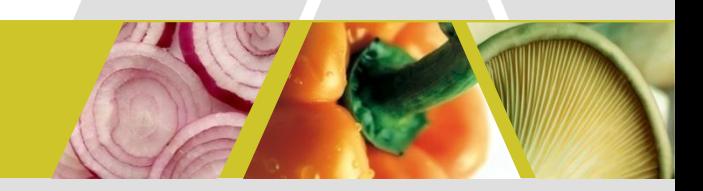

## 一、利用搜索订阅

该方法与前面讲到的关键词订阅实质上是一样的,只是 将关键词换成了杂志名称;

如果找不到某个杂志的直接订阅地址,可以采用此法;

数据库搜索订阅杂志的时效性要比直接订阅杂志略差;

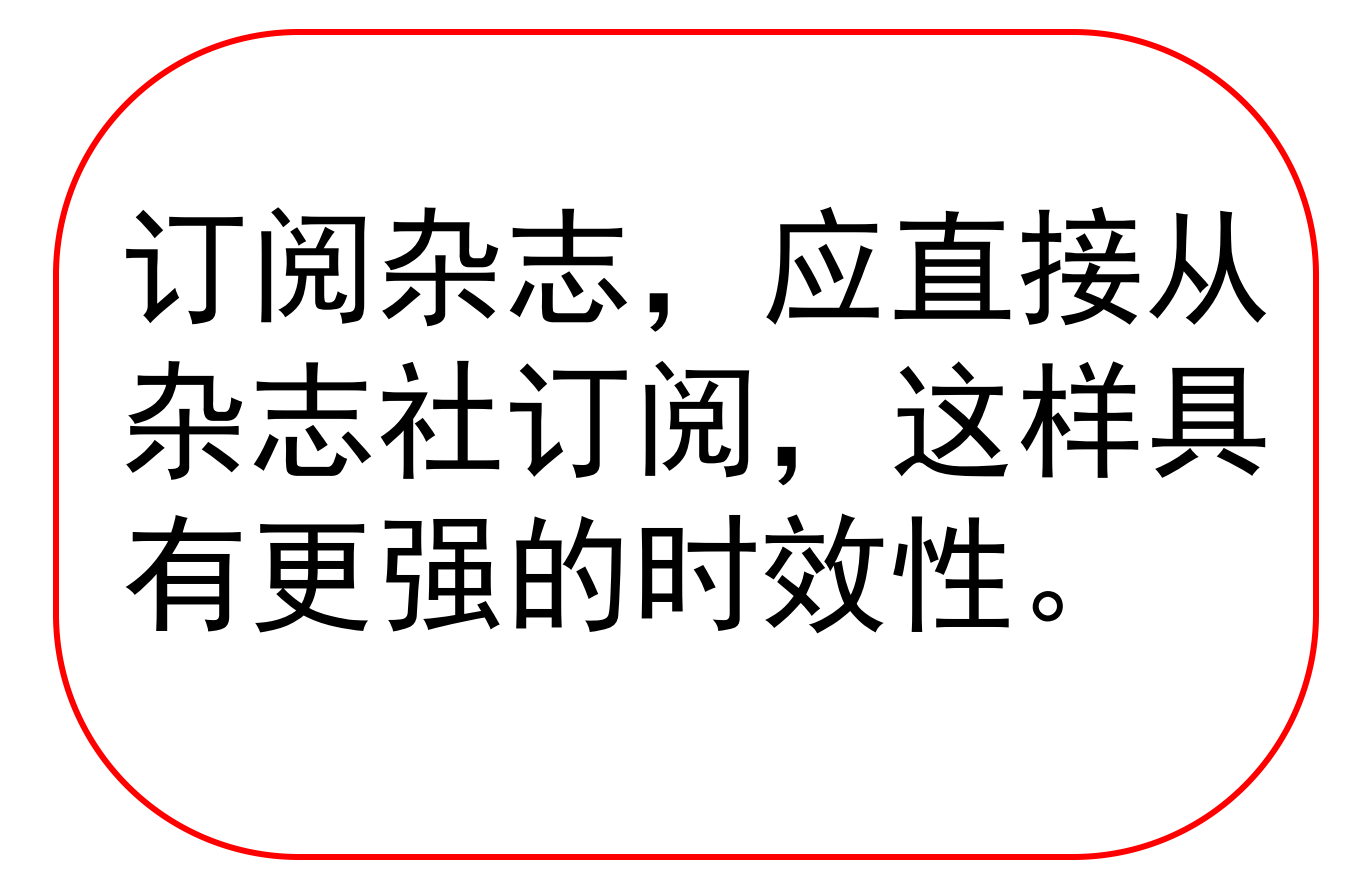

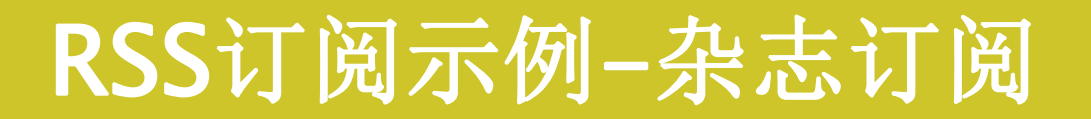

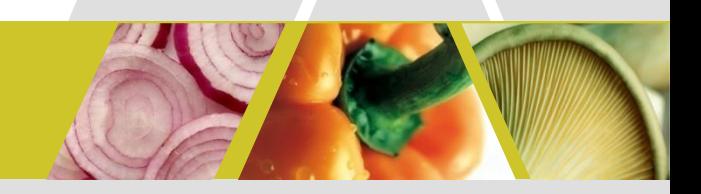

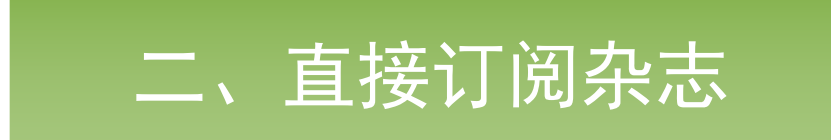

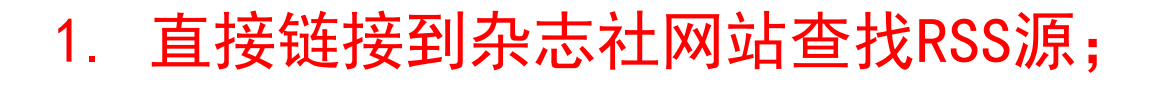

2. 搜索RSS源(普适性方法)

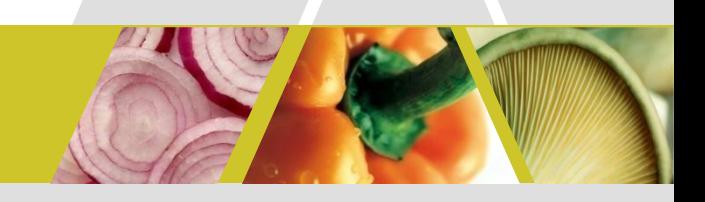

nature.com The world's best science and medicine on your desktop

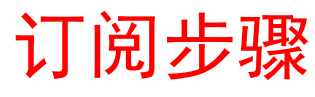

- 1、登录http://www.nature.com
- 2、RSS Feed
- 3、拷贝RSS地址订阅

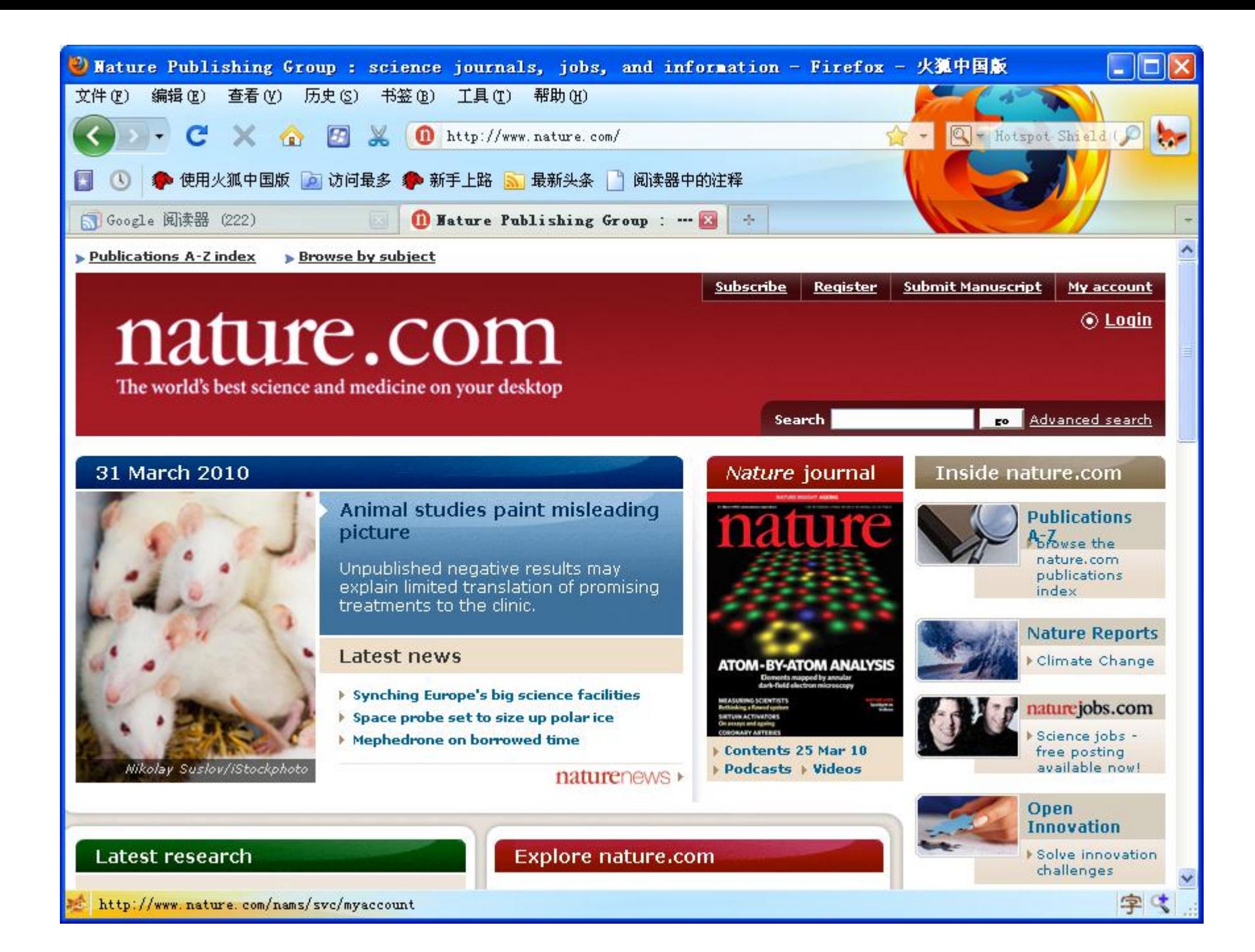

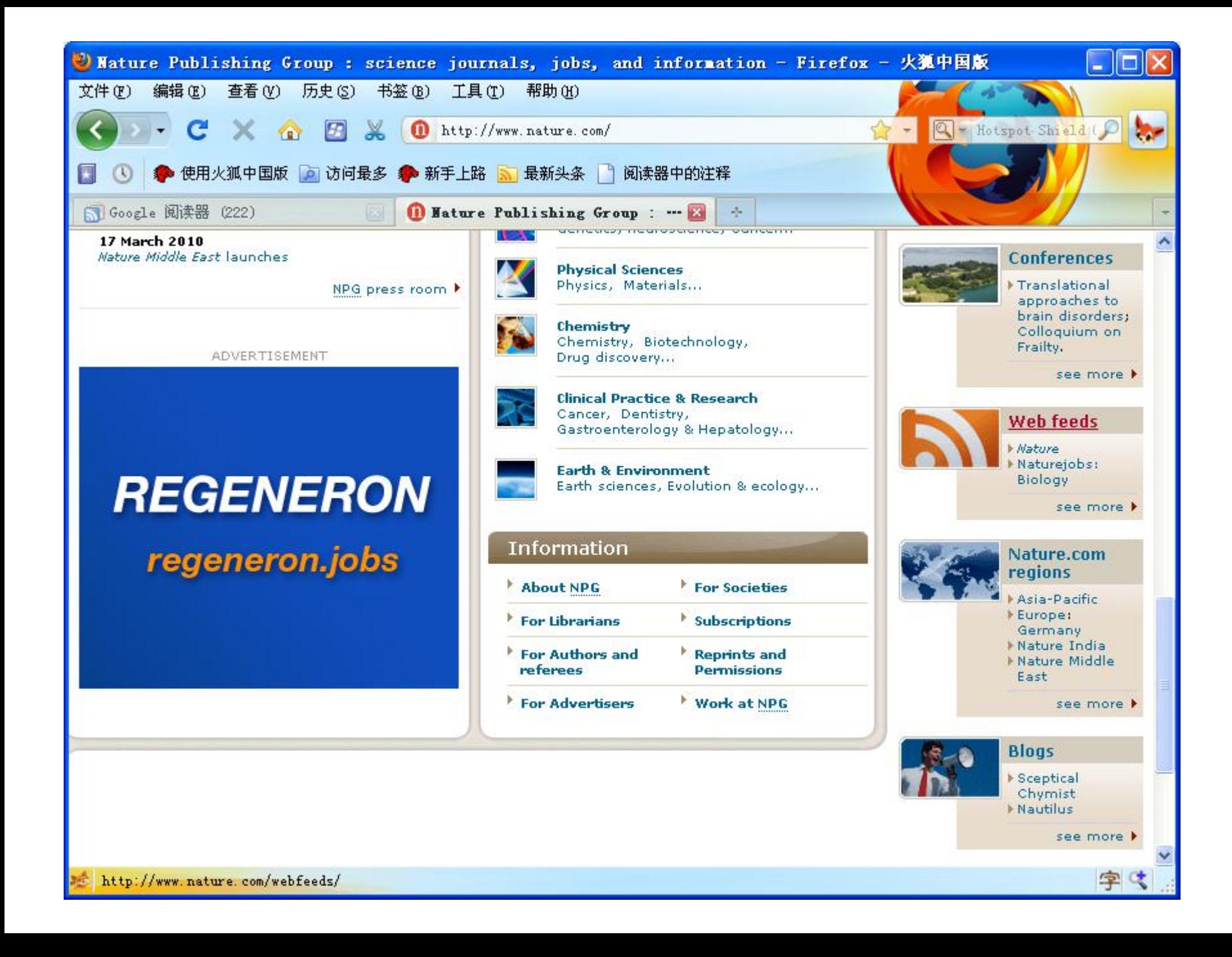

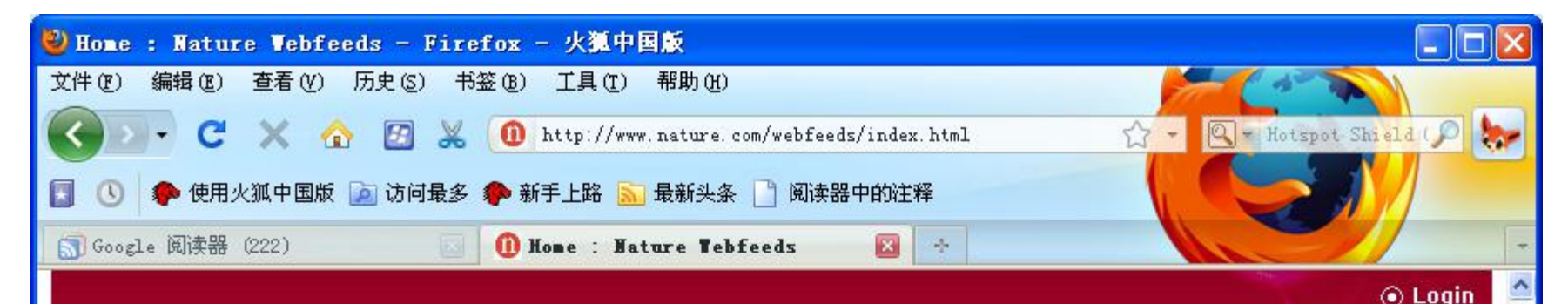

### **nature.com** web feeds

Search

ro Advanced search

#### NPG currently publishes the following RSS feeds:

#### **Nature**

**Nature - issue** 

- Nature AOP
- Nature China
- **Nature Japanese Highlights**
- **Nature Korean**
- Nature Simplified Chinese
- Nature Traditional Chinese
- **Nature Digest**

#### **Scientific American**

- Scientific American
- Scientific American Mind

#### **Nature Research Journals**

Nature Biotechnology

完成

#### **NPG Journals**

- Acta Pharmacologica Sinica (APS) issue
- Acta Pharmacologica Sinica (APS) AOP
- **American Journal of Hypertension issue**
- American Journal of Hypertension AOP
- Asian Journal of Andrology (AJA) issue
- Asian Journal of Andrology (AJA) AOP
- **Bone Marrow Transplantation Issue**
- **Bone Marrow Transplantation AOP**
- **British Dental Journal**
- **British Dental Journal AOP**
- **British Journal of Cancer issue**
- **British Journal of Cancer AOP**
- British Journal of Pharmacology issue
- **British Journal of Pharmacology AOP**
- Cancer Gene Therapy issue

#### What is a web feed?

A webfeed is a computer-readable file that summarises the information published on a web site. Our webfeeds use the popular RSS (RDF Site Summary) format. They provide headlines, summaries and links for all the new content published on their respective sites.

RSS webfeeds have multiple uses, but they fall into two main categories:

1. It makes it easier for users to keep track of our content. Many RSS readers are available to download click here for a useful list. (Please note we cannot recommend the use of any specific RSS reader; you use them at your own risk.) Once the software is installed, you simply enter the addresses of RSS files that you are interested in and the program will regularly check each of them, alerting you to any new items it finds. This is a very convenient way of staying up to date with the content of a large number of sites.

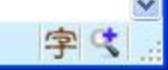

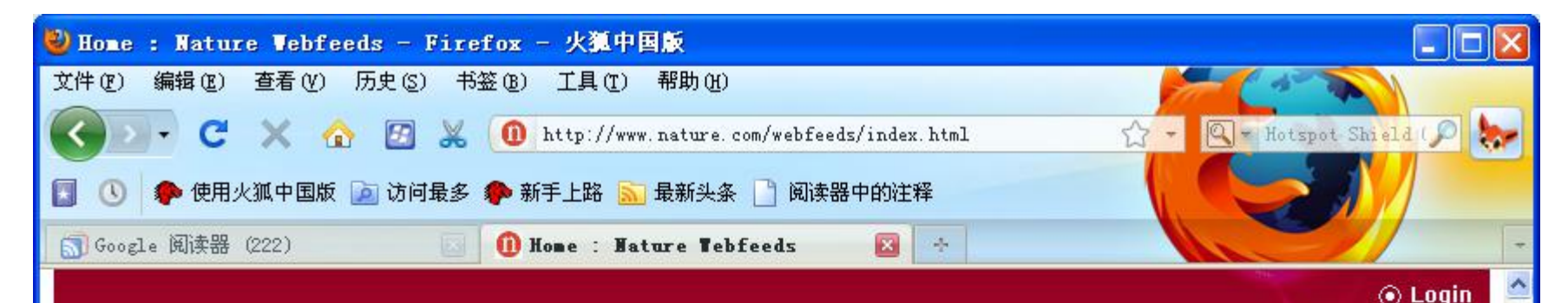

### **nature.com** web feeds

Search

ro Advanced search

#### NPG currently publishes the following RSS feeds:

#### **Nature**

**Nature - issue** 

- Nature AOP
- Nature China
- **Nature Japanese Highlights**
- **Nature Korean**
- Nature Simplified Chinese
- Nature Traditional Chinese
- **Nature Digest**

#### **Scientific American**

- Scientific American
- Scientific American Mind

#### **Nature Research Journals**

- **Nature Biotechnology**
- http://www.nature.com/nbt/current\_issue/rss

#### **NPG Journals**

- Acta Pharmacologica Sinica (APS) issue
- Acta Pharmacologica Sinica (APS) AOP
- American Journal of Hypertension issue
- American Journal of Hypertension AOP
- Asian Journal of Andrology (AJA) issue
- Asian Journal of Andrology (AJA) AOP
- **Bone Marrow Transplantation Issue**
- **Bone Marrow Transplantation AOP**
- **British Dental Journal**
- **British Dental Journal AOP**
- **British Journal of Cancer issue**
- **British Journal of Cancer AOP**
- British Journal of Pharmacology issue
- **British Journal of Pharmacology AOP**
- Cancer Gene Therapy issue

#### What is a web feed?

A webfeed is a computer-readable file that summarises the information published on a web site. Our webfeeds use the popular RSS (RDF Site Summary) format. They provide headlines, summaries and links for all the new content published on their respective sites.

RSS webfeeds have multiple uses, but they fall into two main categories:

1. It makes it easier for users to keep track of our content. Many RSS readers are available to download click here for a useful list. (Please note we cannot recommend the use of any specific RSS reader; you use them at your own risk.) Once the software is installed, you simply enter the addresses of RSS files that you are interested in and the program will regularly check each of them, alerting you to any new items it finds. This is a very convenient way of staving up to date with the content of a large number of sites.

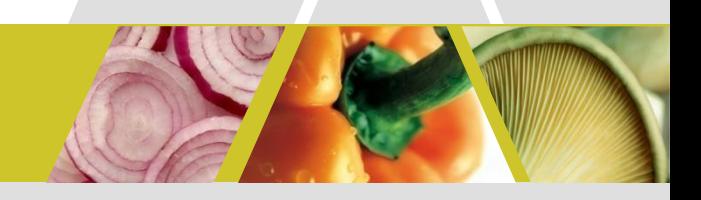

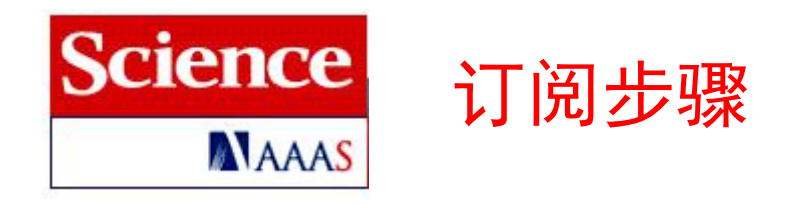

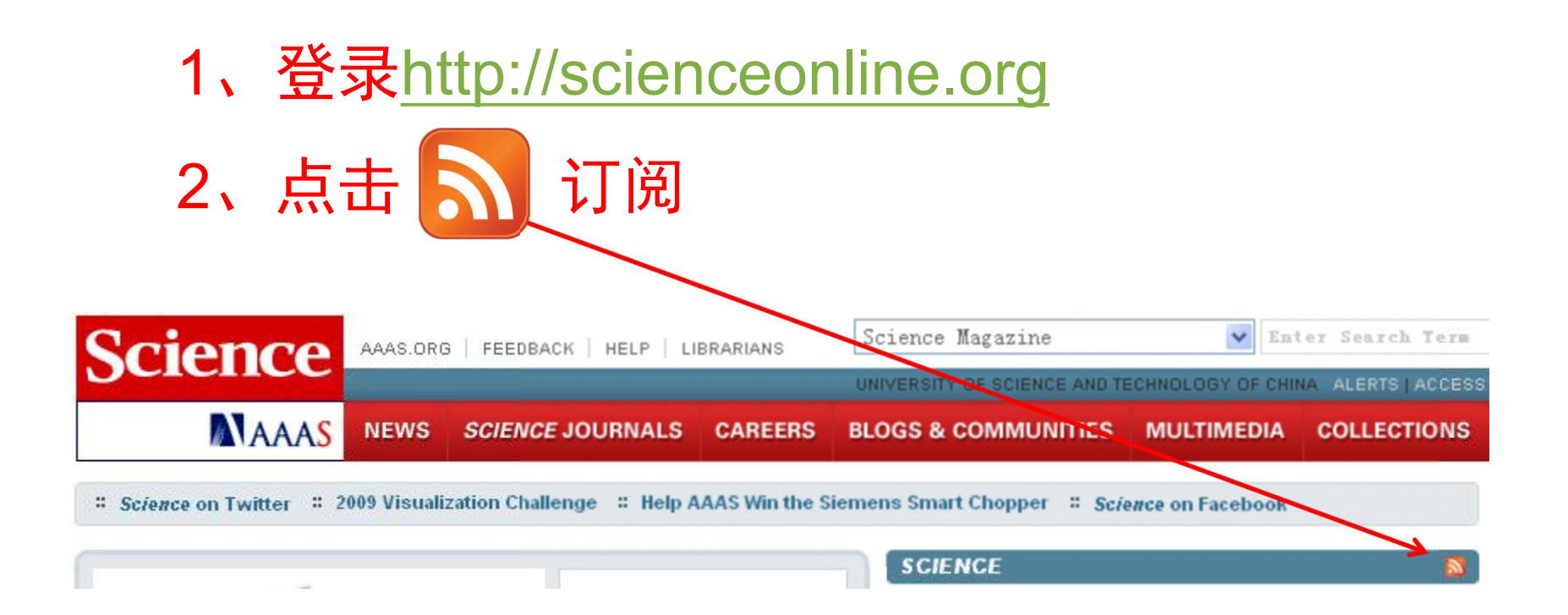

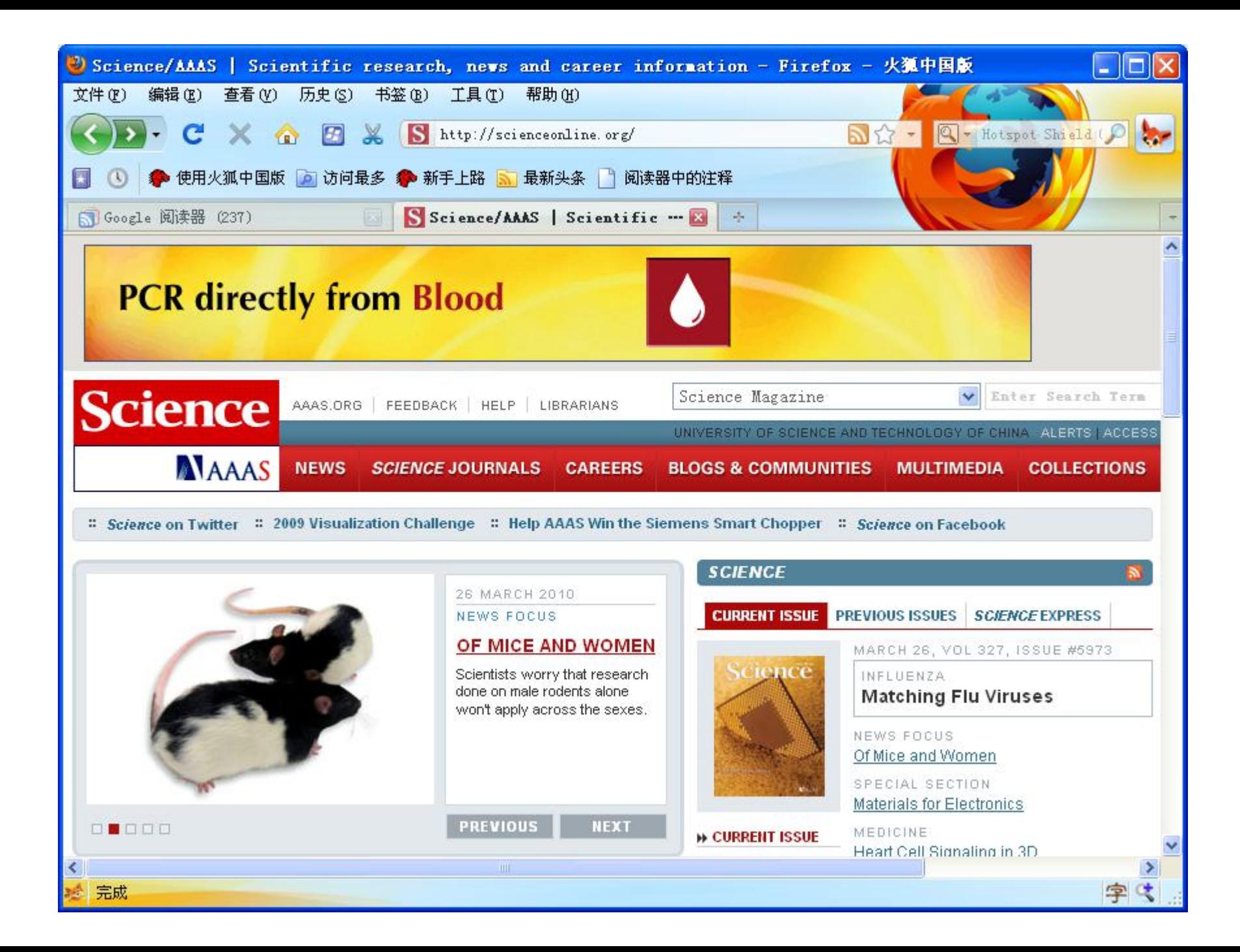

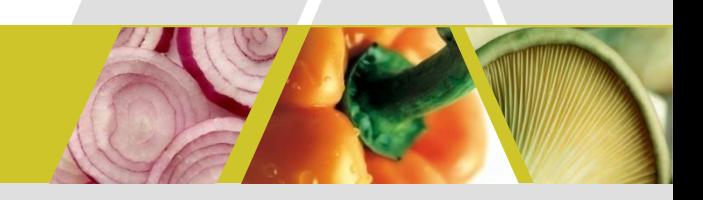

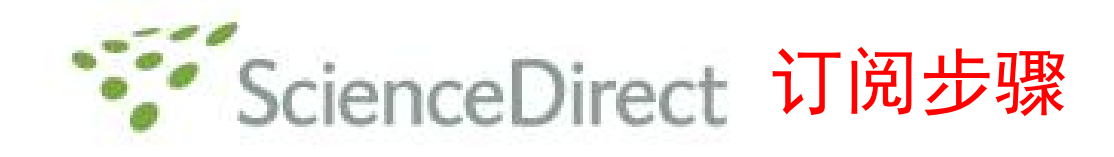

- 1、登录http://www.sciencedirect.com
- 2、浏览或搜索杂志 3、点击 司 订阅

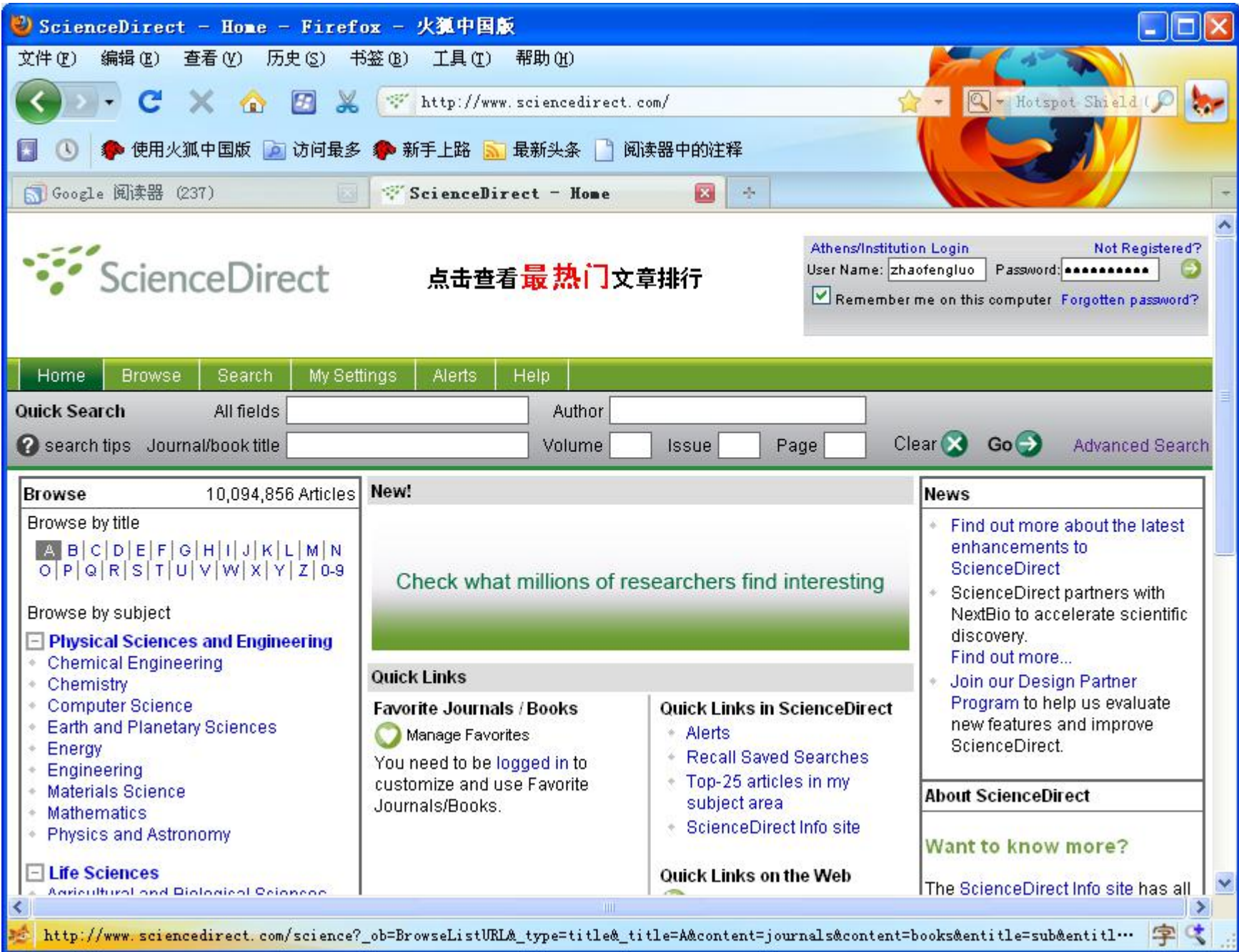

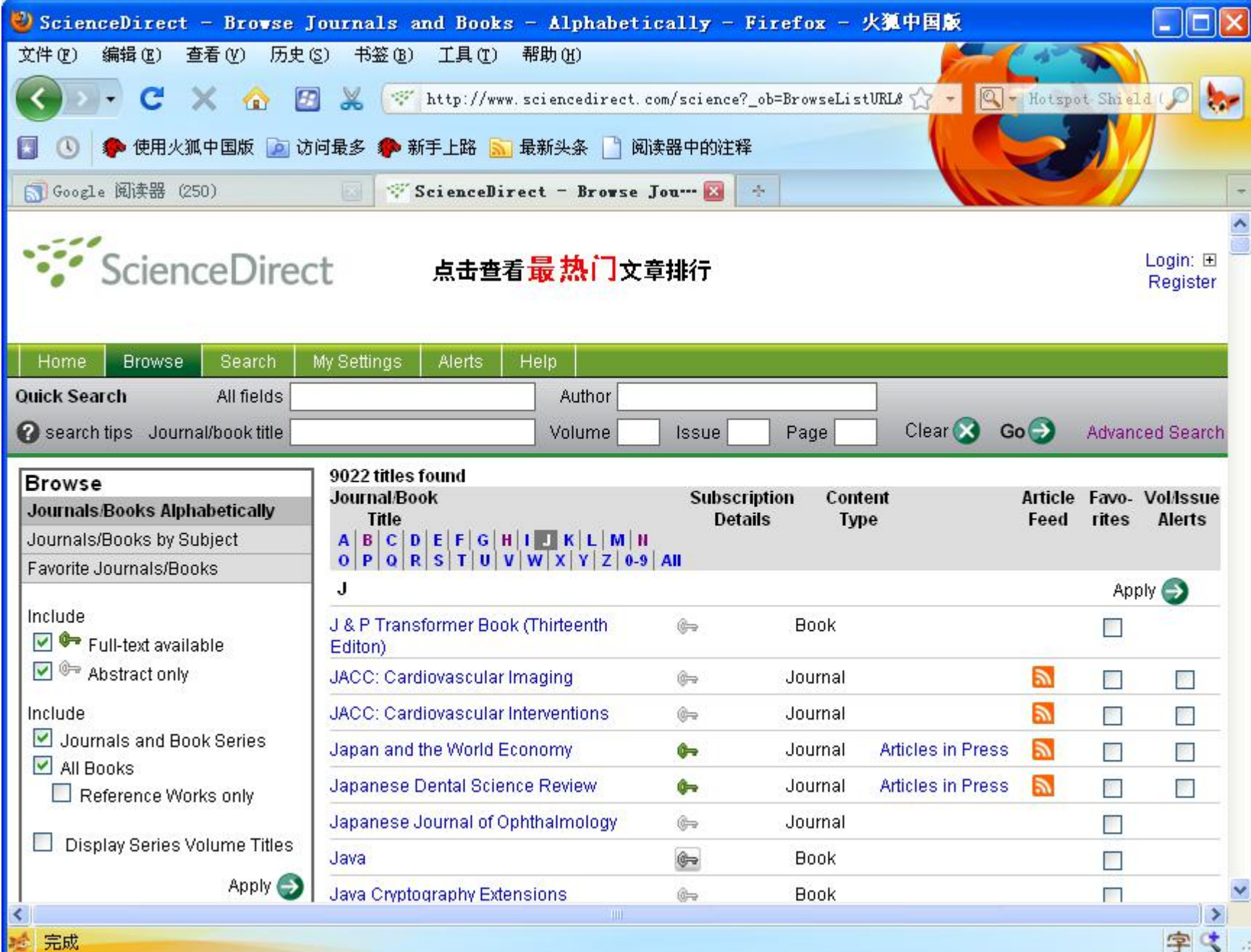

# RSS订阅示例-博客论坛

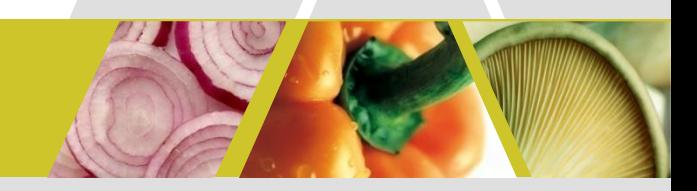

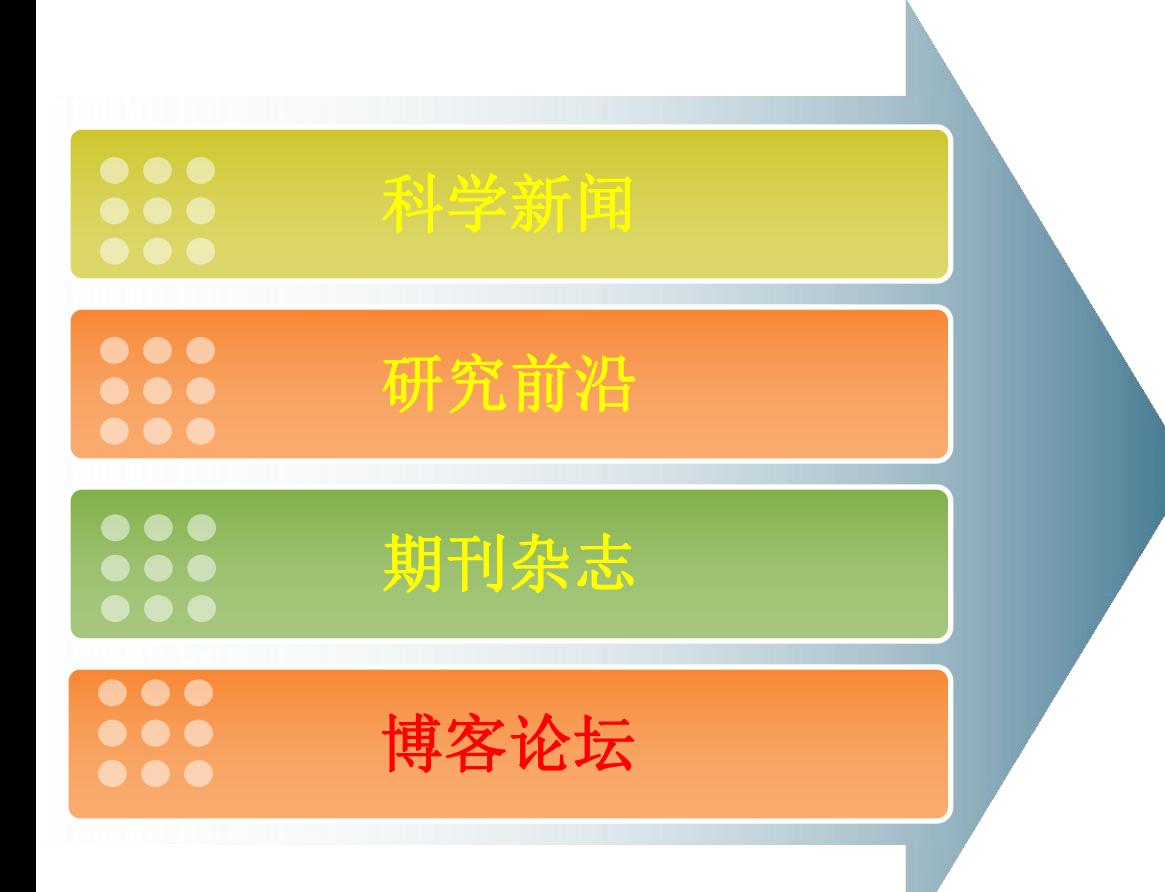

**FeedDemon订阅器** 

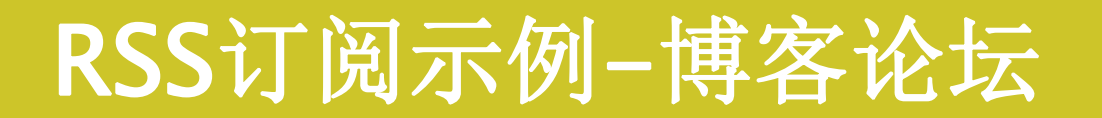

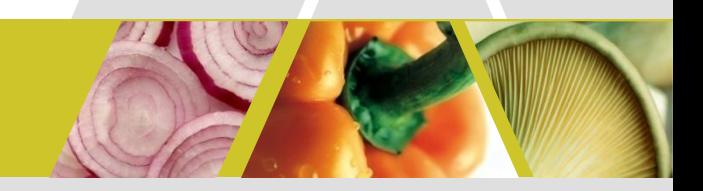

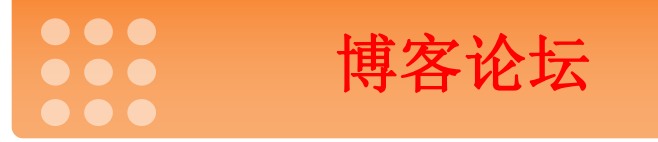

# 博客、论坛以及一些实验室的wiki网站,尽 管不具备期刊杂志那样的权威性,但其及时 性仍然值得我们关注!

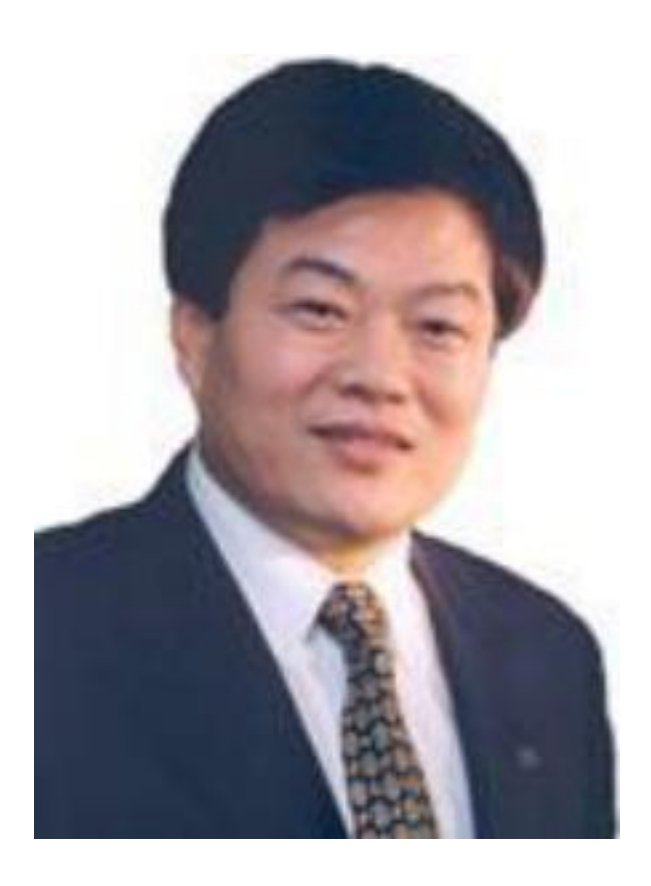

### 席酉民

席酉民,1957年生于陕西长安,著名管理学 家。现任西交利物浦大学执行校长、西安交 通大学副校长、英国利物浦大学副校长,陕 西MBA学院常务副院长。 从1984年起,他先后主持和参加了国家、省、 市级科研课题50余项,其中国家攻关、重大 研究项目20余项;获部、省级以上科研成果 奖10余项;出版专著10余部,译著3部主编和 参与撰写著作4部;在公开发表学术论文200 余篇。已培养硕士、博士生100余名。

### 如何追踪他们的研究进展?

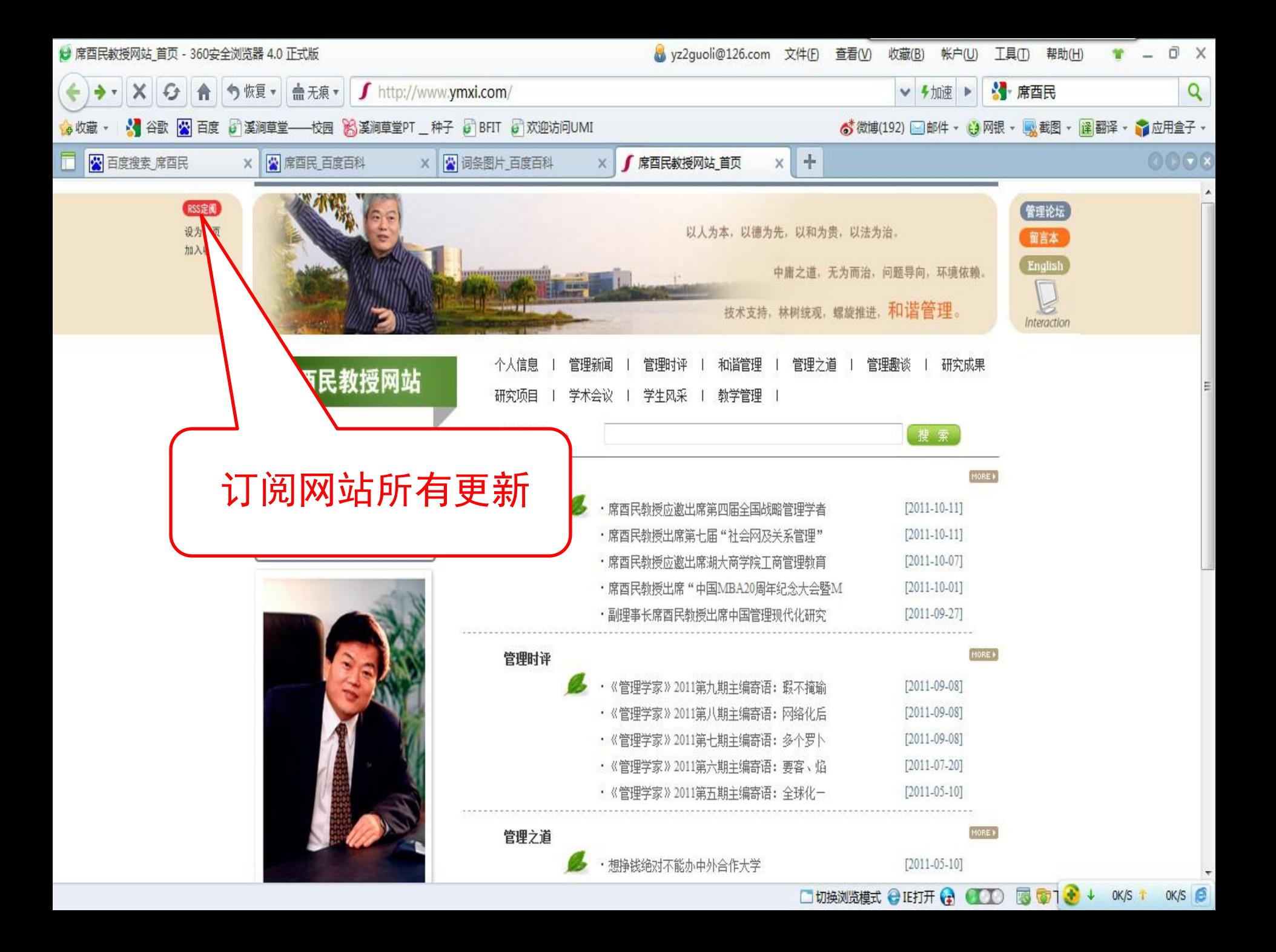

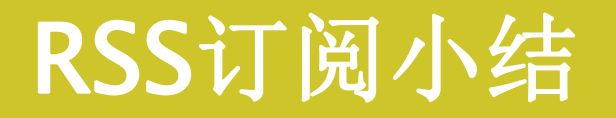

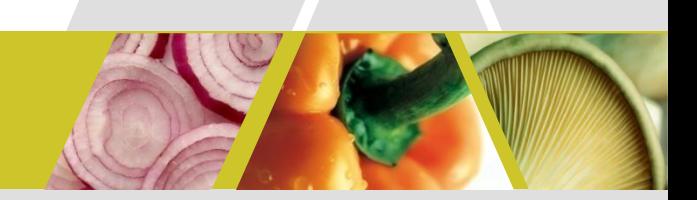

- 1. 可以追踪大量的信息;
- 2. 可以追踪某个研究组、某个领域的进展;
- 3. 不会受到旧信息和网站无关信息的干扰,

真正做到

"我的信息我做主"

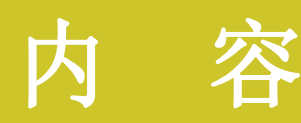

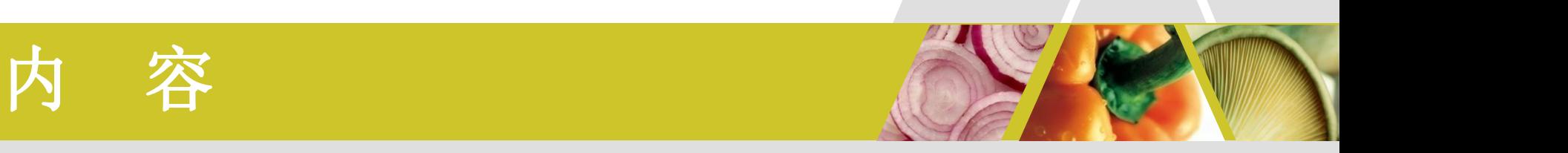

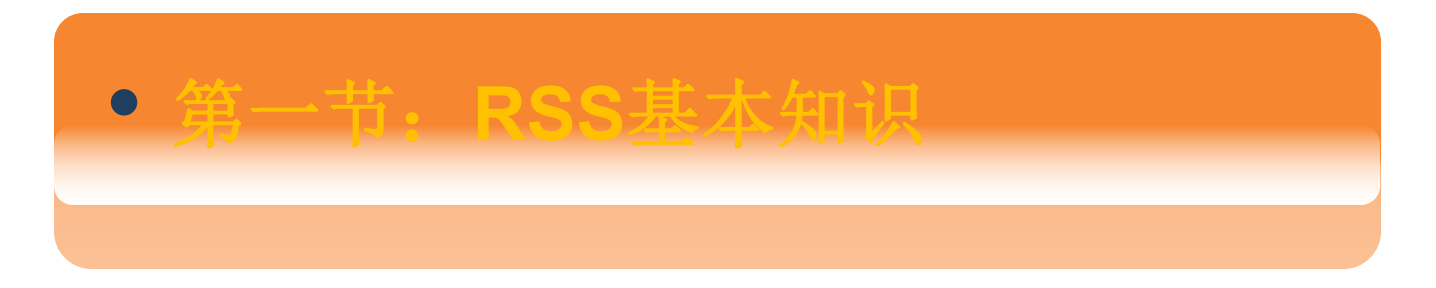

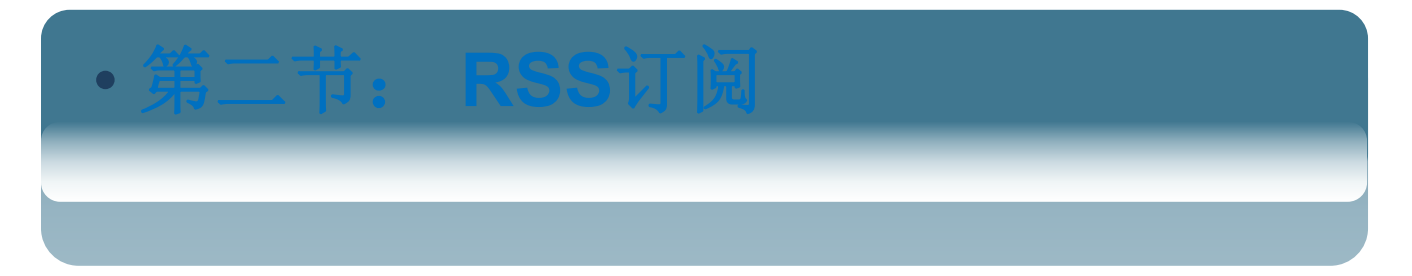

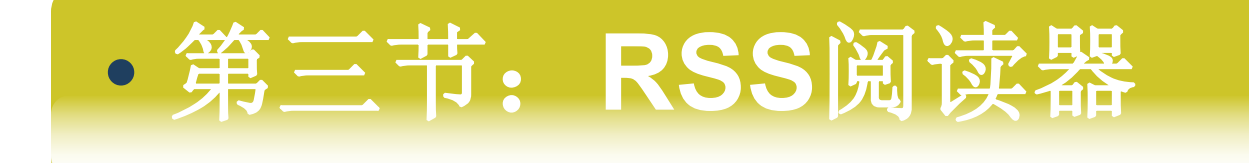

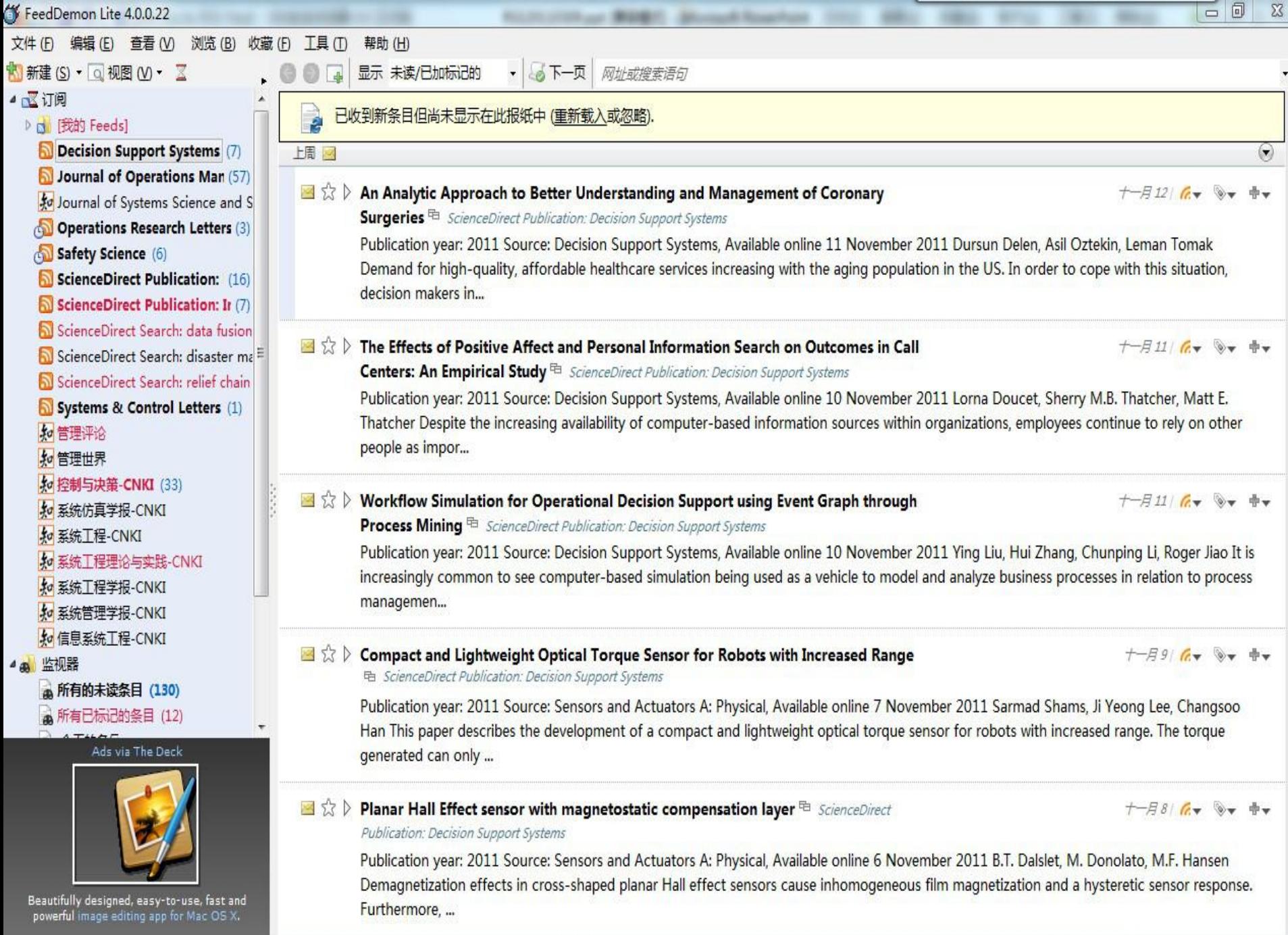

 $\mathbf{r}$  . Then  $\overline{100}$ 

ú.

# RSS阅读器的基本操作

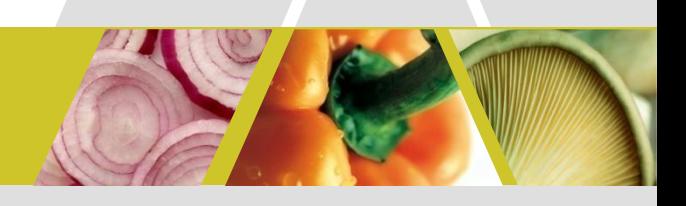

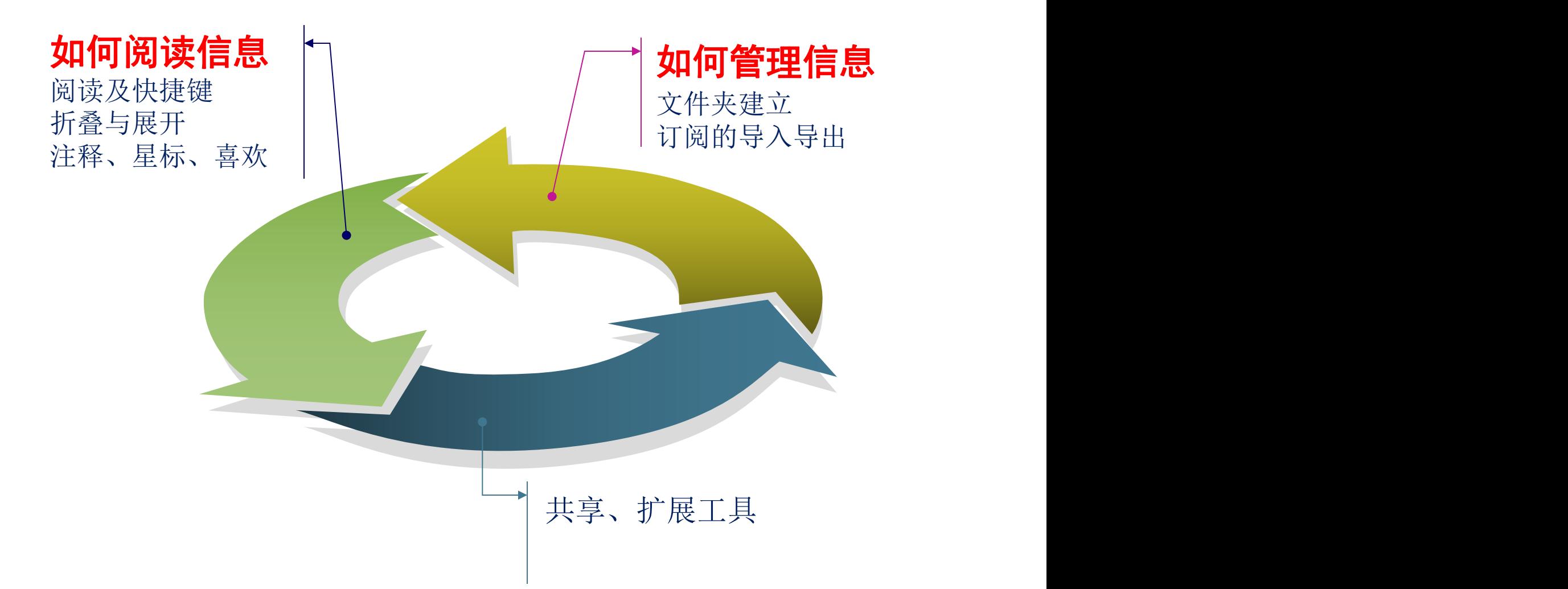

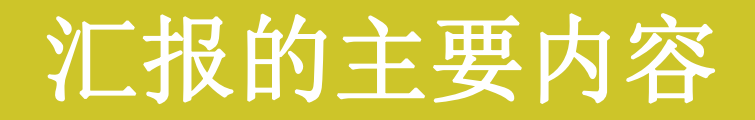

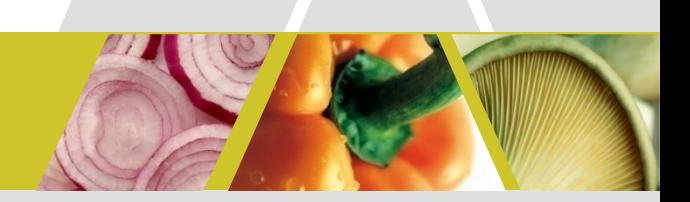

### 一:信息获取(RSS)

- 二:文献信息分析(histcite)
- 三:思维导图 (mindmanager)
- 四:文献信息管理 (Endnote、NoteExpress、notefirst)

# 今天您"文献"了么?

# **1**、追踪进展

- **2**、特定参考
- **3**、全面调研

开题前的调研 了解新的领域
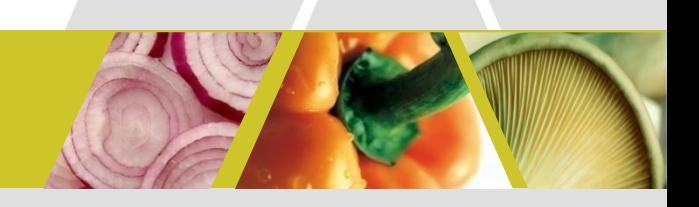

# 如何快速、全面、准确地 找全本领域的重要文献?

# 引文分析的价值

## 汇聚全体作者的智慧!

如何分析?

# 引文分析的前提

# 所有作者都是良民, 引用都是有效引用!

# 文献调研的几个阶段

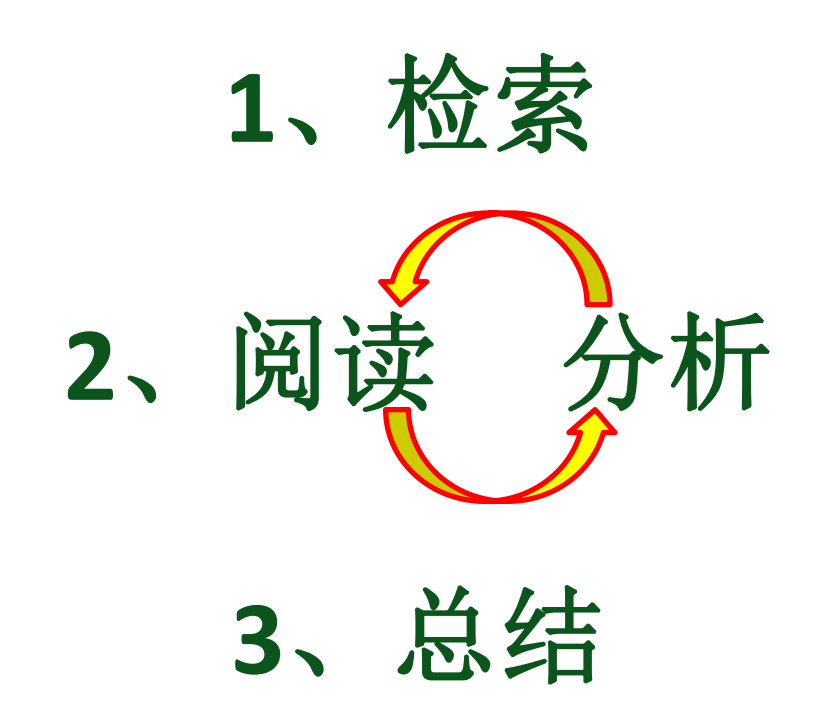

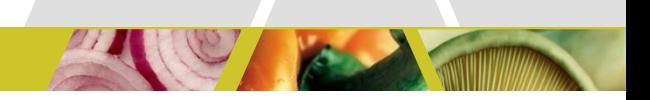

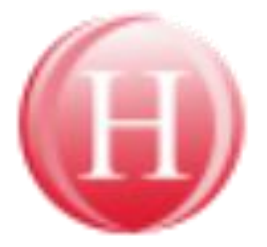

## **HistCite**

### • 找出无指定关键词的重要文献

#### **Bibliometric Analysis and Visualization Software**

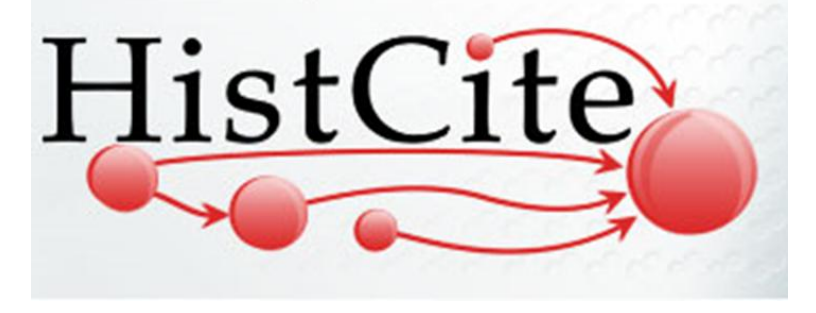

- 快速锁定某个领域的重要文献
- 快速锁定某领域的重要科学家和机构
- 洞察某个领域的最新进展
- 快速绘出一个领域的发展脉络

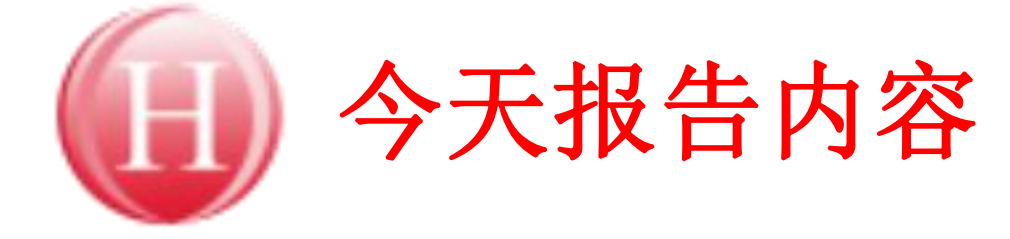

- 、辅助检索找出遗漏文献
- 、分析阅读锁定关键内容
- 、总结分析过去现在未来

## **HistCite**使用步骤

# 、数据下载 **From WOS**

、导入数据 **to HistCite**

、作图分析 **make graph**

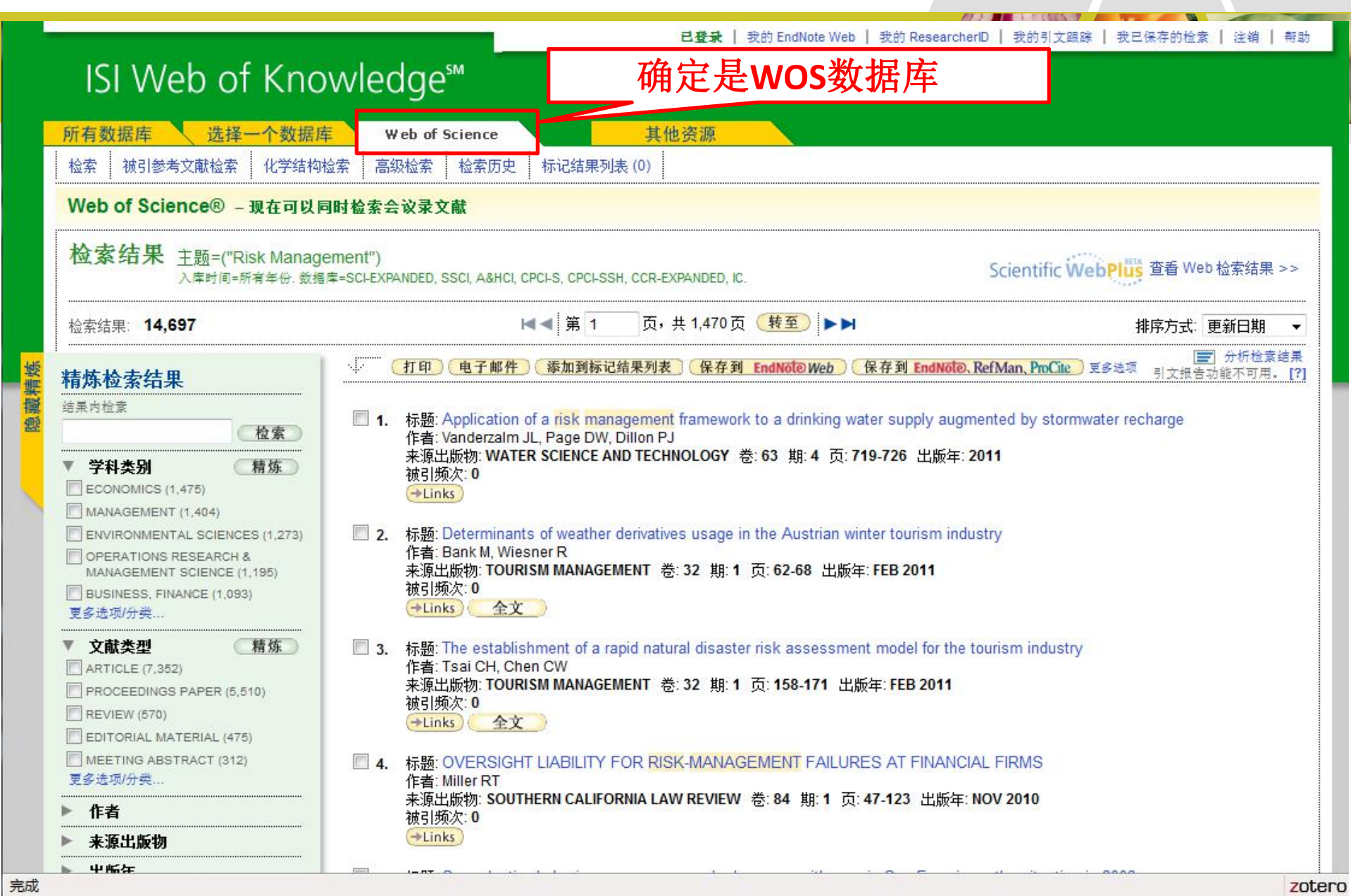

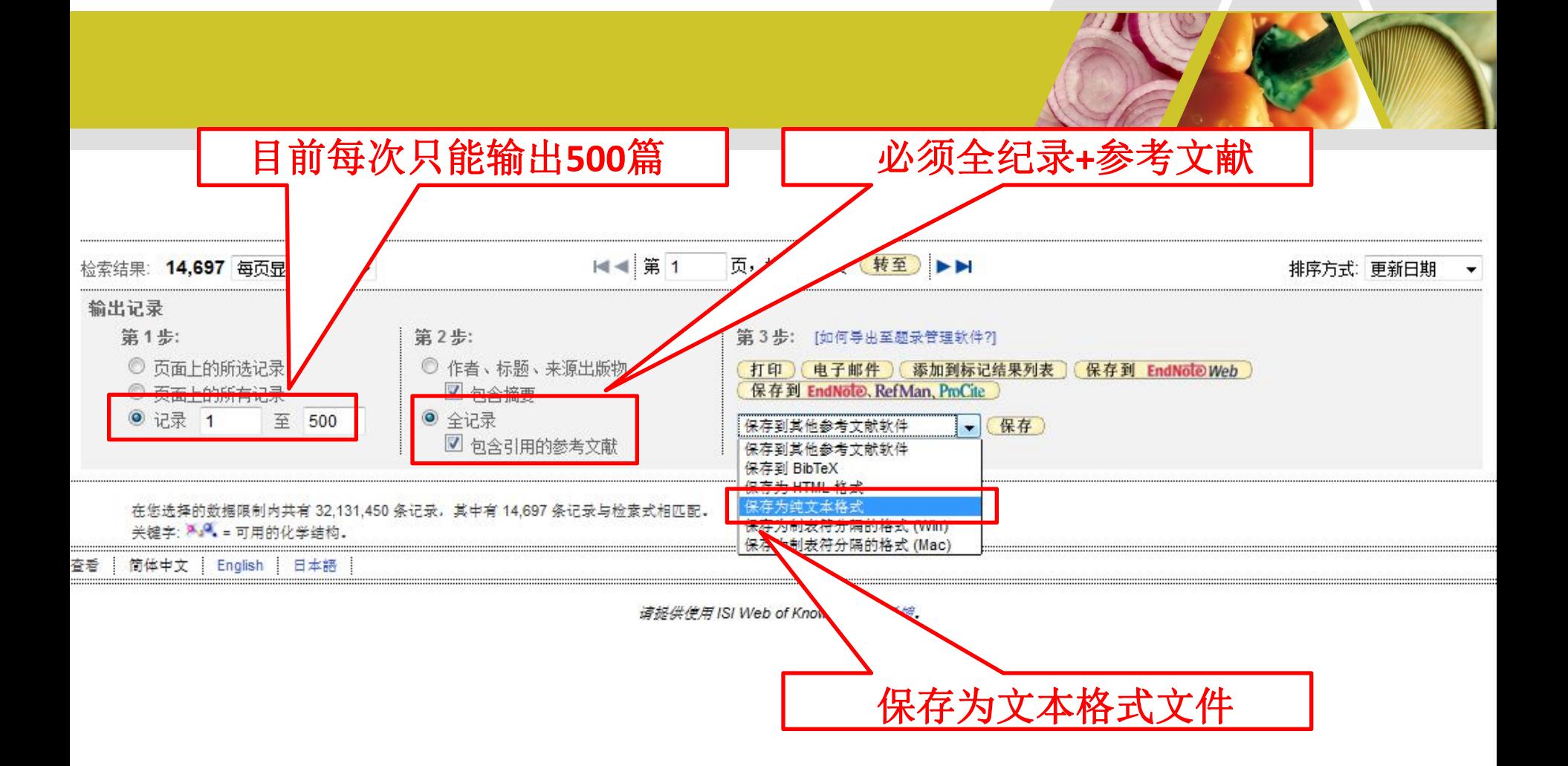

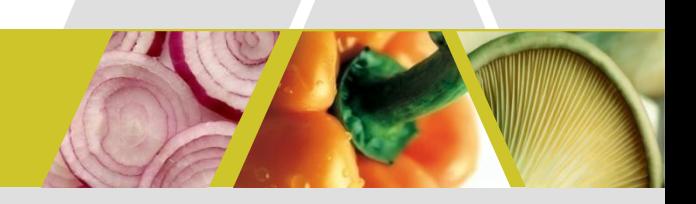

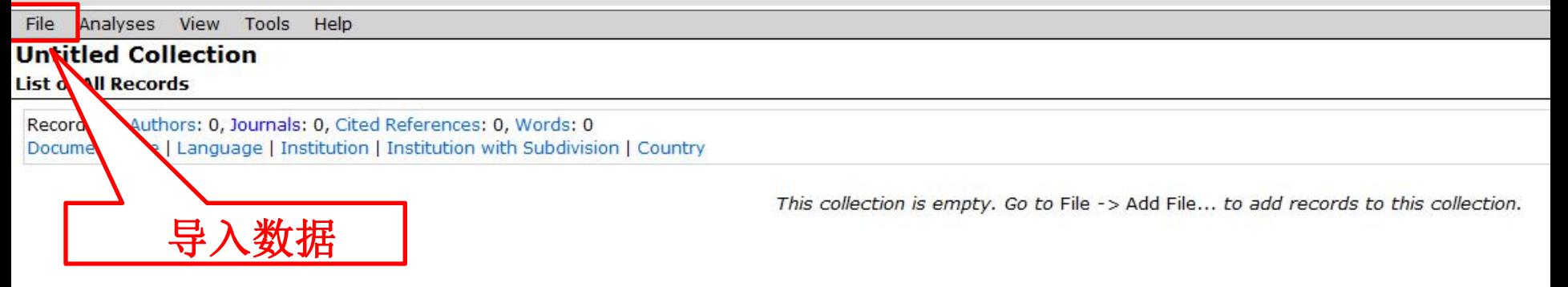

## **HistCite®**

**Bibliometric Analysis and Visualization Software** 

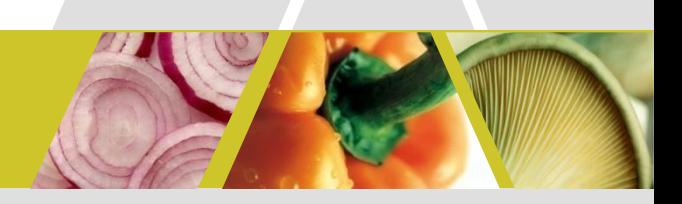

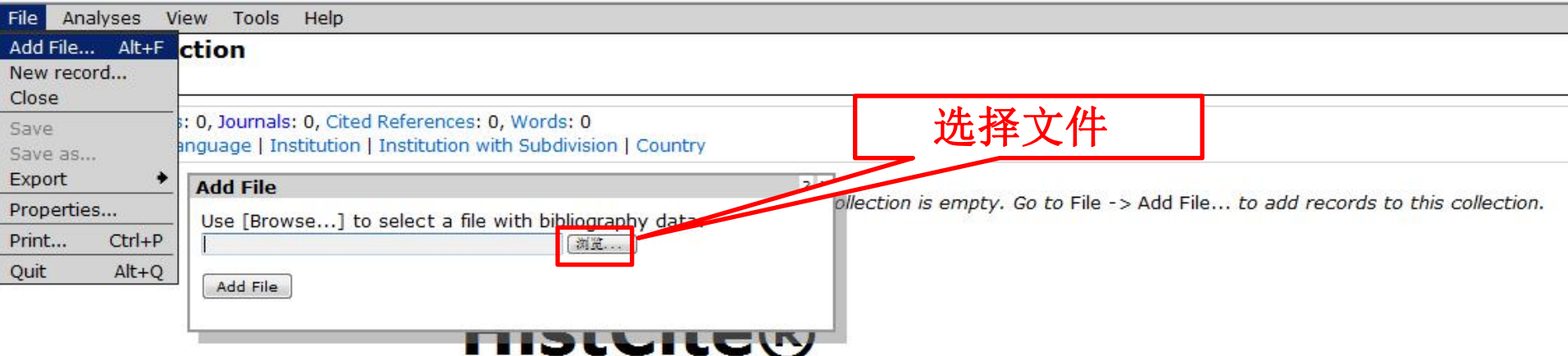

### **Bibliometric Analysis and Visualization Software**

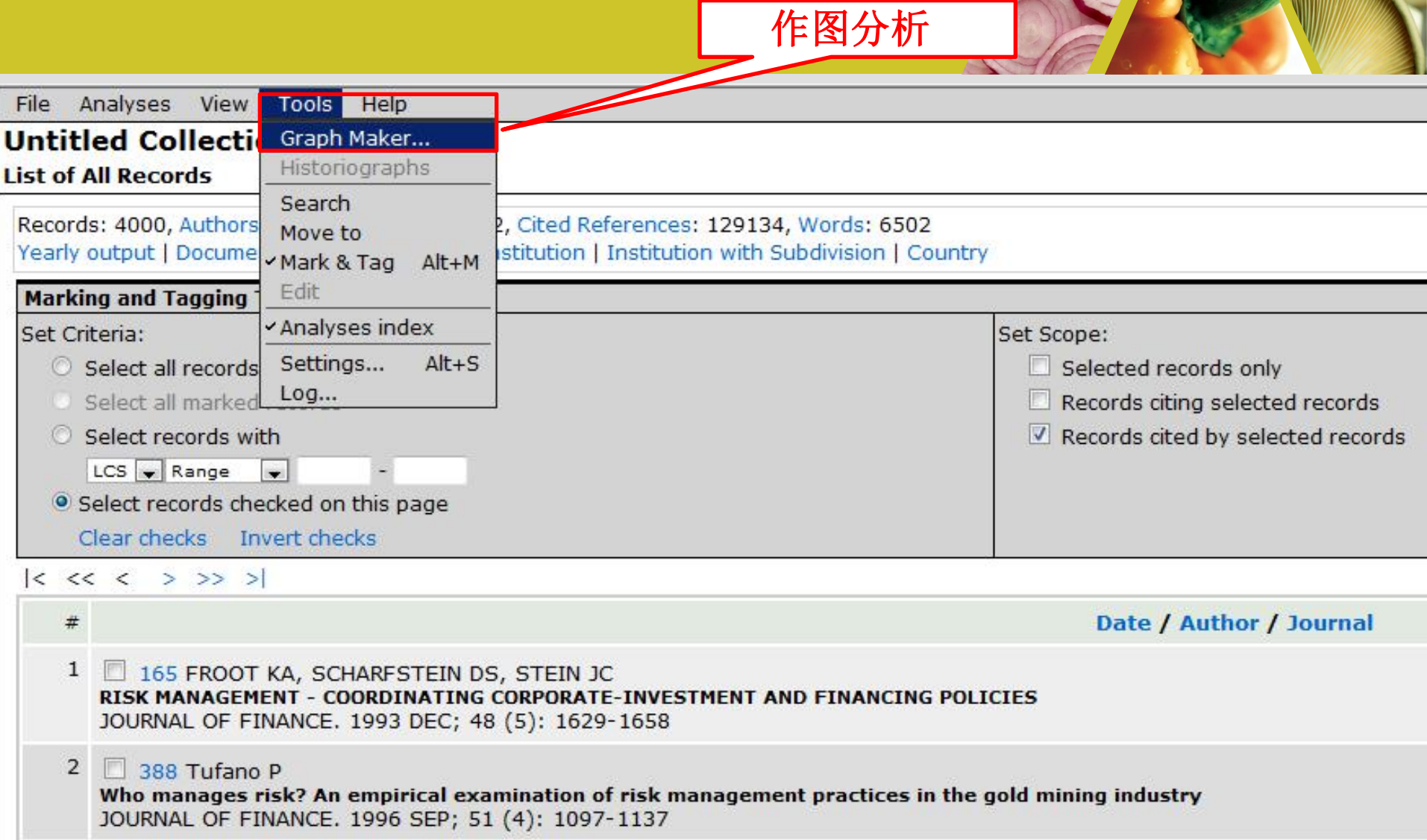

**Contract of the Contract of The Contract of The Contract of The Contract of The Contract of The Contract of The Contract of The Contract of The Contract of The Contract of The Contract of The Contract of The Contract of T** 

 $W$ 

 $\sqrt{2}$ 

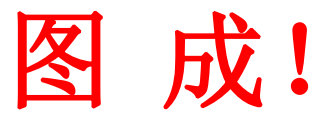

NO

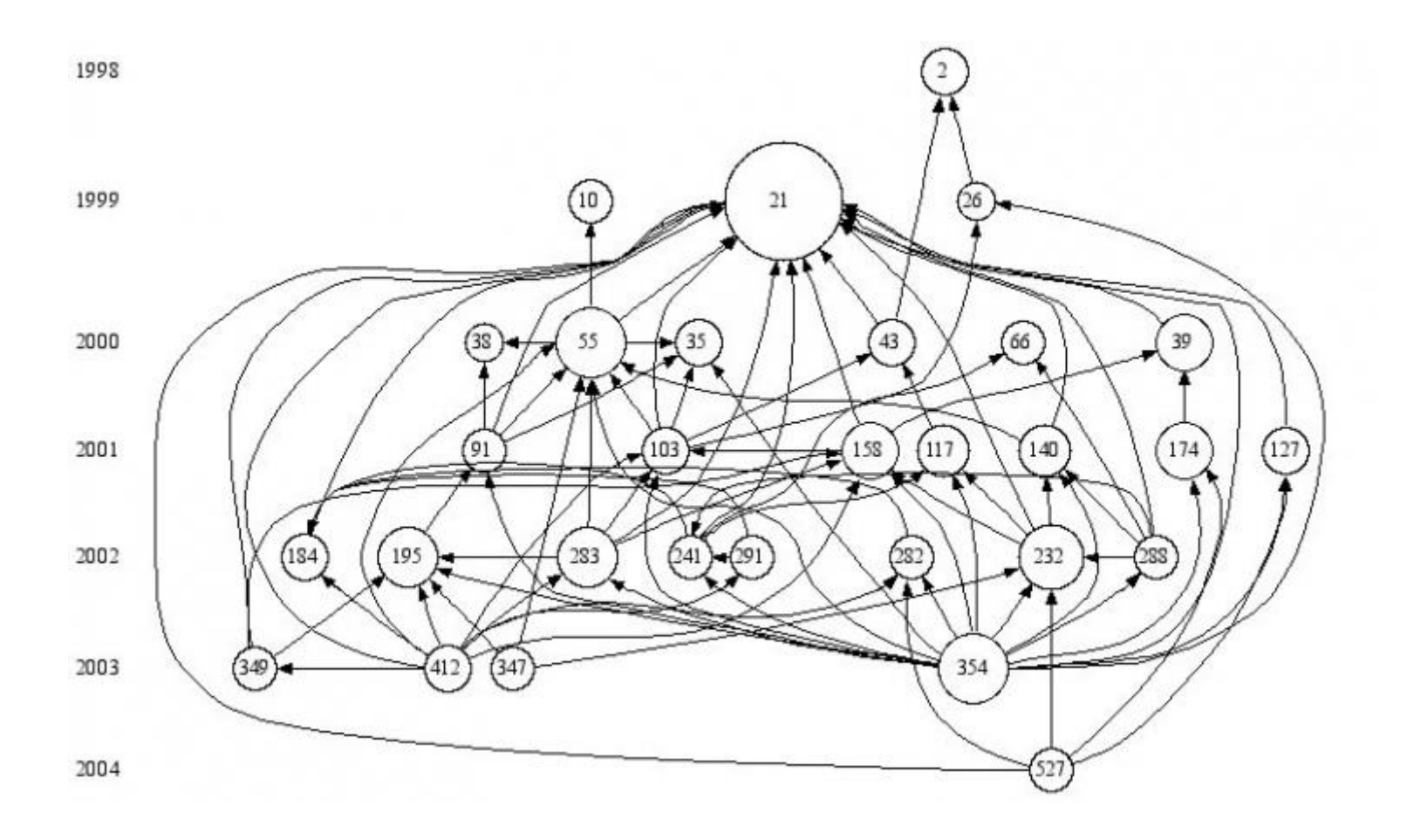

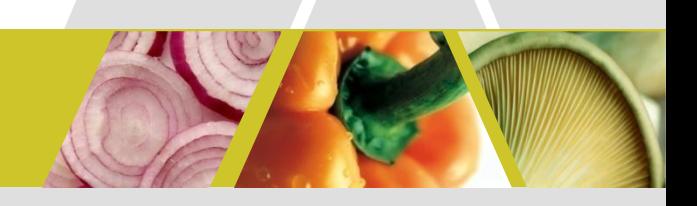

# **Let's go**!

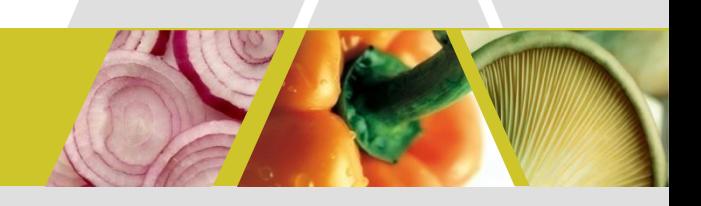

# 软件界面的简单介绍

# **Citation Map**的缺憾

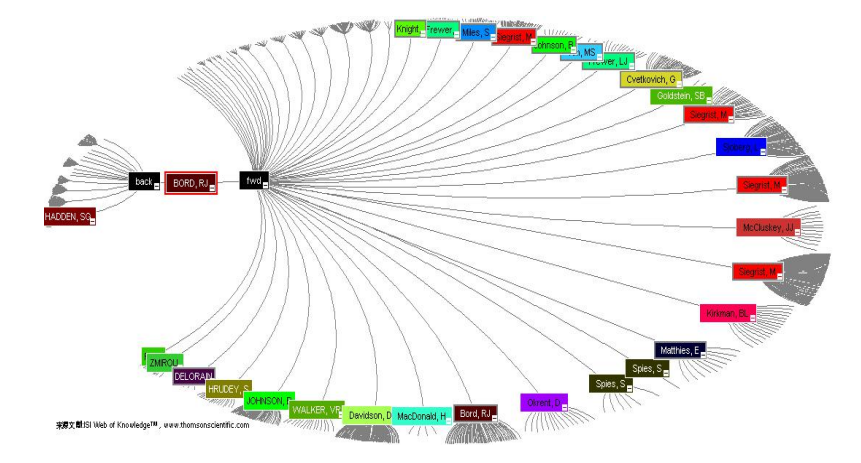

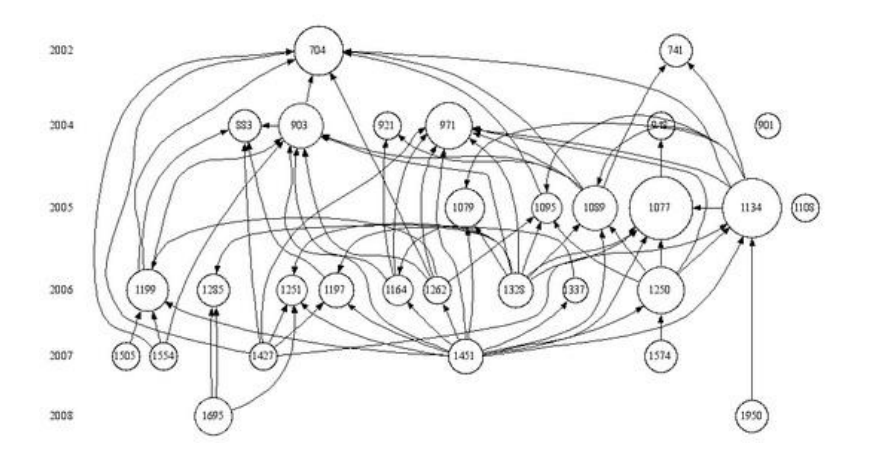

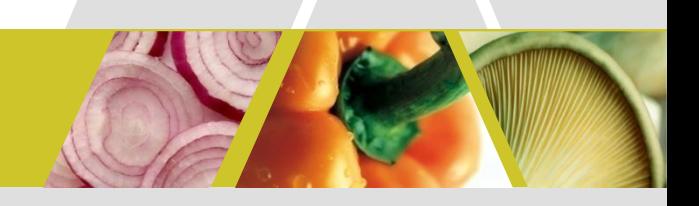

# 软件操作介绍

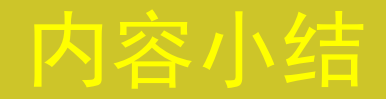

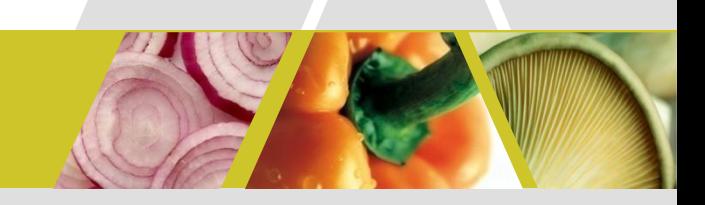

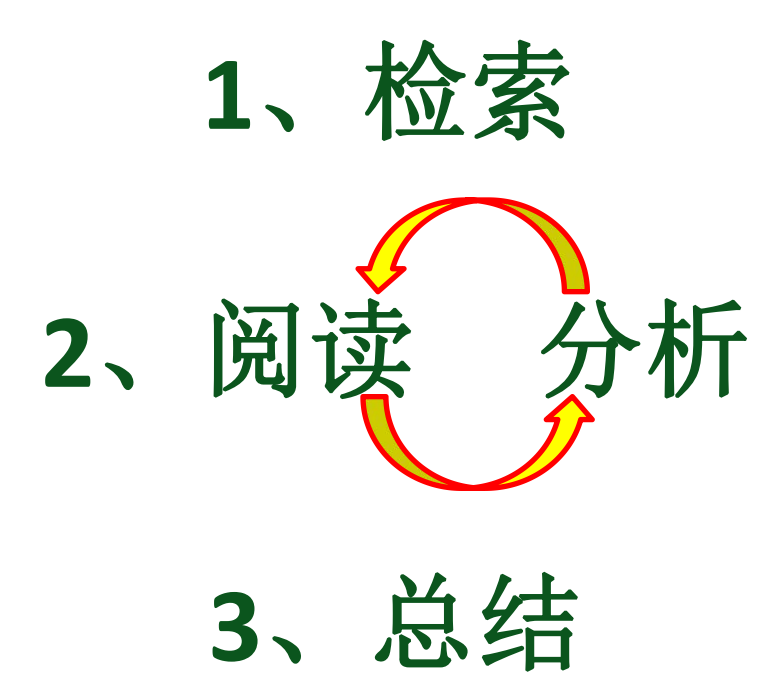

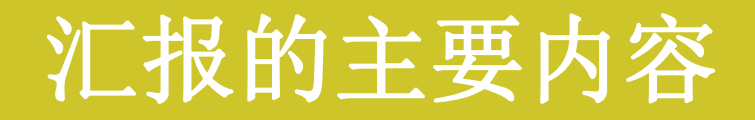

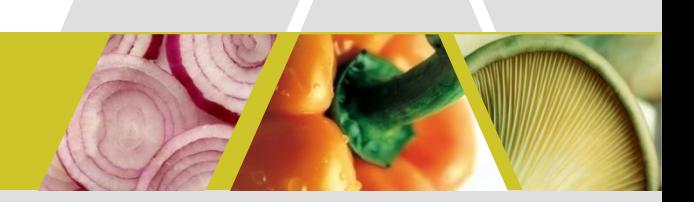

### 一:信息获取(RSS)

- 二:文献信息分析(histcite)
- 三: 思维导图 (mindmanager)
- 四:文献信息管理 (Endnote、NoteExpress、 notefirst)

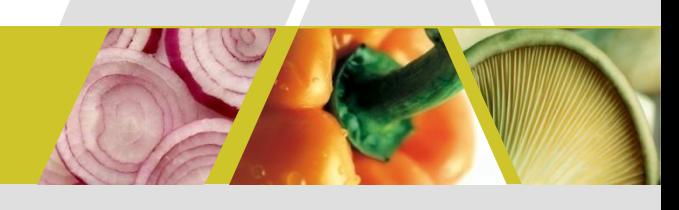

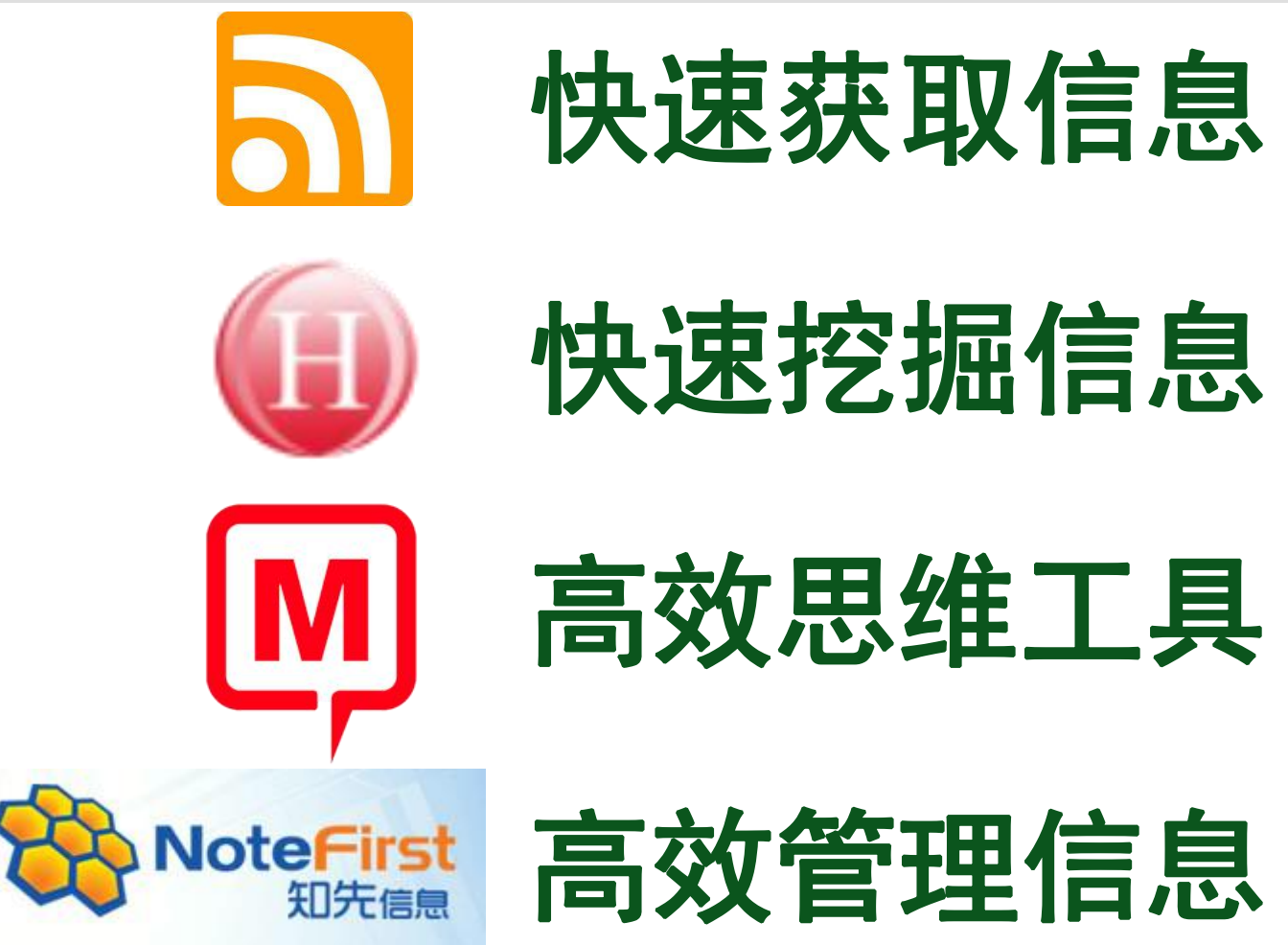

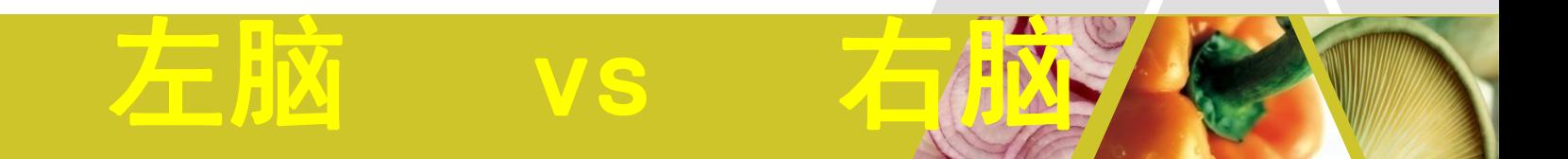

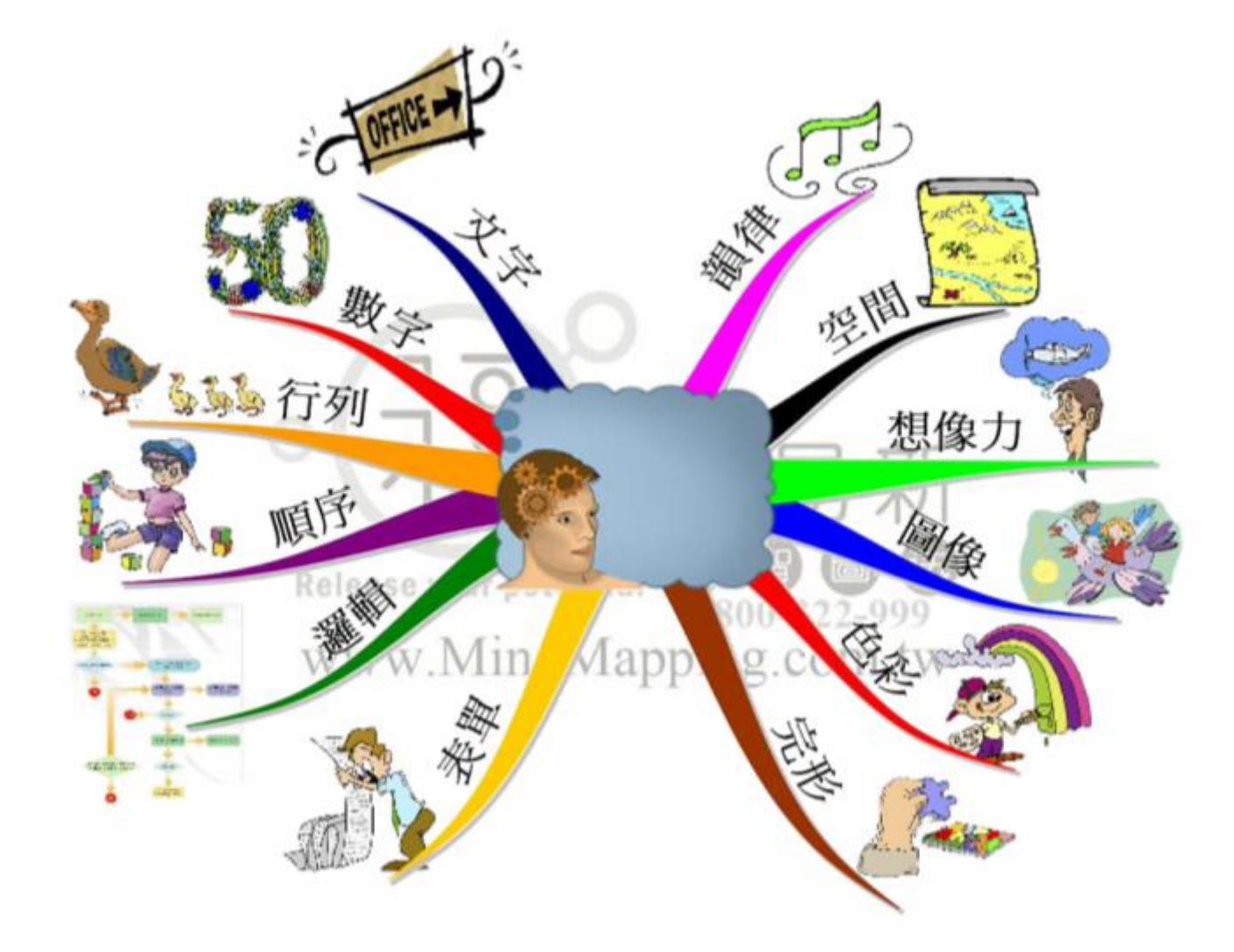

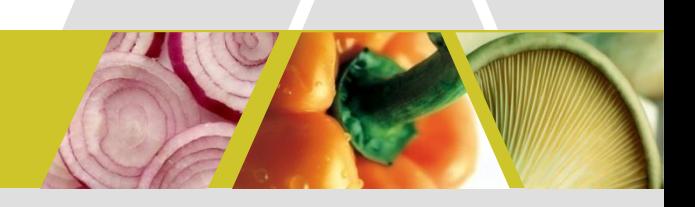

# 一图胜千言!

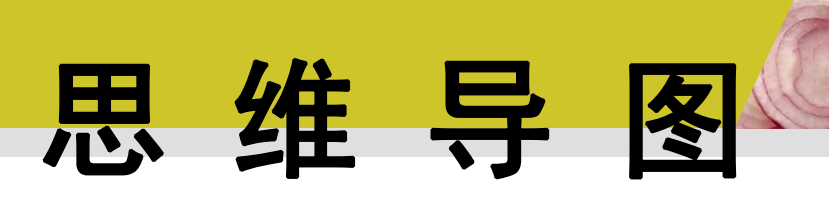

思维导图,又叫心智图,是表达发散性思维的有效 的图形思维工具,是一种将放射性思考具体化的方 法,简单却又极其有效,是一种革命性的思维工具。

- 图导思维
- l 用最接近大脑思考的方式来展示思考过程
- 使无序的,混乱的和发散的思维走向有序

# 思维导图的作用

- l 增强系统思维
- l 增强记忆能力
- l 成为群策群力的高手
- l 快速收集、处理大量信息的能力
- l 提升创新思维和决策能力
- l 迅速剖析复杂问题,把握全局

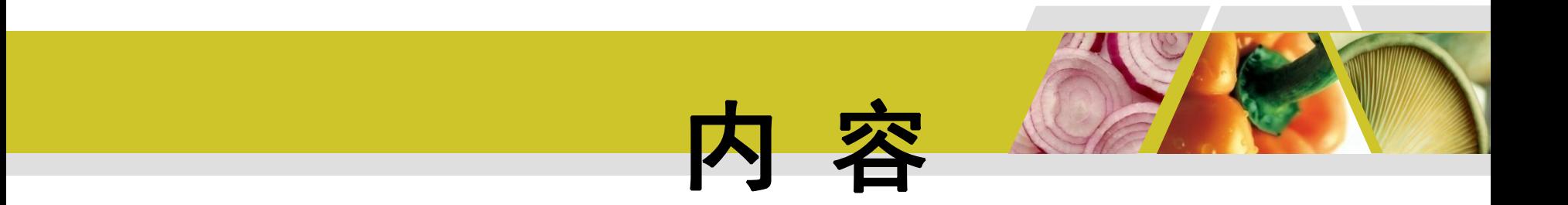

## ● 思维导图在学习、工作和科研中 的应用

● 思维导图软件mindmanager简要 使用方法

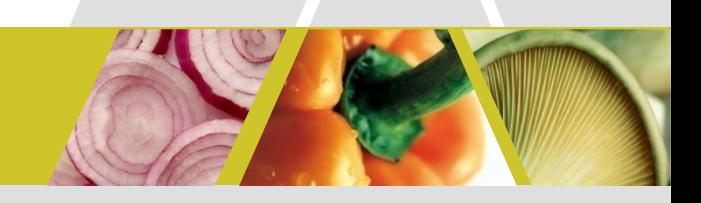

# **Mindjet** MindManager Version 9 for Windows<sup>\*</sup>

软件演示

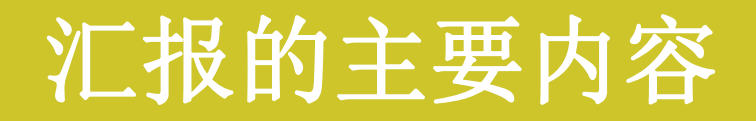

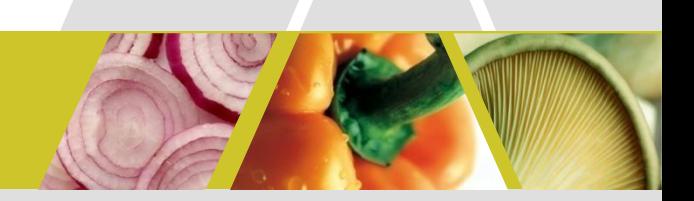

### 一:信息获取(RSS)

- 二:文献信息分析(histcite)
- 三: 思维导图 (mindmanager)
- 四:文献信息管理

(Endnote、NoteExpress、notefirst)

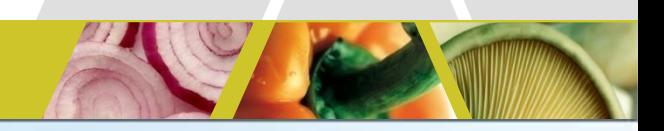

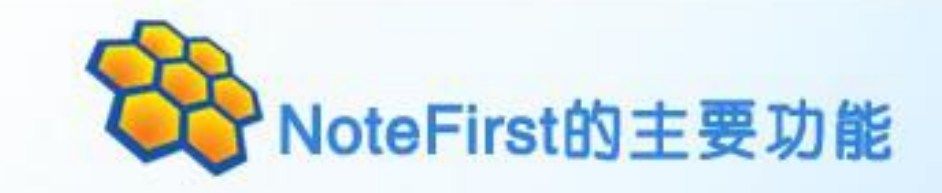

### 文件管理

把您阅读过的文献进行管理,便于快速 查找、分类、笔记、价值等级标定、打 开全文。

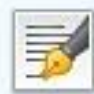

### 论文中参考文献的自动形成

论文写作时,可将选中的题录作为参考 文献直接插入到Word文档中,自动形成 文中引文标记,在文后形成参考文献列 表。

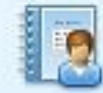

### 个人发表作品自存档

把自己公开发表的论文或者自有版权文 献自动存档,提高论文的影响力。

### 文献收集

◆ 把知网、万方、Springer等文献数据 库上看到的文献转入到文献数据库中。 ◆ 把收集的全文文献导入到您的文献数 据库中。

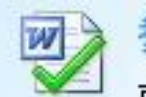

### 参考文献自动校对

可以对形成的参考文献的格式、数据正 确性进行校对,并形成校对报告。

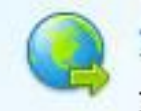

### 免费科技文献

NoteFirst网站收集了数以百万计的国 内外开放存取科技文献。

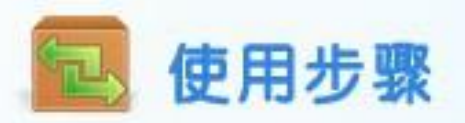

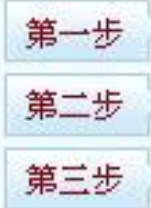

把之前收集的全文文件导入到文献数据库:

通过人工添加、数据库导入,补充、完善、修改文献数据;

在论文写作中引用文献数据库中文献,自动形成文中引用标记和参考文献列表。

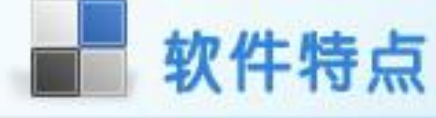

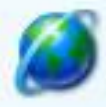

### 互联网版软件

同一用户不同计算机间(家里、办公室)的题录数据可自动同步更新。

#### 惶 参考文献国家标准的全面支持

对参考文献格式国标的全面支持,不仅能支持国外软件不能支持的中文参考文献标准,还支持国内软件目前 不支持的EI 收录期刊双语参考文献格式。

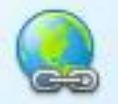

### 科技文献开放存取平台

NoteFirst 不仅是一个参考文献管理软件,更是一个科研人员与同行分享资源、进行协作研究的专业平台。 目前NoteFirst网站提供了数以百万计的免费开放存取科技文献。

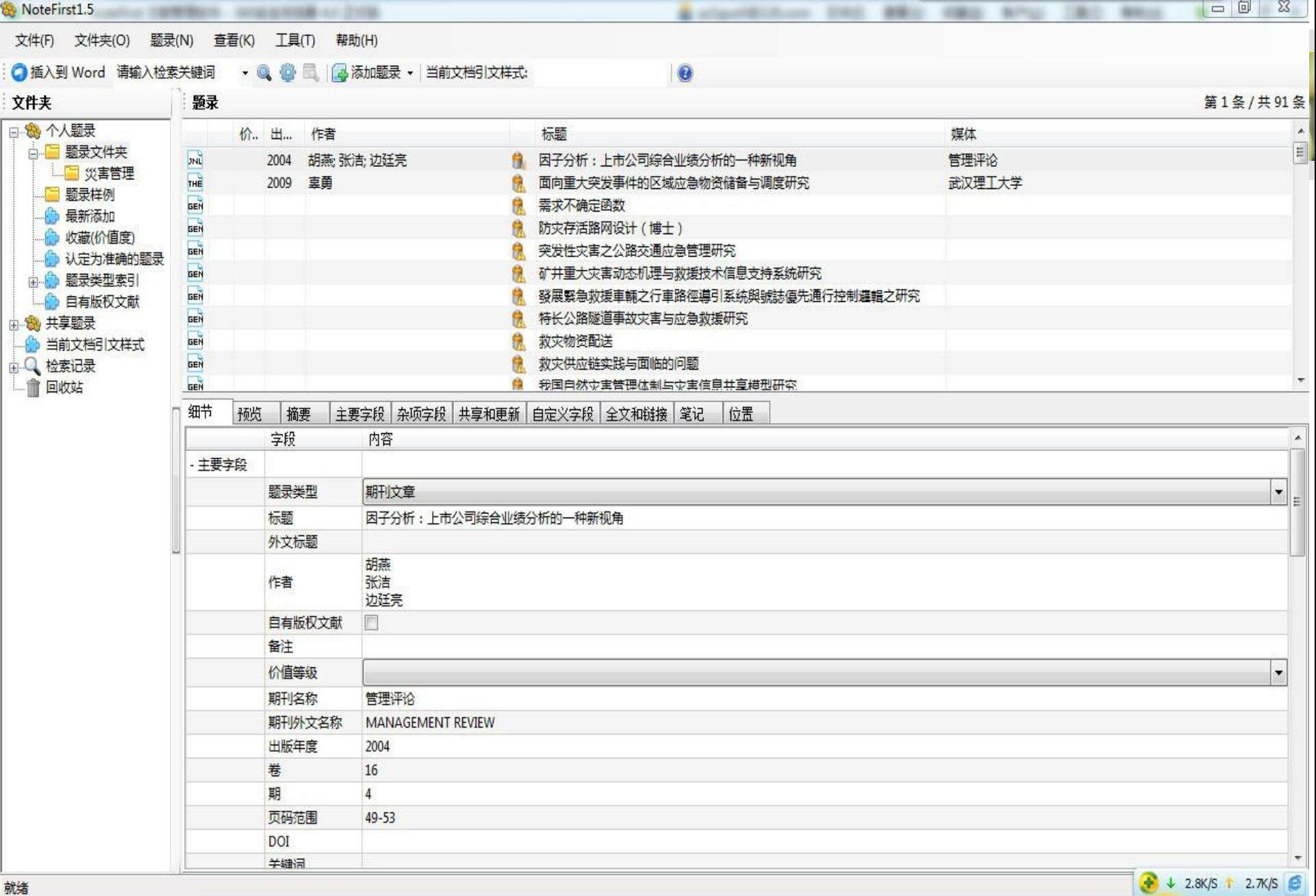

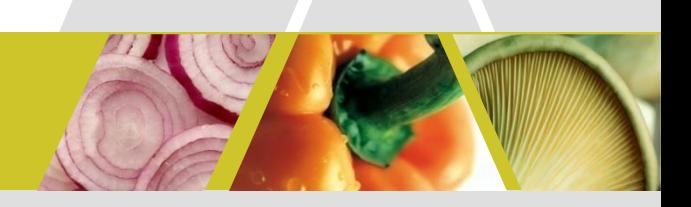

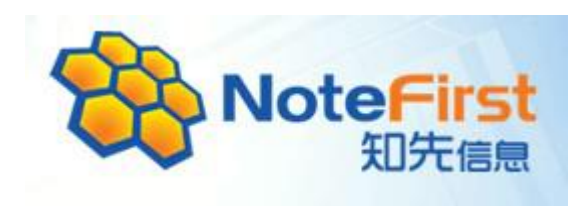

## 自动生成参考文献功能演示

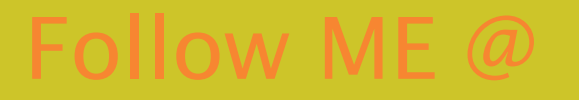

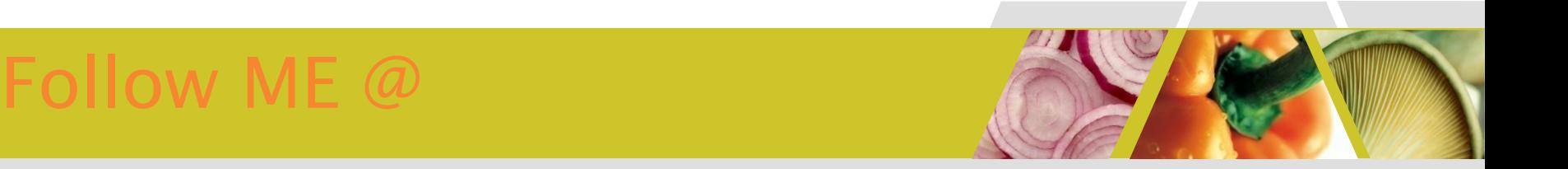

- 新浪微博
	- http://t.sina.com.cn/waveu
- 科学网博客
	- http://blog.sciencenet.cn/u/telfair

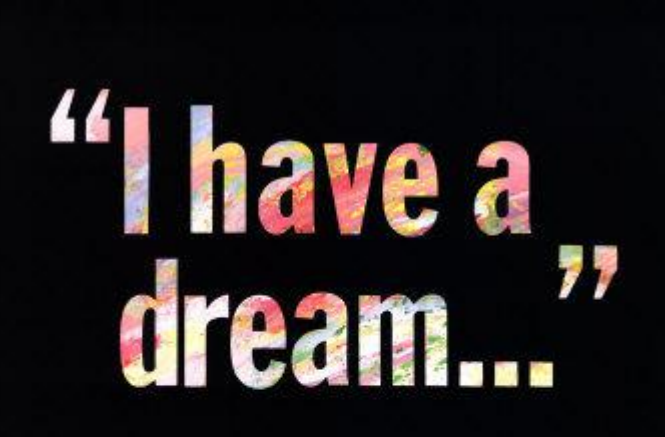

# 提高科研工作者的效 率, 推动科技进步!

欢迎分享,欢迎推广!

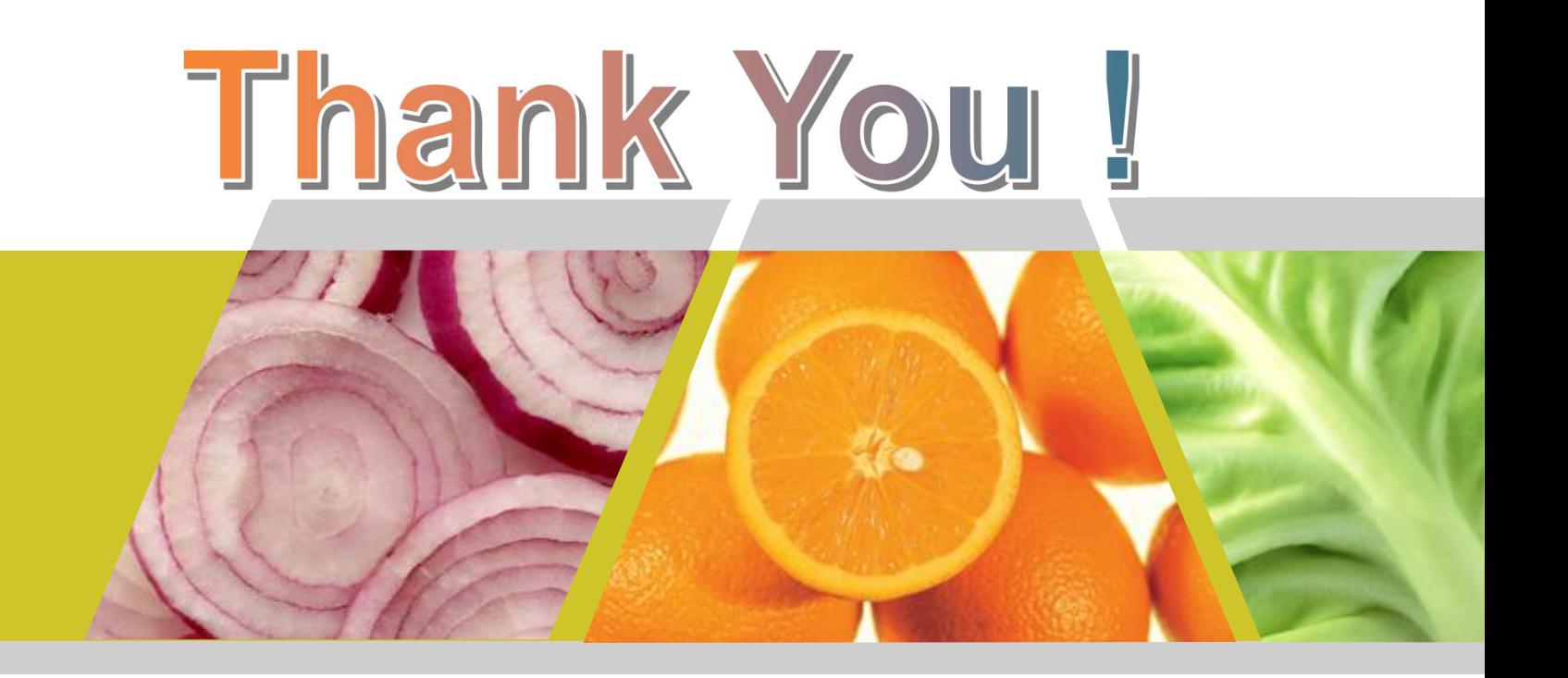